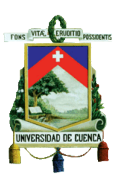

#### **RESUMEN EJECUTIVO**

El desarrollo de este trabajo investigativo, está enfocado en determinar si los inventarios de la Empresa López Delgado El Competidor LODELCOM Cía. Ltda., tiene sus inventarios valorados de acuerdo a lo que indica la Norma Internacional del Contabilidad Número 2, pues a partir del 1 de enero del 2012 todas las empresas contraladas por la superintendencia de compañías tienen que presentar sus estados financieros con normativa internacional de contabilidad y normas internacionales de información financiera (Niif's).

Bajo el esquema de la normativa vigente, las existencia se deben valorar al menor entre el costo de adquisición y el Valor Neto de Realización; para ello se han diseñado y aplicado plantillas a los kardex de inventario de la Empresa López Delgado El Competidor LODELCOM Cía. Ltda., para determinar los ajustes por Valor Neto de Realización, como por Rotación de Inventarios.

Los efectos que se deriven de la aplicación de las plantillas indicadas, serán tratados contablemente como indica normativa vigente. Con la aplicación sobre un escenario real, se espera brindar aportar a la Empresa una herramienta que permita conocer la situación real de sus inventarios; así mismo aplicar las acciones que corrijan los hallazgos encontrados, como un aporte de este trabajo investigativo se han realizado recomendaciones que creemos son aplicables y se ajustan a la realidad de la Empresa.

#### PALABRAS CLAVES

VALOR NETO DE REALIZACIÓN, ROTACIÓN DE INVENTARIOS, AJUSTE, PLANTILLAS, NORMA INTERNACIONAL DE CONTABILIDAD, N.I.C. 2, INTERNATIONAL ACCOUNTING STANDARD, INTERNATIONAL FINANCIAL REPORTING STANDARDS

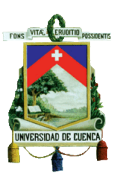

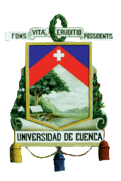

#### **EXECUTIVE SUMMARY**

The development of this research work is focused on determining whether the inventories of the Company Lopez Delgado LODELCOM Competitor Cia. Ltd., has its inventories valued according to the normed International Accounting Standard Number 2, as from 1 January 2012 all companies controlled by the superintendency of companies have to file their financial statements with international accounting standards and international financial reporting standards (IFRS).

Under the scheme of the legislation valid, the stock should be valued at the lower of acquisition cost and net realizable value, for this we have designed and implemented templates to inventory kardex Company Competitor LODELCOM Lopez Delgado Cia. Ltd., to determine adjustments by the net realizable value, as inventory turnover.

The effects arising from the application of the templates indicated, are accounted for as stated regulations. With the application on a real scenery, is expected to contribute to the Company providing a tool to know the real situation of their inventories, likewise implementing actions to correct the findings, as a contribution of this research work we have made recommendations, that we believe are applicable and conform to the reality of the Company.

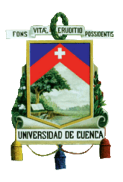

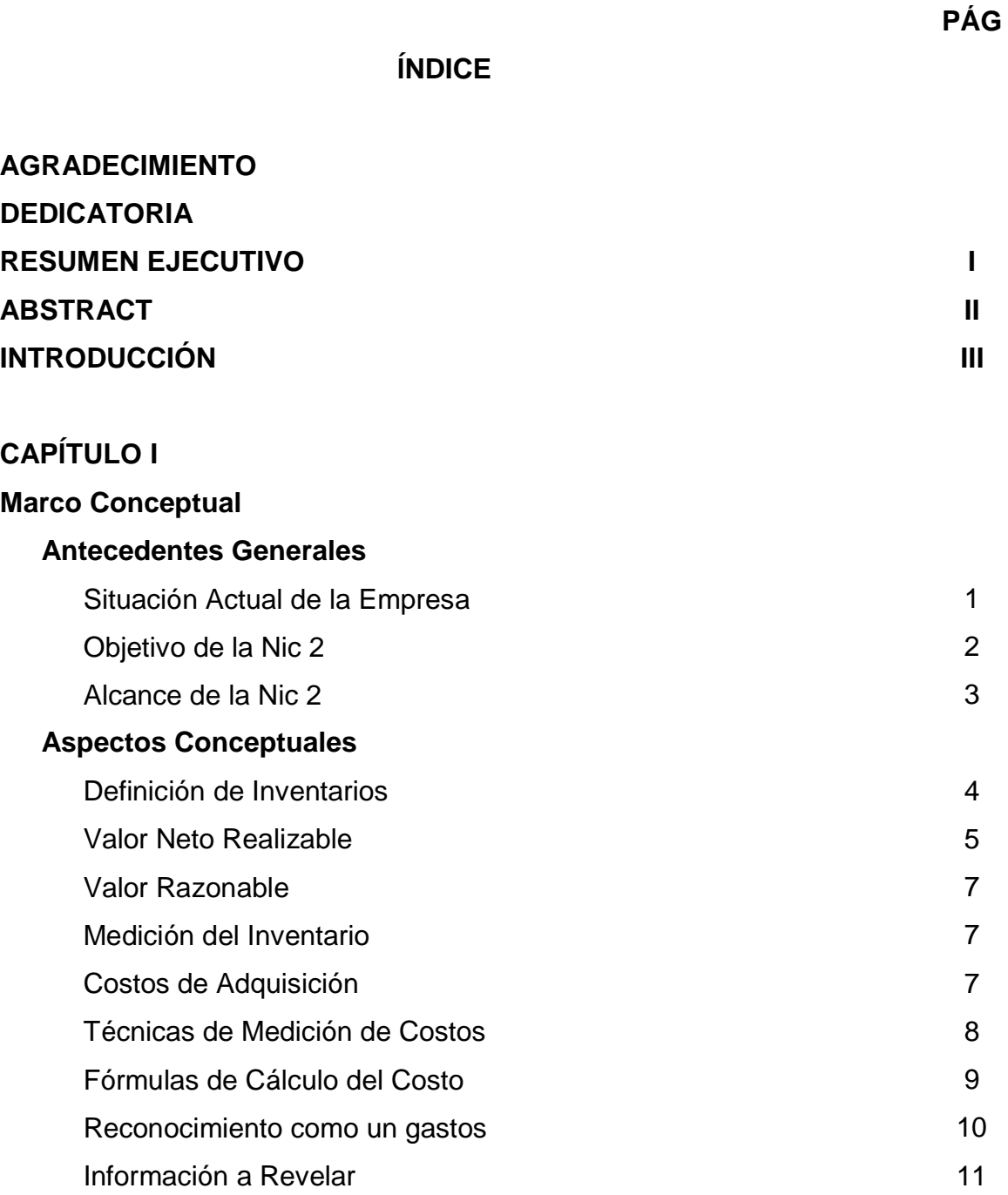

# **CAPÍTULO II**

## **Valor Neto de Realización**

**Aplicación Práctica y Análisis de Resultados** 

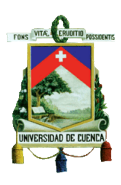

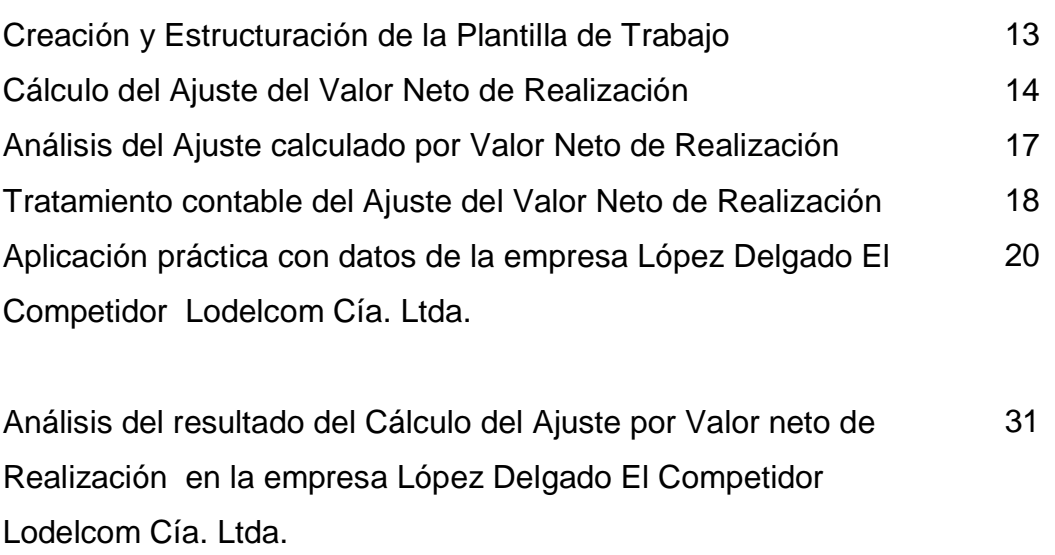

Tratamiento Contable de la Aplicación en la Empresa López Delgado El Competidor Lodelcom Cía. Ltda. 35

## **CAPÍTULO III**

### **Rotación del Inventario**

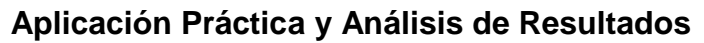

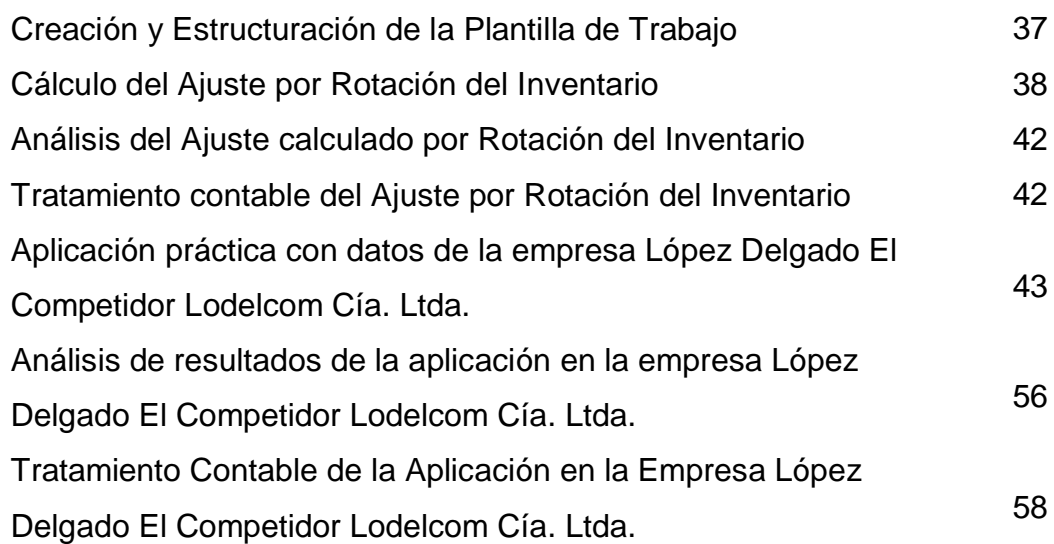

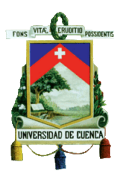

### **CAPÍTULO IV**

### **Conclusiones y Recomendaciones**

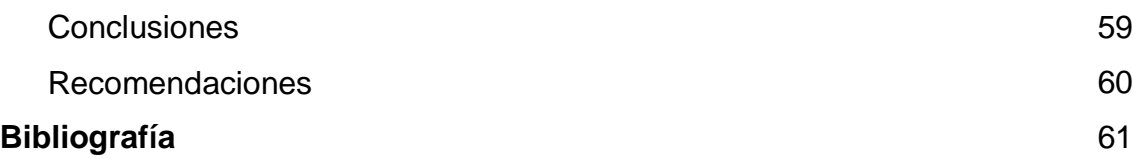

### **ANEXOS**

Diseño de Tesis

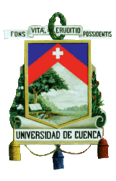

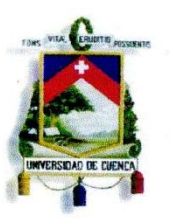

Fundada en 1867

Yo, Xavier Eduardo Saavedra Bernal, autor de la tesis "CÁLCULO Y REGISTRO CONTABLE DEL AJUSTE DEL VALOR NETO DE REALIZACIÓN Y LA ROTACIÓN DEL INVENTARIO, MEDIANTE APLICACIÓN DE LA NIC 2 EN LA EMPRESA LOPEZ DELGADO EL COMPETIDOR LODELCOM CIA. LTDA.", reconozco y acepto el derecho de la Universidad de Cuenca, en base al Art. 5 literal c) de su Reglamento de Propiedad Intelectual, de publicar este trabajo por cualquier medio conocido o por conocer, al ser este requisito para la obtención de mi título de CONTADOR PÚBLICO AUDITOR. El uso que la Universidad de Cuenca hiciere de este trabajo, no implicará afección alguna de mis derechos morales o patrimoniales como autor.

Cuenca, 25 de Octubre de 2012

Xavier Eduardo Sadvedra Bernal

607

Cuenca Patrimonio Cultural de la Humanidad. Resolución de la UNESCO del 1 de diciembre de 1999 Av. 12 de Abril, Ciudadela Universitaria, Teléfono: 405 1000, Ext.: 1311, 1312, 1316

e-mail cdjbv@ucuenca.edu.ec casilla No. 1103 Cuenca - Ecuador

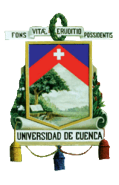

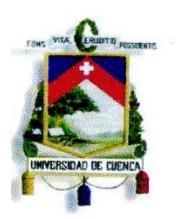

Fundada en 1867

Yo, Xavier Eduardo Saavedra Bernal, autor de la tesis "CÁLCULO Y REGISTRO CONTABLE DEL AJUSTE DEL VALOR NETO DE REALIZACIÓN Y LA ROTACIÓN DEL INVENTARIO, MEDIANTE APLICACIÓN DE LA NIC 2 EN LA EMPRESA LOPEZ DELGADO EL COMPETIDOR LODELCOM CIA. LTDA", certifico que todas las ideas, opiniones y contenidos expuestos en la presente investigación son de exclusiva responsabilidad de su autor/a.

Cuenca, 25 de Octubre de 2012

Xavier Eduardo Saavedra Bernal 0102506607

Cuenca Patrimonio Cultural de la Humanidad. Resolución de la UNESCO del 1 de diciembre de 1999 Av. 12 de Abril, Ciudadela Universitaria, Teléfono: 405 1000, Ext.: 1311, 1312, 1316 e-mail cdjbv@ucuenca.edu.ec casilla No. 1103

Cuenca - Ecuador

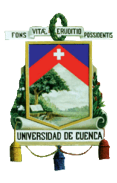

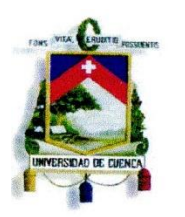

Fundada en 1867

Yo, Miguel Estuardo Nieto Hurtado, autor de la tesis "CÁLCULO Y REGISTRO CONTABLE DEL AJUSTE DEL VALOR NETO DE REALIZACIÓN Y LA ROTACIÓN DEL INVENTARIO, MEDIANTE APLICACIÓN DE LA NIC 2 EN LA EMPRESA LOPEZ DELGADO EL COMPETIDOR LODELCOM CIA. LTDA.", reconozco y acepto el derecho de la Universidad de Cuenca, en base al Art. 5 literal c) de su Reglamento de Propiedad Intelectual, de publicar este trabajo por cualquier medio conocido o por conocer, al ser este requisito para la obtención de mi título de CONTADOR PÚBLICO AUDITOR. El uso que la Universidad de Cuenca hiciere de este trabajo, no implicará afección alguna de mis derechos morales o patrimoniales como autor.

Cuenca, 25 de Octubre de 2012

Miguel Estuardo Nieto Hurtado 0104308580

Cuenca Patrimonio Cultural de la Humanidad. Resolución de la UNESCO del 1 de diciembre de 1999 Av. 12 de Abril, Ciudadela Universitaria, Teléfono: 405 1000, Ext.: 1311, 1312, 1316 e-mail cdjbv@ucuenca.edu.ec casilla No. 1103 Cuenca - Ecuador

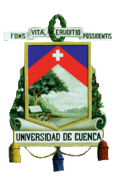

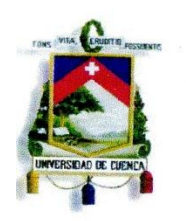

Fundada en 1867

Yo, Miguel Estuardo Nieto Hurtado, autor de la tesis "CÁLCULO Y REGISTRO CONTABLE DEL AJUSTE <u>DEL VALOR NETO DE REALIZACIÓN Y LA ROTACIÓN DEL INVENTARIO, MEDIANTE APLICACIÓN DE</u> LA NIC 2 EN LA EMPRESA LOPEZ DELGADO EL COMPETIDOR LODELCOM CIA. LTDA", certifico que todas las ideas, opiniones y contenidos expuestos en la presente investigación son de exclusiva responsabilidad de su autor/a.

Cuenca, 25 de Octubre de 2012

Miguel Estuardo Nieto Hurtado 0104308580

Cuenca Patrimonio Cultural de la Humanidad. Resolución de la UNESCO del 1 de diciembre de 1999 Av. 12 de Abril, Ciudadela Universitaria, Teléfono: 405 1000, Ext.: 1311, 1312, 1316 e-mail cdjbv@ucuenca.edu.ec casilla No. 1103 Cuenca - Ecuador

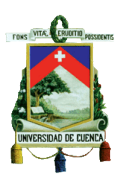

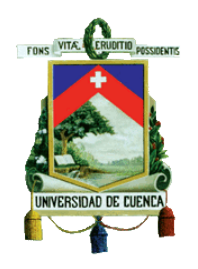

### **FACULTAD DE CIENCIAS ECONÓMICAS Y ADMINISTRATIVAS CARRERA DE CONTABILIDAD Y AUDITORÍA**

**TESIS DE GRADO**

**Previa a la Obtención del Título de:**

**"CONTADOR PÚBLICO AUDITOR"**

**TEMA:**

**"CÁLCULO Y REGISTRO CONTABLE DEL AJUSTE DEL VALOR NETO DE REALIZACIÓN Y LA ROTACIÓN DEL INVENTARIO, MEDIANTE APLICACIÓN DE LA NIC 2 EN LA EMPRESA LOPEZ DELGADO EL COMPETIDOR LODELCOM CIA. LTDA."**

> **AUTORES: Xavier Eduardo Saavedra Bernal Miguel Estuardo Nieto Hurtado**

**DIRECTORA DE TESIS Econ. Ligia Gutiérrez Álvarez**

> **Cuenca – Ecuador 2012**

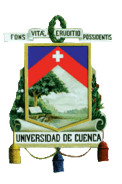

#### **AGRADECIMIENTOS**

Agradezco a Dios que me ha dado la fortaleza y perseverancia para poder culminar mis estudios, a mis padres por su apoyo incondicional, a mi esposa Ada Luz por ser el motor de mi vida que día a día me impulsa a seguir adelante.

A nuestra directora de Tesis, Economista Ligia Gutiérrez, una de mejores docentes de la Universidad De Cuenca, a la cual admiro y respeto.

#### **Miguel Estuardo Nieto Hurtado**

Agradezco a Dios por que me brinda cosas importantes en mi vida, estando entre las más importantes mis padres y mi hermosa familia, que siempre me apoyaron y alentaron para que llegue a culminar mis estudios y haber culminado con éxito ésta etapa de mi vida

Un agradecimiento particular para la Empresa "López Delgado El Competidor LODELCOM Cía. Ltda.", por habernos facilitarnos la oportunidad de aplicar nuestros conocimientos, pudiendo de esta manera aportar también para el crecimiento de la Empresa.

#### **Xavier Eduardo Saavedra Bernal**

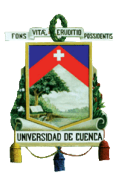

### **DEDICATORIA**

Dedicado a mis padres por haberme apoyado siempre, en especial a mi querida madre Dolores Hurtado quien con su entrega y lucha constante, me ha demostrado que no existen imposibles de alcanzar.

Al amor de mi vida, mi amada Ada Luz quien siempre confió en mí y me impulsó a seguir adelante.

#### **Miguel Estuardo Nieto Hurtado**

Dedico especialmente este trabajo y esfuerzo a mi esposa Janeth Marisela por el apoyo incondicional brindado durante todo este tiempo.

A mis hijos Jonnathan Javier y Cinthya Abigail pues de ellos recibo cada día apoyo y cariño, espero ser un buen ejemplo y demostrarles que las metas se pueden conseguir si se trabaja con ahincó y perseverancia.

#### **Xavier Eduardo Saavedra Bernal**

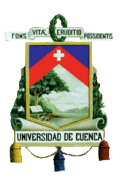

### **INTRODUCCIÓN**

En la actualidad el mercado competitivo y el mundo globalizado en el que nos hallamos inmersos, nos exige un alto nivel de eficiencia y eficacia, siendo el manejo de los inventarios una de las principales razones por las que las empresas se han visto identificadas unas de otras y llegando a posicionarse cada vez más en el mercado.

Consideramos que el tratamiento de los inventarios es de vital importancia dentro de una empresa, razón por la cual nos hemos propuesto realizar este trabajo investigativo con el afán de poder aportar al desarrollo académico, institucional y social, dando ciertas pautas que tienen como objetivo la aplicación dentro del campo contable.

Se ha visto la necesidad de plantear este tema debido a que consideramos que en este campo hay aspectos a ser estudiados y analizados, a los cuales mucha de las veces no se da la atención y el tratamiento adecuado. Se pretende de esta forma enfocar el manejo contable para el ajuste por el Valor Neto de Realización (V.N.R.), así como para el ajuste por Prueba de Rotación de Inventarios, mediante un análisis técnico, el cual nos permita saber a ciencia cierta en qué estado se encuentra el inventario para así de esta forma proceder al tratamiento contable y toma de decisiones, dependiendo del caso en el que sea necesario su aplicación.

El presente trabajo se lo ha realizado en base a la normativa vigente para las empresas controladas por la Súper Intendencia de Compañías (Norma Internacional de Contabilidad 2), la cual a su vez ha sido aplicada al campo real de acción en base a datos tomados por muestreo de la empresa López Delgado El

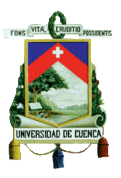

Competidor Cía. Ltda. Empresa que nos ha facilitado la información necesaria para así de esta forma poder aplicar nuestro trabajo investigativo.

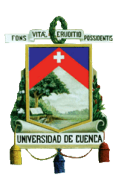

# **CAPÍTULO I**

### **1. Marco Conceptual**

#### **1.1. Antecedentes Generales**

#### **1.1.1. Situación Actual de la Empresa**

López Delgado El Competidor Lodelcom Cía. Ltda., es una empresa creada el 23 de julio del 2010, conformada por seis socios, cuya actividad comercial está enfocada a la venta al por menor de gran variedad de productos entre los que predominan, los de primera necesidad, licores, productos farmacéuticos de libre comercialización e insumos de limpieza. Sus actividades comerciales comienzan efectivamente en el mes de octubre del 2010, dando cobertura a los principales cantones de las provincias de Azuay, Cañar y Morona Santiago. Al momento de levantar la información para realizar esta tesis, hemos observado que la Empresa no cuenta con una política bien definida para el manejo del Inventario, carece de las herramientas para determinar el valor neto de realización y no conoce la rotación técnica de sus existencias, situación que ha generado problemas de margen, caducidad por el sobre-stock de sus productos; situación que conlleva al no cumplimiento de lo planteado en la Empresa como Visión y Misión de la misma.

La Empresa cuenta con un plan estratégico, donde se encuentran la visión y misión de la compañía, las que fueron creadas por los directivos y personal administrativo que trabaja en misma como una herramienta que oriente a todo el personal en el desarrollo de sus actividades permitiendo una rápida visualización del rumbo de la empresa.

#### **VISIÓN**

"*Ser una empresa comercializadora de productos de consumos masivos de las mejores marcas, que mantengan un desarrollo y mejora continua, apoyada de gente capacitada para prestar un servicio eficiente y eficaz a los clientes del* 

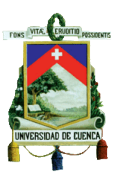

*mercado austral, con la finalidad de llegar a ser una corporación sostenible, reconocida y rentable dentro de su sector.*" 1

### **MISIÓN**

*"Brindar un buen servicio a través de la comercialización de una amplia variedad de productos de consumo masivo de las mejores marcas a precios competitivos, para satisfacer las necesidades de los clientes tradicionales del mercado Austral, apoyada en sus recursos tecnológicos y humanos con responsabilidad."* 2

### **1.1.2. Objetivo de la Nic 2**

"*El objetivo de esta Norma es prescribir el tratamiento contable de los inventarios. Un tema fundamental en la contabilidad de los inventarios es la cantidad de costo que debe reconocerse como un activo, para que sea diferido hasta que los ingresos correspondientes sean reconocidos. Esta Norma suministra una guía práctica para la determinación de ese costo, así como para el subsiguiente reconocimiento como un gasto del período, incluyendo también cualquier deterioro que rebaje el importe en libros al valor neto realizable. También suministra directrices sobre las fórmulas del costo que se usan para atribuir costos a los inventarios.*" 3

El objetivo de esta norma, al igual que el de todas las normas contables es proporcionar una guía para su aplicación contable, en el caso de los inventarios sería una guía para determinar la cantidad de costo que debe reconocerse como activo; también nos orienta con las fórmulas del costo que se usan para definir el valor de los inventarios.

 $\overline{a}$ 

<sup>&</sup>lt;sup>1</sup> Plan Estratégico López Delgado El Competidor Lodelcom Cía. Ltda.

<sup>2</sup> Ibídem.

<sup>&</sup>lt;sup>3</sup> Norma Internacional de Contabilidad N° 2 Inventarios (diciembre de 2011), Párrafo 1

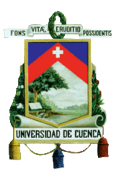

### **1.1.3. Alcance de la Nic 2**

"*Esta Norma es de aplicación a todos los inventarios, excepto a:*

- *a) Las obras en curso, resultantes de contratos de construcción, incluyendo los contratos de servicios directamente relacionados (véase la NIC 11 Contratos de Construcción);*
- *b) Los instrumentos financieros (véase NIC 32 Instrumentos Financieros: Presentación y NIIF 9 Instrumentos Financieros); y*
- c) *Los activos biológicos relacionados con la actividad agrícola y productos agrícolas en el punto de cosecha o recolección (véase la NIC 41 Agricultura).*" 4

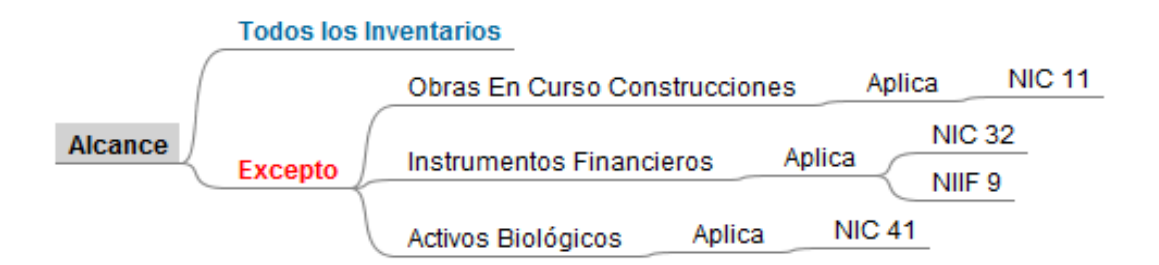

"*Esta Norma no es de aplicación en la medición de los inventarios mantenidos por:*

*a) Productores de productos agrícolas y forestales, de productos agrícolas tras la cosecha o recolección, de minerales y de productos minerales, siempre que sean medidos por su valor neto realizable, de acuerdo con prácticas bien consolidadas en esos sectores industriales. En el caso de que esos inventarios se midan al valor neto realizable, los cambios en este valor se reconocerán en el resultado del periodo en que se produzcan dichos cambios.*

 $\overline{a}$ 

<sup>4</sup> Norma Internacional de Contabilidad N° 2 Inventarios (diciembre de 2011), Párrafo 2

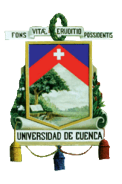

b) *Intermediarios que comercian con materias primas cotizadas, siempre que midan sus inventarios al valor razonable menos costos de venta. En el caso de que esos inventarios se lleven al valor razonable menos costos de venta, los cambios en el importe del valor razonable menos costos de venta se reconocerán en el resultado del período en que se produzcan dichos cambios.*" 5

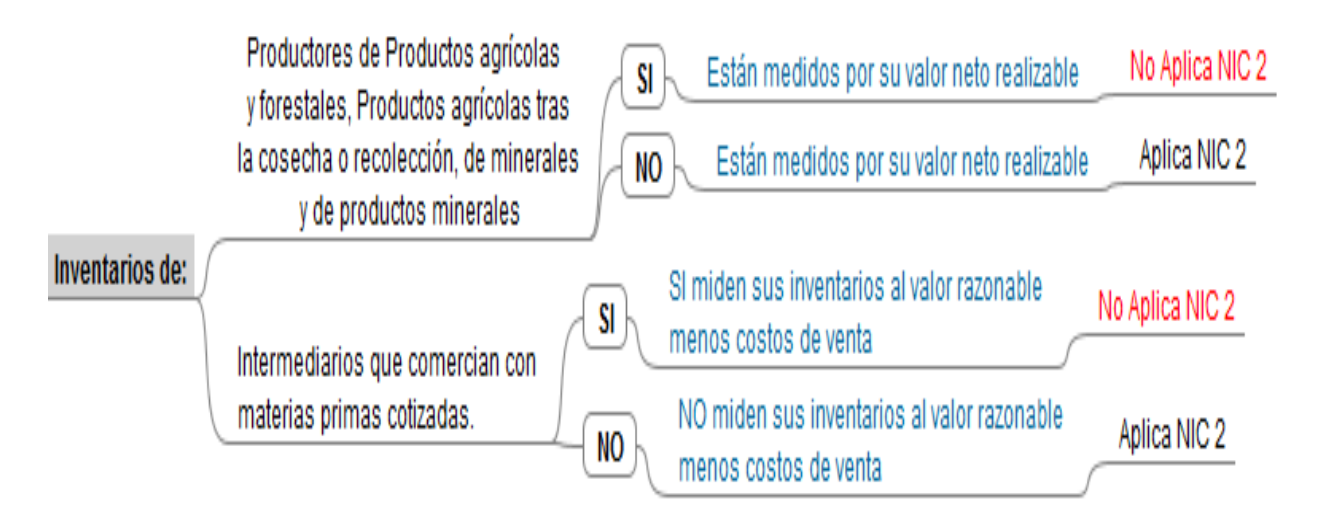

## **1.2. Aspectos Conceptuales**

### **1.2.1. Definición de Inventarios**

"*Inventarios son activos:*

- *a. Mantenidos para ser vendidos en el curso normal de la operación;*
- *b. En proceso de producción con vistas a esa venta; o*
- c. *En forma de materiales o suministros, para ser consumidos en el proceso de producción, o en la prestación de servicios.* " 6

<sup>5</sup> Norma Internacional de Contabilidad N° 2 Inventarios (diciembre de 2011), Párrafo 3

<sup>&</sup>lt;sup>6</sup> Ibídem, Párrafo 6

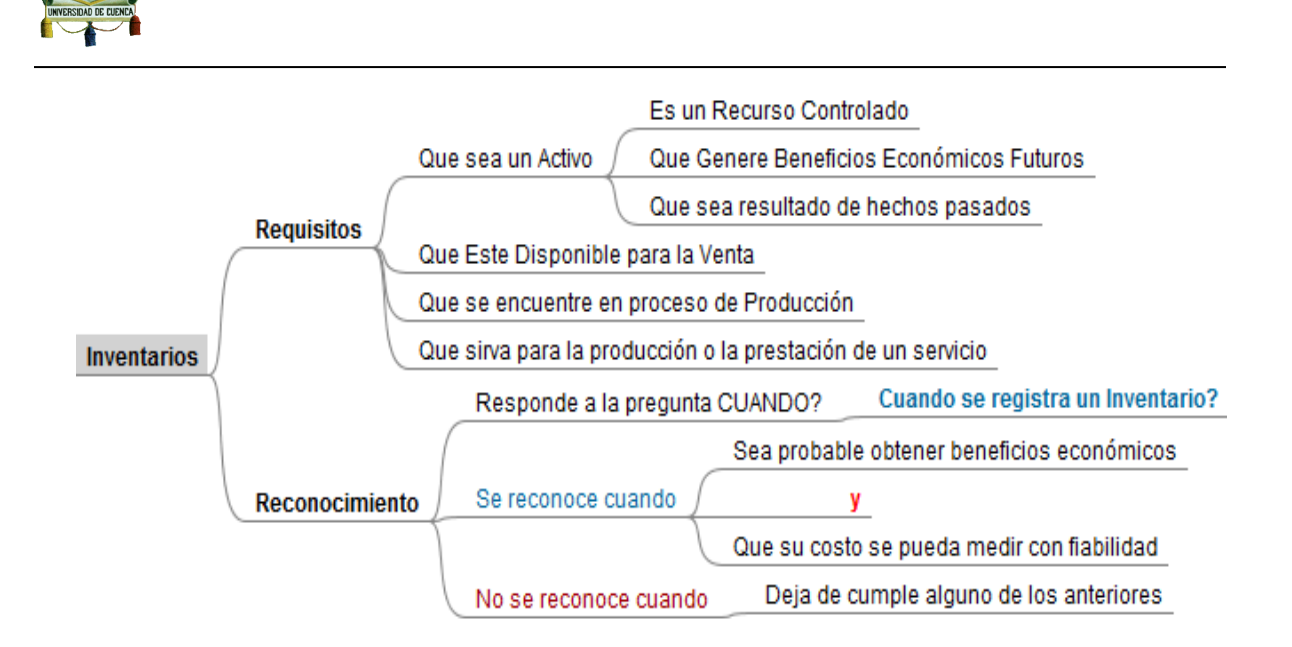

#### **1.2.2. Valor Neto Realizable (VNR)**

"*Valor neto realizable es el precio estimado de venta de un activo en el curso normal de la operación menos los costos estimados para terminar su producción y los necesarios para llevar a cabo la venta." <sup>7</sup>*

*"El valor neto realizable hace referencia al importe neto que la entidad espera obtener por la venta de los inventarios, en el curso normal de la operación. El valor razonable refleja el importe por el cual este mismo inventario podría ser intercambiado en el mercado, entre compradores y vendedores interesados y debidamente informados. El primero es un valor específico para la entidad, mientras que el último no. El valor neto realizable de los inventarios puede no ser igual al valor razonable menos los costos de venta.*" 8

*"El costo de los inventarios puede no ser recuperable en caso de que los mismos estén dañados, si han devenido parcial o totalmente obsoletos, o bien si sus precios de mercado han caído. Asimismo, el costo de los inventarios puede no ser* 

<sup>&</sup>lt;sup>7</sup> Norma Internacional de Contabilidad N° 2 Inventarios (diciembre de 2011), Párrafo 6

<sup>&</sup>lt;sup>8</sup> Ibídem, Párrafo <mark>7</mark>

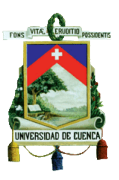

*recuperable si los costos estimados para su terminación o su venta han aumentado."* 9

*"Las estimaciones del valor neto realizable se basarán en la información más fiable de que se disponga, en el momento de hacerlas, acerca del importe por el que se espera realizar los inventarios. Estas estimaciones tendrán en consideración las fluctuaciones de precios o costos relacionados directamente con*  los hechos posteriores al cierre, en la medida que esos hechos confirmen *condiciones existentes al final del periodo."* 10

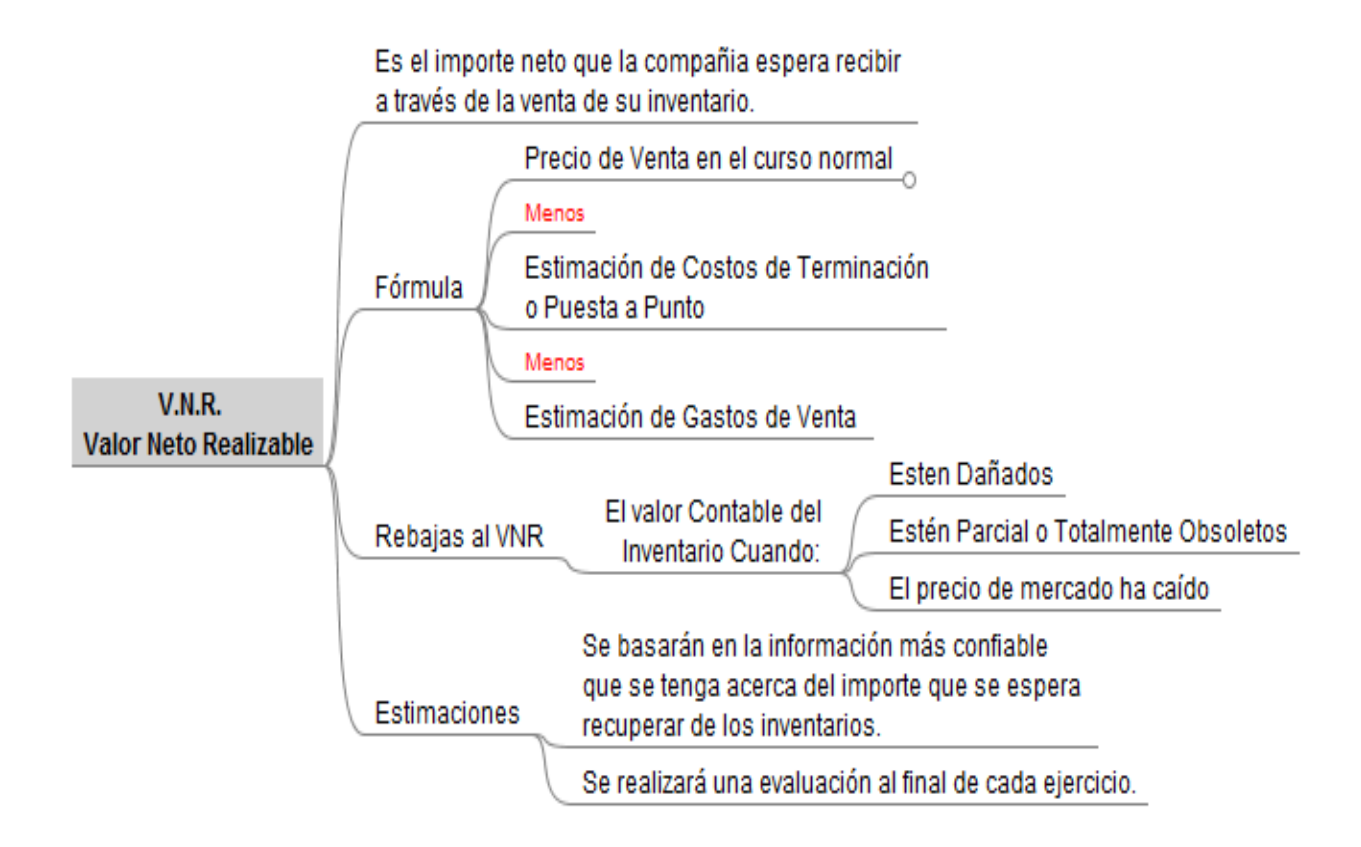

<sup>&</sup>lt;sup>9</sup> Norma Internacional de Contabilidad N° 2 Inventarios (diciembre de 2011), Párrafo 28 <sup>10</sup> Ibídem, Párrafo 30

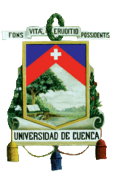

### **1.2.3. Valor Razonable**

"*Es el importe por el cual puede ser intercambiado un activo, o cancelado un pasivo, entre un comprador y un vendedor interesado y debidamente informado, que realizan una transacción libre*." 11

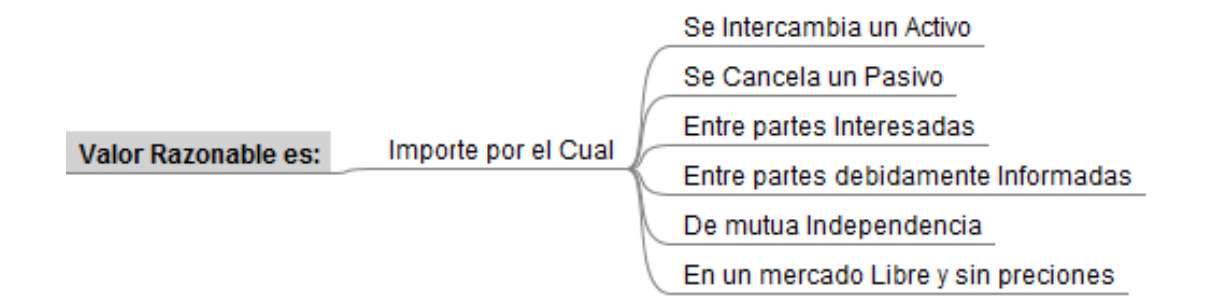

#### **1.2.4. Medición del Inventario**

"*Los inventarios se medirán al costo o al valor neto realizable, según cuál sea menor.*" 12

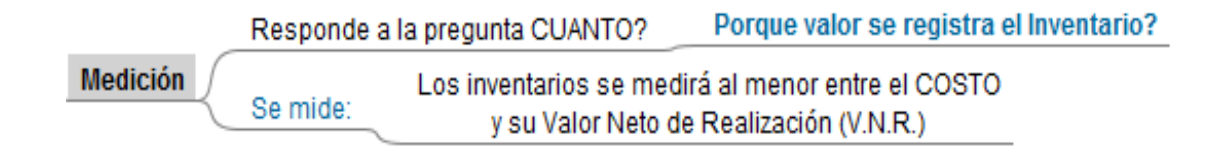

### **1.2.5. Costos de Adquisición**

1

"*El costo de adquisición de los inventarios comprenderá el precio de compra, los aranceles de importación y otros impuestos (que no sean recuperables* 

 $11$  Norma Internacional de Contabilidad N° 2 Inventarios (diciembre de 2011), Párrafo 6  $12$  Ibídem, (diciembre de 2011)

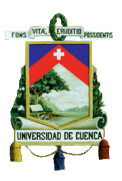

*posteriormente de las autoridades fiscales), los transportes, el almacenamiento y otros costos directamente atribuibles a la adquisición de las mercaderías, los materiales o los servicios. Los descuentos comerciales, las rebajas y otras partidas similares se deducirán para determinar el costo de adquisición.*" 13

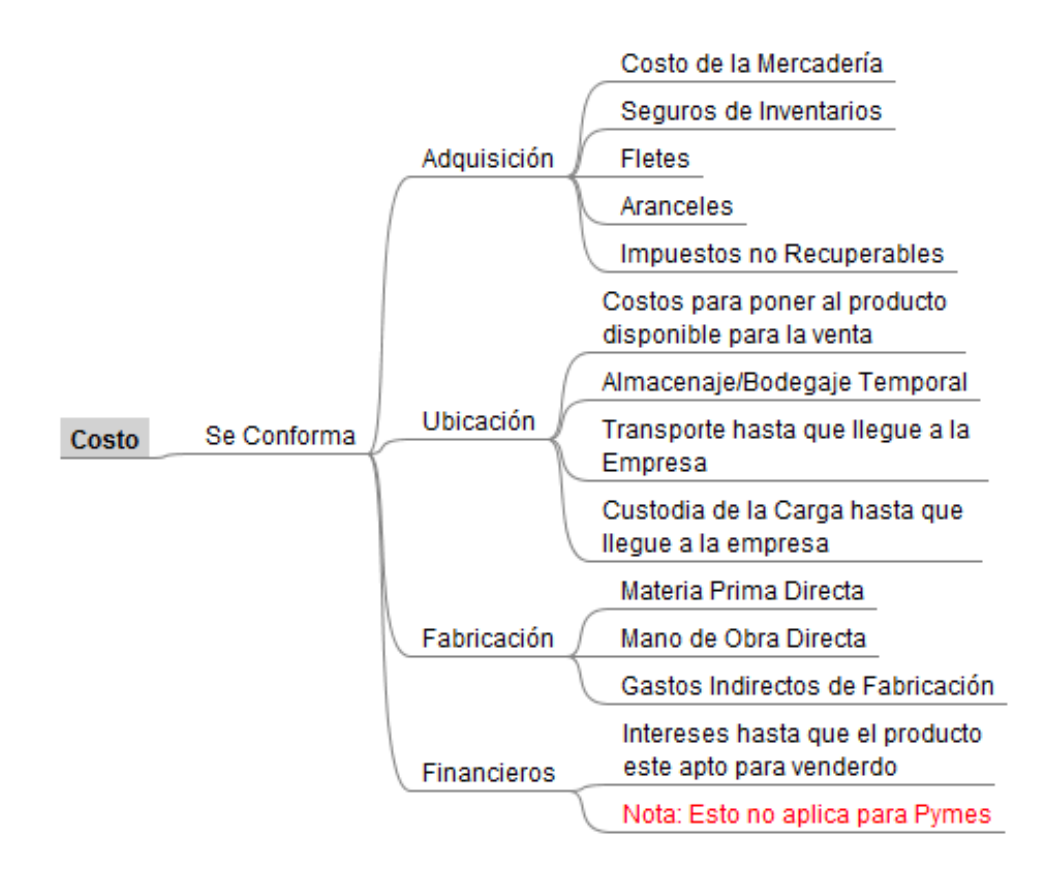

#### **1.2.6. Técnicas de Medición de Costos**

"*Las técnicas para la medición del costo de los inventarios, tales como el método del costo estándar o el método de los minoristas, podrán ser utilizados por conveniencia siempre que el resultado de aplicarlos se aproxime al costo. Los costos estándares se establecerán a partir de niveles normales de consumo de materias primas, suministros, mano de obra, eficiencia y utilización de la capacidad. En este caso, las condiciones de cálculo se revisarán de forma regular* 

 $\overline{a}$ 

 $^{13}$  Norma Internacional de Contabilidad N° 2 Inventarios (diciembre de 2011), Párrafo 11

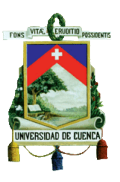

*y, si es preciso, se cambiarán los estándares siempre y cuando esas condiciones hayan variado.*" 14

"*El método de los minoristas se utiliza a menudo, en el sector comercial al por menor, para la medición de inventarios, cuando hay un gran número de artículos que rotan velozmente, que tienen márgenes similares y para los cuales resulta impracticable usar otros métodos de cálculo de costos. Cuando se emplea este método, el costo de los inventarios se determinará deduciendo, del precio de venta del artículo en cuestión, un porcentaje apropiado de margen bruto. El porcentaje aplicado tendrá en cuenta la parte de los inventarios que se han marcado por debajo de su precio de venta original. A menudo se utiliza un porcentaje medio para cada sección o departamento comercial.*" 15

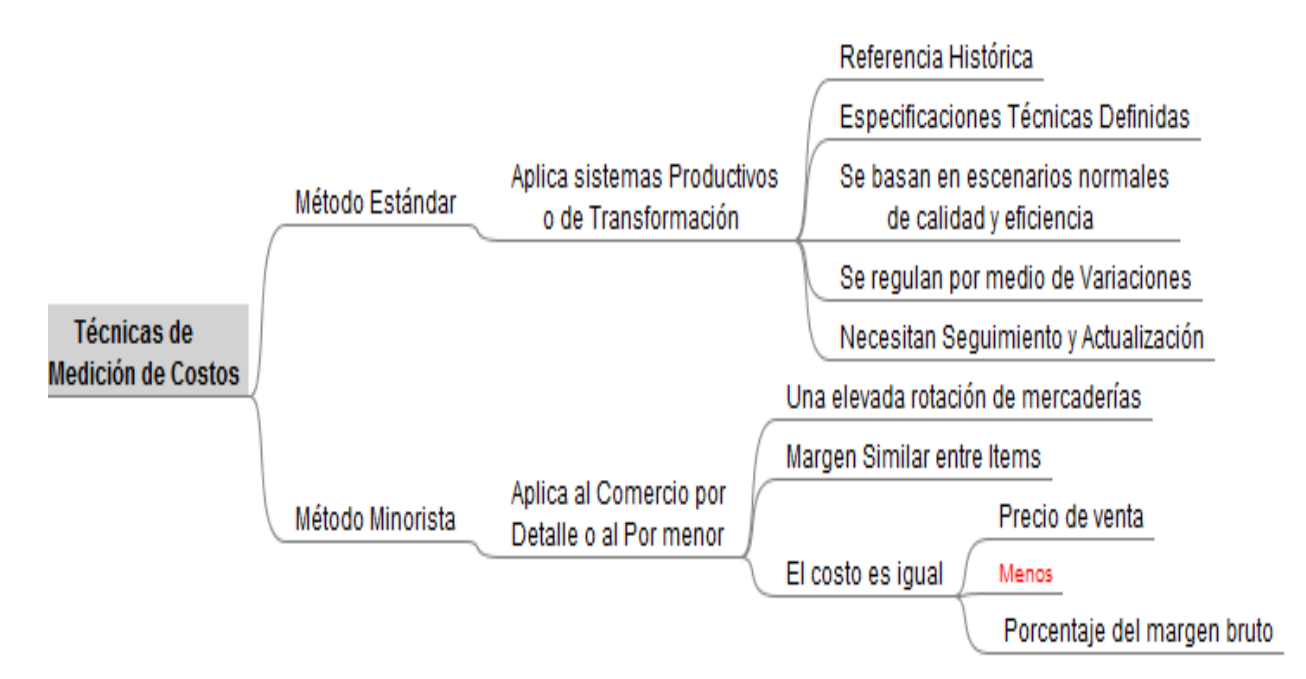

### **1.2.7. Fórmulas del Cálculo del Costo**

<sup>&</sup>lt;sup>14</sup> Norma Internacional de Contabilidad N° 2 Inventarios (diciembre de 2011), Párrafo 21 <sup>15</sup> Ibídem, Párrafo 22

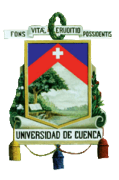

"*El costo de los inventarios de productos que no son habitualmente intercambiables entre sí, así como de los bienes y servicios producidos y segregados para proyectos específicos, se determinará a través de la identificación específica de sus costos individuales.*" 16

"*El costo de los inventarios, distintos de los tratados en el párrafo 23 de la Norma Internacional de Contabilidad número 2, se asignará utilizando los métodos de primera entrada primera salida (the first-in, first-out, FIFO, por sus siglas en inglés) o costo promedio ponderado. Una entidad utilizará la misma fórmula de costo para todos los inventarios que tengan una naturaleza y uso similares. Para los inventarios con una naturaleza o uso diferente, puede estar justificada la utilización de fórmulas de costo también diferentes.*" 17

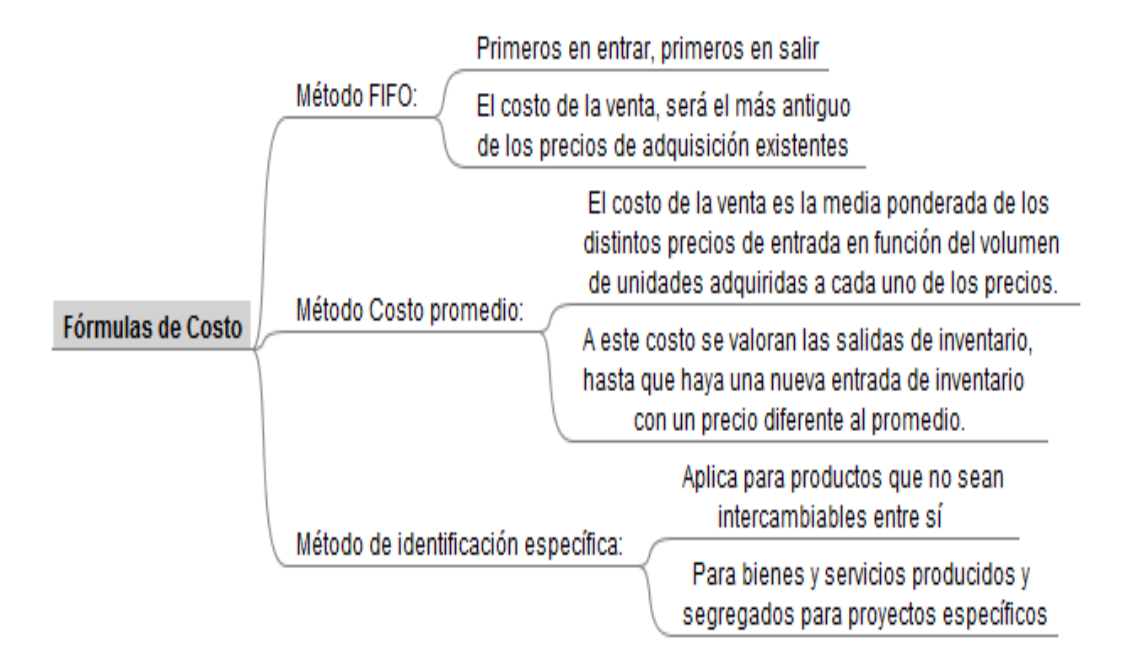

 $^{16}$  Norma Internacional de Contabilidad N° 2 Inventarios (diciembre de 2011), Párrafo 23  $17$  Ibídem, Párrafo 25, lo subrayado énfasis para referencia.

### **1.2.8. Reconocimiento Como Un Gasto**

"*Cuando los inventarios sean vendidos, el importe en libros de los mismos se reconocerá como gasto del período en el que se reconozcan los correspondientes ingresos de operación. El importe de cualquier rebaja de valor, hasta alcanzar el valor neto realizable, así como todas las demás pérdidas en los inventarios, será reconocido en el período en que ocurra la rebaja o la pérdida. El importe de cualquier reversión de la rebaja de valor que resulte de un incremento en el valor neto realizable, se reconocerá como una reducción en el valor de los inventarios, que hayan sido reconocidos como gasto, en el período en que la recuperación del valor tenga lugar.*" 18

"*El costo de ciertos inventarios puede ser incorporado a otras cuentas de activo, por ejemplo los inventarios que se emplean como componentes de los trabajos realizados, por la entidad, para los elementos de propiedades, planta y equipo de propia construcción. Los inventarios asignados a otros activos de esta manera, se reconocerá como gasto a lo largo de la vida útil de los mismos.*" 19

 $\overline{a}$ 

 $^{18}$  Norma Internacional de Contabilidad N° 2 Inventarios (diciembre de 2011), Párrafo 34

<sup>&</sup>lt;sup>19</sup> Ibídem, Párrafo 35

<sup>\*</sup>V.N.R. = Valor Neto de Realización

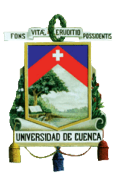

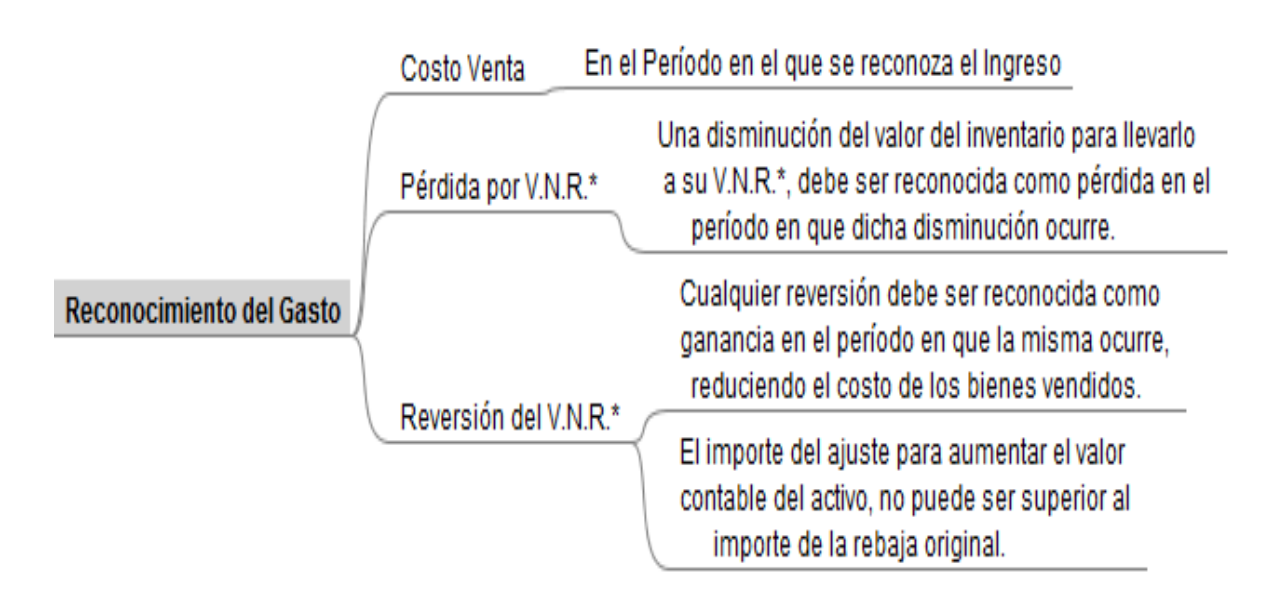

### **1.2.9. Información a Revelar**

La información a relevar en las notas a los estados financieros está conformada principalmente por:

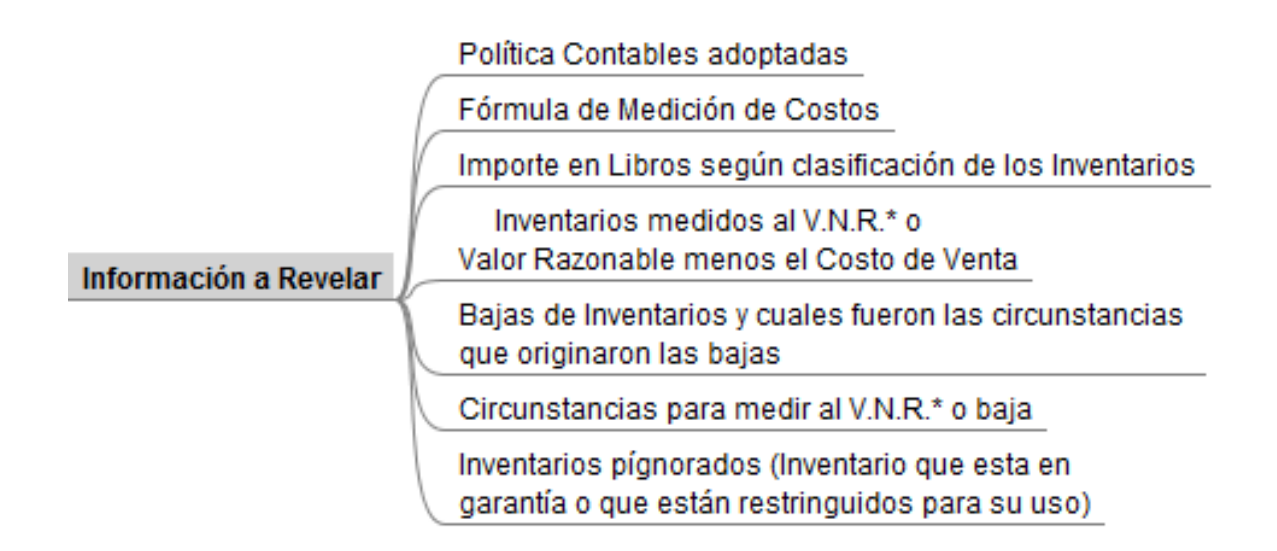

\*V.N.R. = Valor Neto de Realización

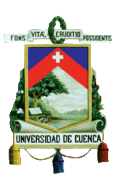

## **CAPÍTULO II**

### **2. Valor Neto de Realización**

### **2.1. Aplicación Práctica y Análisis de Resultados**

### **2.1.1. Creación y Estructuración de la Plantilla de Trabajo**

Para el desarrollo de las plantilla de trabajo se deberán observar todos y cada uno de los aspectos que se involucran en el tratamiento de los inventarios, tales como una correcta identificación de los ítems, en donde se deberá considerar campos como el código, el nombre, la línea, la cantidad de stock actual, el costo unitario, el costo total y el precio de venta de cada producto; así mismo, deberán existir columnas para todos los costos estimados de Terminación y/o puesta a punto, de la misma manera se consideraran columnas para los gastos de venta que se estimen hasta conseguir su realización.

La correcta creación de la plantilla para el análisis del Valor Neto de Realización (V.N.R), nos ahorrará tiempo y recursos, a la vez que se convertirá en una herramienta eficaz para la toma de decisiones sobre el efecto que arroje éste análisis.

A continuación se propone una plantilla para el cálculo del Valor Neto de Realización (V.N.R) que de acuerdo a nuestro criterio nos permitirá obtener de manera eficiente el efecto de éste análisis.

## **COMPAÑÍA SAAVEDRA NIETO**

### **PRUEBA DE VALOR NETO DE REALIZACIÓN DE INVENTARIO**

Total Gastos Venta **New York 1 US\$** Total Gastos Puesta Punto **US\$** Total Ventas Inventarios **US\$** Porcentajes de Aplicación  $\sqrt{ }$  %

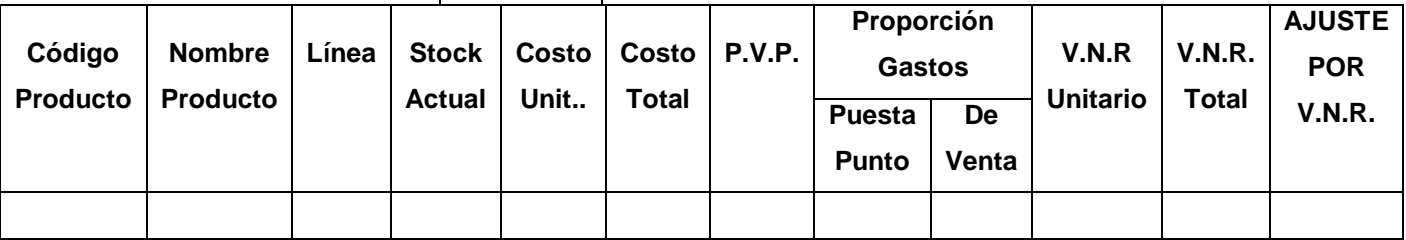

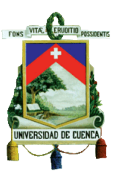

#### **2.1.2. Cálculo del Ajuste del Valor Neto de Realización**

Para determinar el ajuste por Valor Neto de Realización (V.N.R.), es necesario realizar un corte de información a una fecha determinada. Esta información deberá ser extraída del sistema de inventarios (kardex) la cual deberá contener todos los campos descritos en la plantilla anterior, referente a la información actual del inventario, esto es el Código, Nombre, Línea, Stock Actual, Costo Unitario, Costo Total y el Precio de Venta al Público (P.V.P.).

Los datos necesarios para la aplicación de la proporción de gastos de terminación y/o puesta a punto, así como los gastos de venta, deberán obtenerse conjuntamente con el departamento de comercialización y logística, ya que en éstos departamentos se conocen las promociones, descuentos y condiciones de negociación que deberán efectuarse para poder realizar el inventario existente. La contabilidad podrá brindar información estadística para sobre las cuentas relacionadas con lo indicado en el párrafo anterior para que se pueda realizar un cálculo mas objetivo y cercano a la realidad del negocio.

Para efectos en nuestros trabajo investigativo, se plantea el siguiente escenario. La empresa Comercializadora SAAVEDRA NIETO, presenta un kardex de productos de su línea "ELECTRONICA", del cual determinaremos si hace necesario registrar el ajuste por Valor Neto de Realización (V.N.R.) de los productos de dicha Línea. Los datos han sido cortados al 31 de diciembre del 2011.

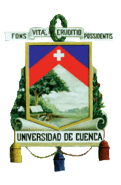

| <b>COMERCIAL SAAVEDRA NIETO</b>                 |                                  |                                  |              |               |                                 |        |                    |               |
|-------------------------------------------------|----------------------------------|----------------------------------|--------------|---------------|---------------------------------|--------|--------------------|---------------|
| LINEA: ELECTRÓNICA<br><b>KARDEX DE PRODUCTO</b> |                                  |                                  |              |               | CORTE: 31 de Diciembre del 2011 |        |                    |               |
|                                                 |                                  |                                  |              |               |                                 |        |                    |               |
| Codigo<br>Producto                              | <b>Descripcion</b>               | Linea                            | <b>Marca</b> | <b>Unidad</b> | <b>Cantidad</b>                 | Costo  | <b>Costo Total</b> | <b>P.V.P.</b> |
| A2438                                           | ACTIVADOR LUCES-TIMBRE VDS       | <b>ELECTRONICA Fermax Unidad</b> |              |               | 35.00                           | 36.96  | 1,293.60           | 42.00         |
| A2338                                           | ADAPTADOR PC RS232 A RS485       | ELECTRONICA Fermax Unidad        |              |               | 49.00                           | 230.40 | 11,289.60          | 240.00        |
| A1107                                           | ALIMENTADOR KIT 2 HILOS          | <b>ELECTRONICA Fermax Unidad</b> |              |               | 19.00                           | 74.40  | 1,413.60           | 80.00         |
| A2065                                           | AMPLIFICADOR LLAMADA GENERAL     | ELECTRONICA Fermax Unidad        |              |               | 46.00                           | 36.96  | 1,700.16           | 42.00         |
| <b>B2070</b>                                    | BATERÍA 12 V/2,2A PLOMO ACIDO    | <b>ELECTRONICA Fermax Unidad</b> |              |               | 80.00                           | 29.92  | 2,393.60           | 34.00         |
| <b>B2337</b>                                    | BATERÍA 12V/7A PLOMO ÁCIDO       | ELECTRONICA Fermax Unidad        |              |               | 81.00                           | 36.96  | 2,993.76           | 42.00         |
| C2379                                           | CAMBIADOR MDS DIGITAL 2 ACCESOS  | ELECTRONICA Fermax Unidad        |              |               | 24.00                           | 162.75 | 3,906.00           | 175.00        |
| C2443                                           | CAMBIADOR MDS DIRECT/CITY 1 ACC. | <b>ELECTRONICA Fermax Unidad</b> |              |               | 32.00                           | 35.20  | 1,126.40           | 40.00         |
| C1076                                           | CONTACTO MAGNÉTICO               | <b>ELECTRONICA Fermax Unidad</b> |              |               | 25.00                           | 3.96   | 99.00              | 4.50          |
| C1345                                           | CONVERSOR MDS FIBRA ÓPTICA       | <b>ELECTRONICA Fermax Unidad</b> |              |               | 32.00                           | 784.00 | 25,088.00          | 800.00        |
| D2436                                           | DECODER 4 PLACAS MDS             | <b>ELECTRONICA Fermax Unidad</b> |              |               | 58.00                           | 130.20 | 7,551.60           | 140.00        |
| D2430                                           | DECODER 8 RELES MDS              | <b>ELECTRONICA Fermax Unidad</b> |              |               | 58.00                           | 172.05 | 9,978.90           | 185.00        |
| D2429                                           | <b>DECODER 8 SENSORES MDS</b>    | <b>ELECTRONICA Fermax Unidad</b> |              |               | 58.00                           | 120.90 | 7,012.20           | 130.00        |
| D2424                                           | DECODER AUDIO MDS 4 SALIDAS      | <b>ELECTRONICA Fermax Unidad</b> |              |               | 57.00                           | 120.90 | 6,891.30           | 130.00        |
| D2425                                           | DECODER AUDIO MDS 8 SALIDAS      | ELECTRONICA Fermax Unidad        |              |               | 57.00                           | 130.20 | 7,421.40           | 140.00        |
| D <sub>2409</sub>                               | <b>DECODER VDS/MDS</b>           | <b>ELECTRONICA Fermax Unidad</b> |              |               | 89.00                           | 106.95 | 9,518.55           | 115.00        |
| D2418                                           | DISTRIBUIDOR VÍDEO MDS 2 SALIDAS | <b>ELECTRONICA Fermax Unidad</b> |              |               | 89.00                           | 55.80  | 4,966.20           | 60.00         |
|                                                 | Registro(s) 17                   |                                  |              |               | 889.00                          |        | 104,643.87         |               |

**CUADRO # 1**

Con la información proporcionada en el Kardex del producto, procedemos a llenar la plantilla que se presento en el punto anterior para determinar si existe algún producto del se tenga que realizar el ajuste del Valor Neto De Realización (V.N.R.).

Como datos adicionales para poder aplicar el cálculo en la plantilla diseñada, se indican el valor de los gastos anual de ventas y el valor total de Ventas que son respectivamente de US\$ 20.000,oo y US\$. 177.271,oo. Con estos datos se determina que la carga de gastos de venta nos da un 11,28% de las ventas Totales.

Diseño y Elaboración: Xavier Saavedra y Estuardo Nieto

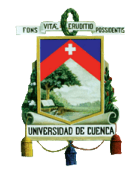

### **CUADRO # 2**

#### **COMERCIAL SAAVEDRA NIETO**

PRUEBA DE VALOR NETO DE REALIZACIÓN DE INVENTARIO LINEA: ELECTRÓNICA

**Total Gastos Venta** 35,000.00 Valores al 31 de diciembre del 2011 **Total Gastos Puesta Punto Total Ventas Inventarios** 459,653.00 Porcentaje de Aplicación 7.61%

÷.

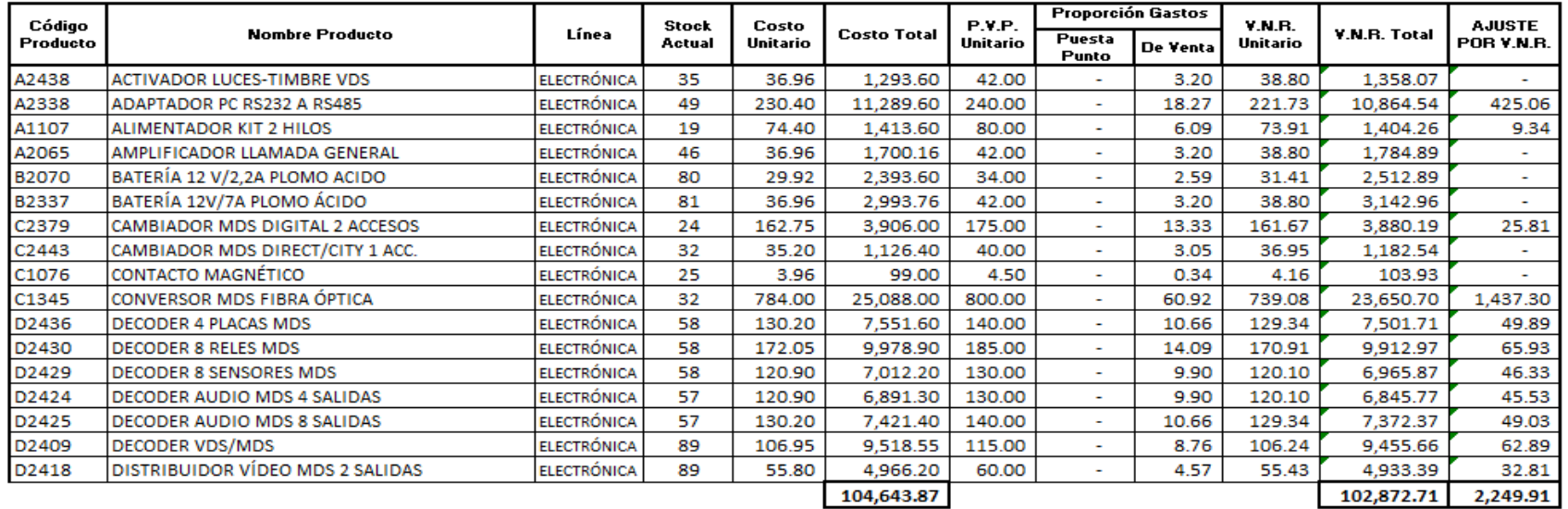

TOTAL AJUSTE POR VALOR NETO DE REALIZACIÓN (V.N.R.) 2,249.91

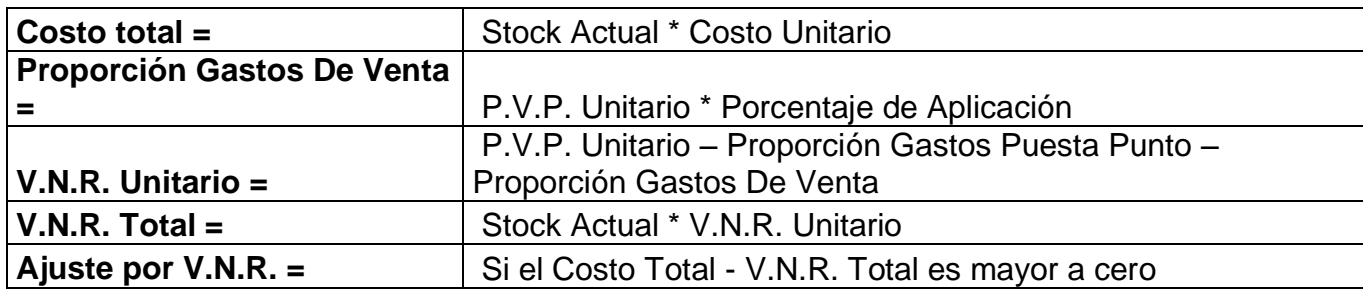

Diseño y Elaboración: Xavier Saavedra y Estuardo Nieto

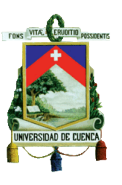

### **2.1.3. Análisis del Ajustes Calculado del Valor Neto de Realización**

El ajuste por Valor Neto de Realización (V.N.R.) se genera cuando el beneficio económico que se espera recibir es menor que el costo del producto realizado; es decir, que el margen luego de la realización del inventario a su precio de venta fijado en condiciones normales menos los gastos incurridos para llevar a cabo dicha realización sea menor al costo del producto.

El ajuste por Valor Neto de Realización (V.N.R.) obtenido, tiene que analizarse considerando factores internos y externos. Dentro de los factores internos que se deben tomar en cuenta el más importante es el factor de obsolescencia ya sea por deterior del envase o presentación y caducidad de los productos. De la misma manera, entre los factores externos que están directamente ligados con el ajuste que estamos analizando, podemos citar las condiciones actuales del mercado (demanda), temporada estacional y avances tecnológicos ya que éstas pueden afectar directa o indirectamente en el beneficio económico que se genera al realizar el inventario.

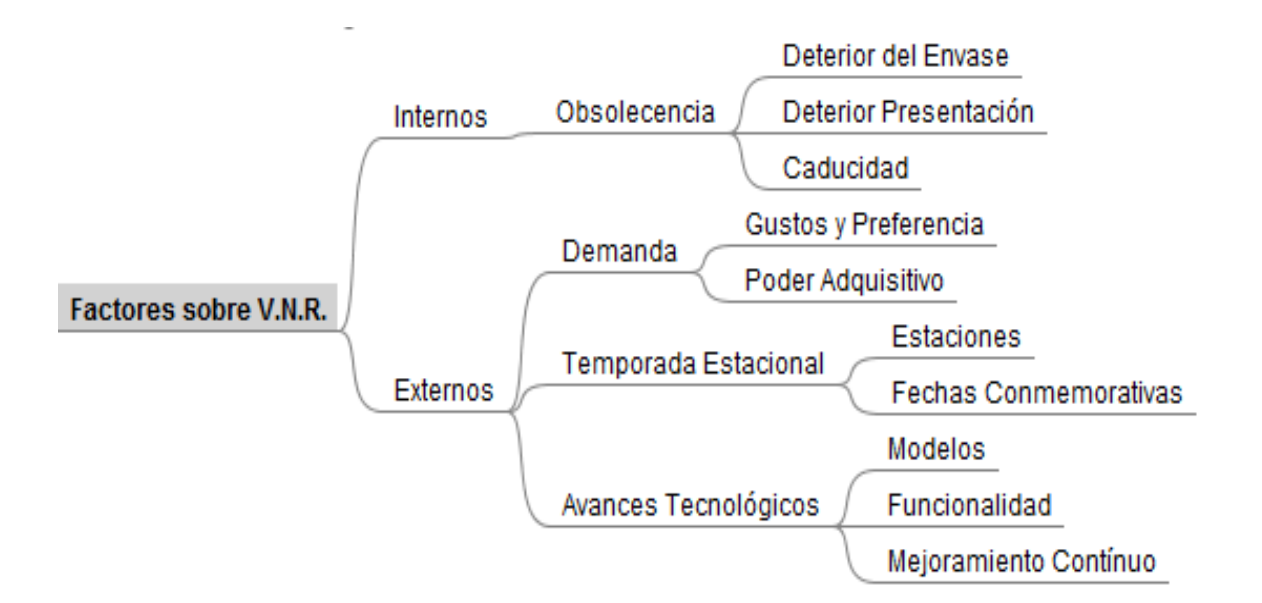

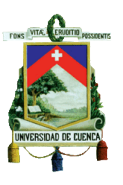

## **2.1.4. Tratamiento Contable del Ajustes Calculado del Valor Neto de Realización**

El Tratamiento contable del Ajustes calculado del Valor Neto de Realización (V.N.R.), se puede realizar mediante dos opciones, la primera es por ajuste directamente al costo del inventario en el kardex y la segunda es por medio de una provisión que se va liquidando en función de cómo se vaya realizando el inventario.

El asiento contable para la primera opción, sería debitar a la cuenta de "*Pérdida por Valor Neto de Realización (V.N.R.)"* la cual afectará al resultado del ejercicio corriente y acreditar a la cuenta de "*Inventario*" por el total de ajuste calculado.

El asiento contable para la segunda opción, sería debitar a la cuenta de "*Gasto por Pérdida por Valor Neto de Realización (V.N.R.)*" la cual afectará al resultado del ejercicio corriente y acreditar a la cuenta de "*Provisión por Valor Neto de Realización (V.N.R.)*" por el total de ajuste calculado. Cuando se venda el inventario, la provisión se liquidará con el costo de ventas por el valor que corresponda. Esta provisión se comportará como cuenta reguladora del Activo (Inventario).

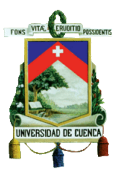

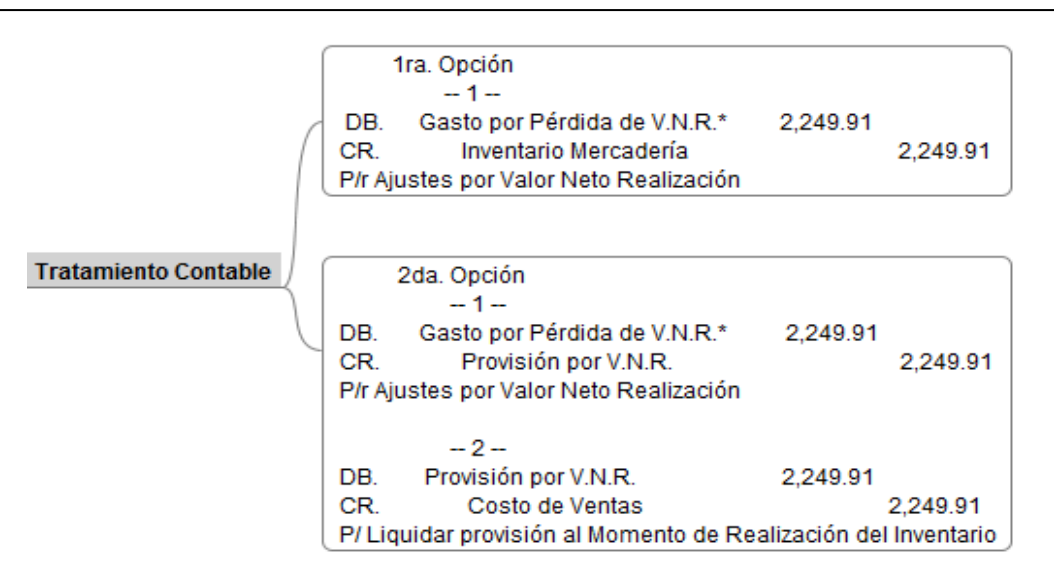

#### \*V.N.R. = Valor Neto de Realización

Para proceder con el registro contable del Ajuste del Valor Neto de Realización (V.N.R.), es recomendable analizar su procedencia, la misma que se puede analizar considerando su materialidad o las condiciones futuras de eventos que puedan cambiar el escenario analizado.

La materialidad puede definirse como el grado de afección a los estados financieros que ocasionarían el ajuste a registrarse, es decir, que impacto tendrían el contabilizar o no el ajuste sobre los estados financieros, considerando el grado significativo del ajuste sobre el costo total del inventario.

Dentro de las condiciones futuras de eventos que puedan cambiar el escenario analizado, se podría considerar a las negociaciones que estén próximas a ocurrir, donde estén involucrados los productos por los que se generó un ajuste a contabilizar, cambios ciertos en la demanda de los productos.

La administración de la Compañía, luego de analizar la materialidad y las condiciones futuras de los productos que generen ajustes por Valor Neto de Realización (V.N.R.), podrá o no realizar el respectivo asiento contable. Es

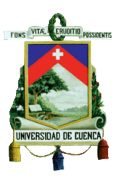

importante considerar que éste ajuste al momento de su registro dentro de los libros contables, no será deducible puesto que las existencias no han sido vendidas y que los gastos tanto de puesta a punto como los de venta son estimaciones de los mismos.

El Ajuste por Valor Neto de Realización se convertirá en deducible a medida que el inventario se vaya realizando ya que al existir los ingresos derivados de la venta de las existencias, la provisión realizada se irá liquidando en la misma proporción. La diferencia temporaria que presenta este ajuste se tratará como lo indica la norma internacional número 12 "Impuestos sobre las Ganancias".

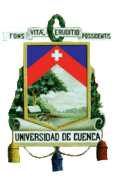

# **2.1.5. Aplicación Práctica con Datos de la Empresa López Delgado El Competidor Lodelcom Cía. Ltda.**

Con la aplicación práctica de nuestro trabajo investigativo en un escenario real, se podrá demostrar que los planteamientos y técnicas desarrolladas en ésta tesis, aportarán un análisis técnico al momento de valorar los inventarios.

La aplicación del trabajo investigativo de esta tesis, se lo realizará en la empresa comercial López Delgado El Competidor Lodelcom Cía. Ltda., entidad que nos ha otorgado la confianza y a la vez nos ha facilitado la información real necesaria para la aplicación de nuestro trabajo investigativo. Por la cantidad de ítems que conforman el inventario, se trabajará con las principales líneas de productos que se comprende la operación comercial de la Empresa, siendo estos Colgate Palmolive, Colombina, Eveready, Industrias Ales, Moderna, Nabisco Royal, Nestle y Sumesa.

Para ésta aplicación se trabajará con datos cortados al 30 de septiembre del 2012 de las líneas mencionadas al final del párrafo anterior y la metodología consistirá aplicar las plantillas diseñadas para éste cálculo a la información de los kardex con la información de la Empresa.

El kardex contendrá la identificación del producto, su unidad de medida, la cantidad de producto a la fecha corte, su costo unitario, el valor total por unidad que estará ubicado en la columna "Valor 0%" o "Valor 12%", dependiendo si el producto grava o no Impuesto al Valor Agregado I.V.A.; y, el Precio de Venta al Público P.V.P.
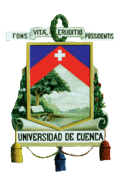

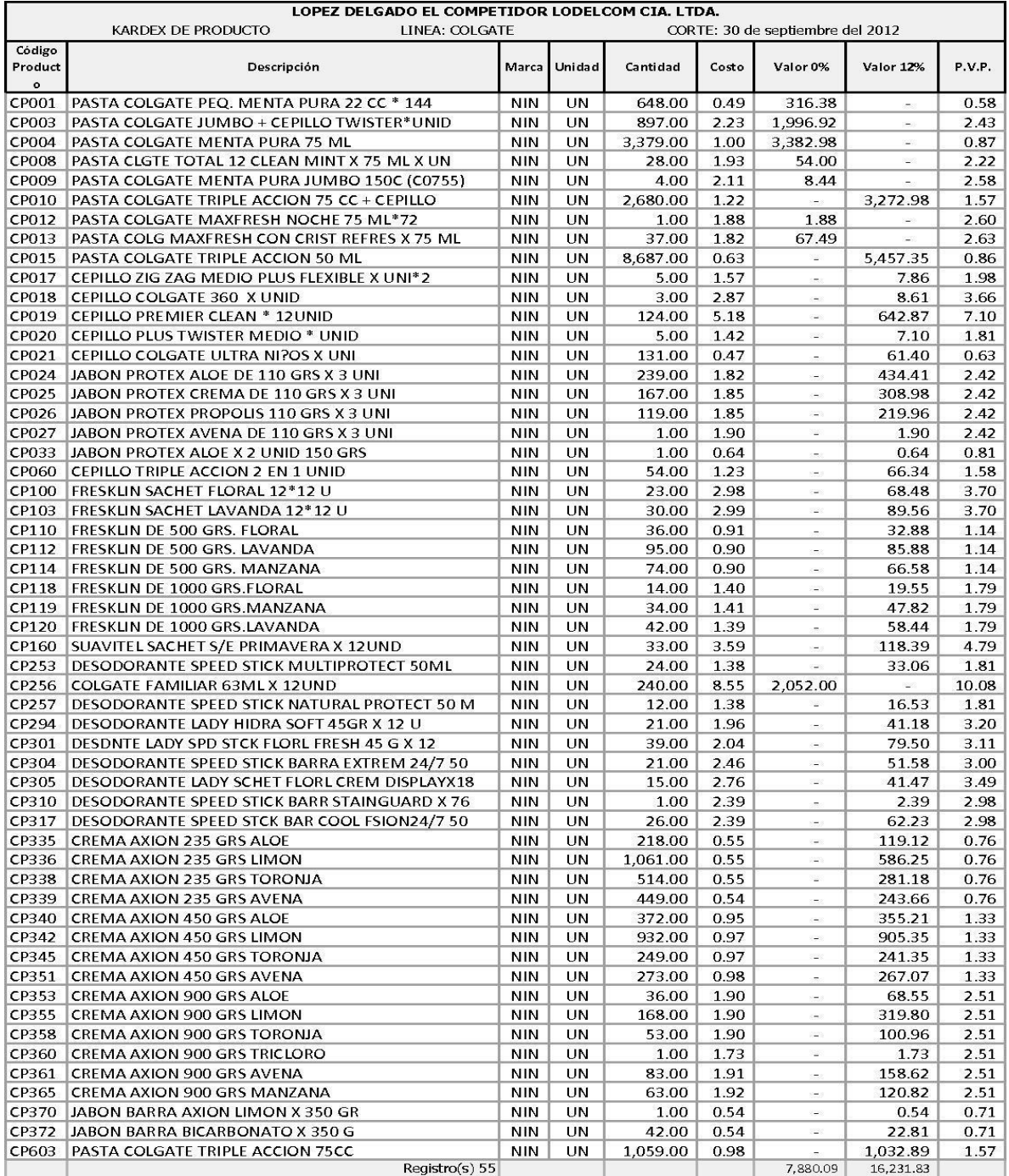

Fuente: Sistema Informático Empresa López Delgado El Competidor Lodelcom Cía. Ltda.

Diseño y Formato: Xavier Saavedra y Miguel Nieto

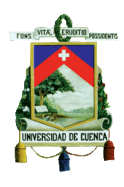

#### LOPEZ DELGADO EL COMPETIDOR LODELCOM CIA. LTDA.

PRUEBA DE VALOR NETO DE REALIZACIÓN DE INVENTARIO LÍNEA: COLGATE PALMOLIVE

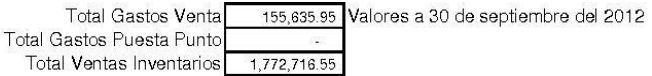

2,716.55<br>8.78% Porcentajes de Aplicación

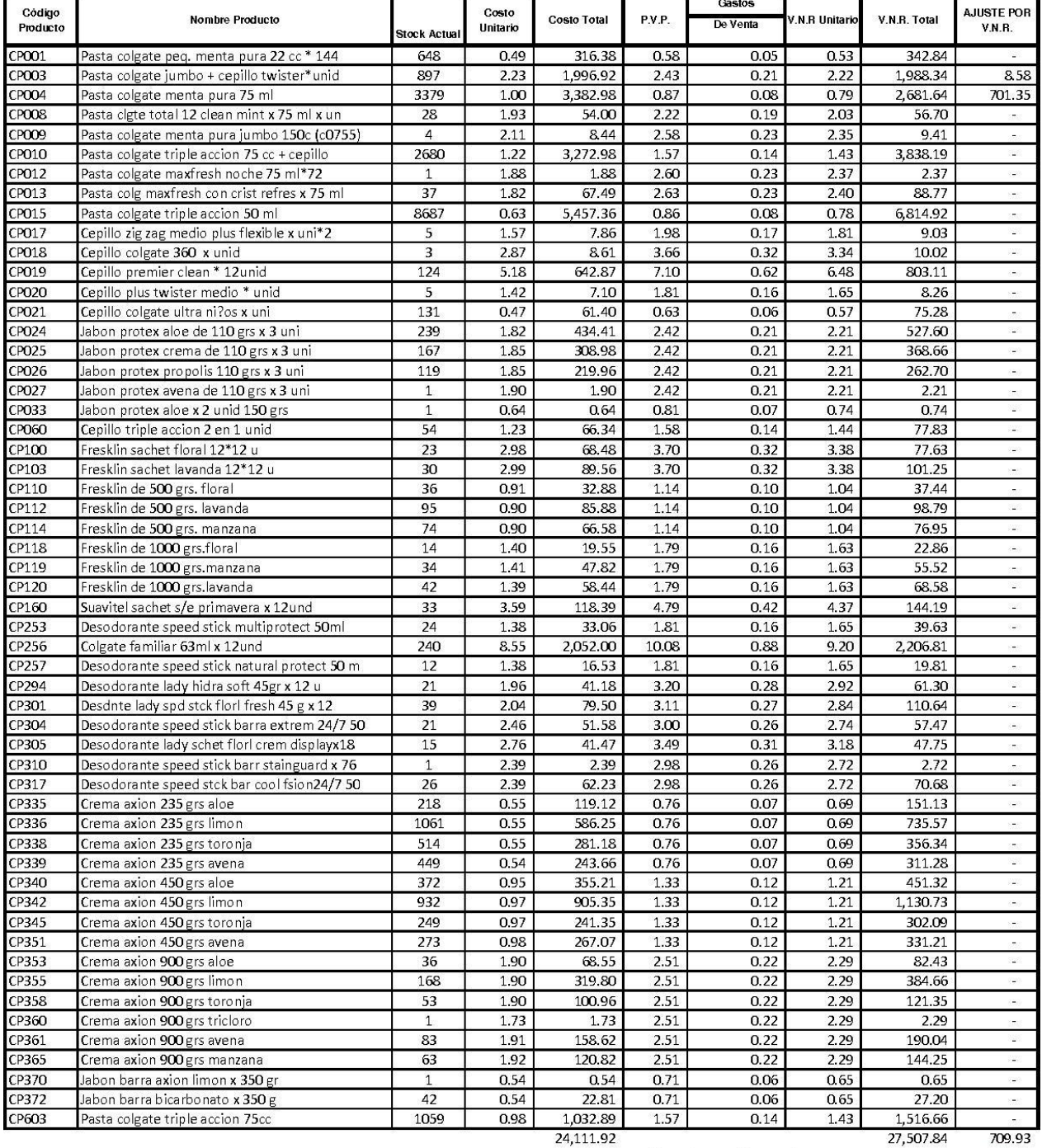

TOTAL AJUSTE POR VALOR NETO DE REALIZACIÓN VNR 709.93

Elaboración, Diseño y Formato: Xavier Saavedra y Miguel Nieto.

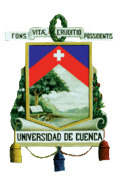

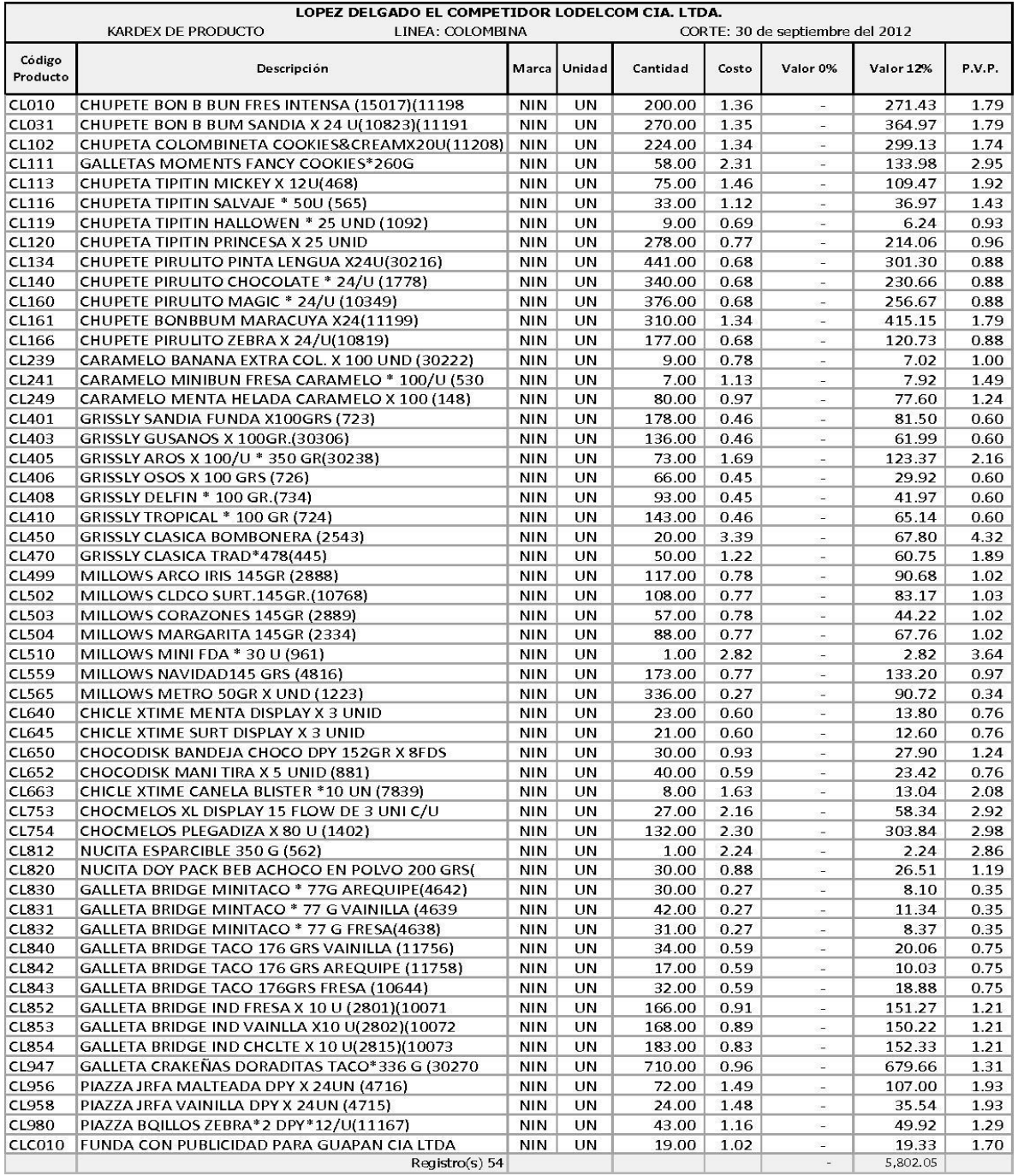

Fuente: Sistema Informático Empresa López Delgado El Competidor Lodelcom Cía. Ltda.

Diseño y Formato: Xavier Saavedra y Miguel Nieto

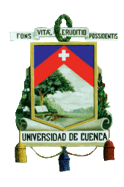

#### LOPEZ DELGADO EL COMPETIDOR LODELCOM CIA. LTDA.

PRUEBA DE VALOR NETO DE REALIZACIÓN DE INVENTARIO LÍNEA: COLOMBINA

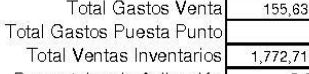

35.95 Valores a 30 de septiembre del 2012

6.55 8.78% Porcentajes de Aplicación

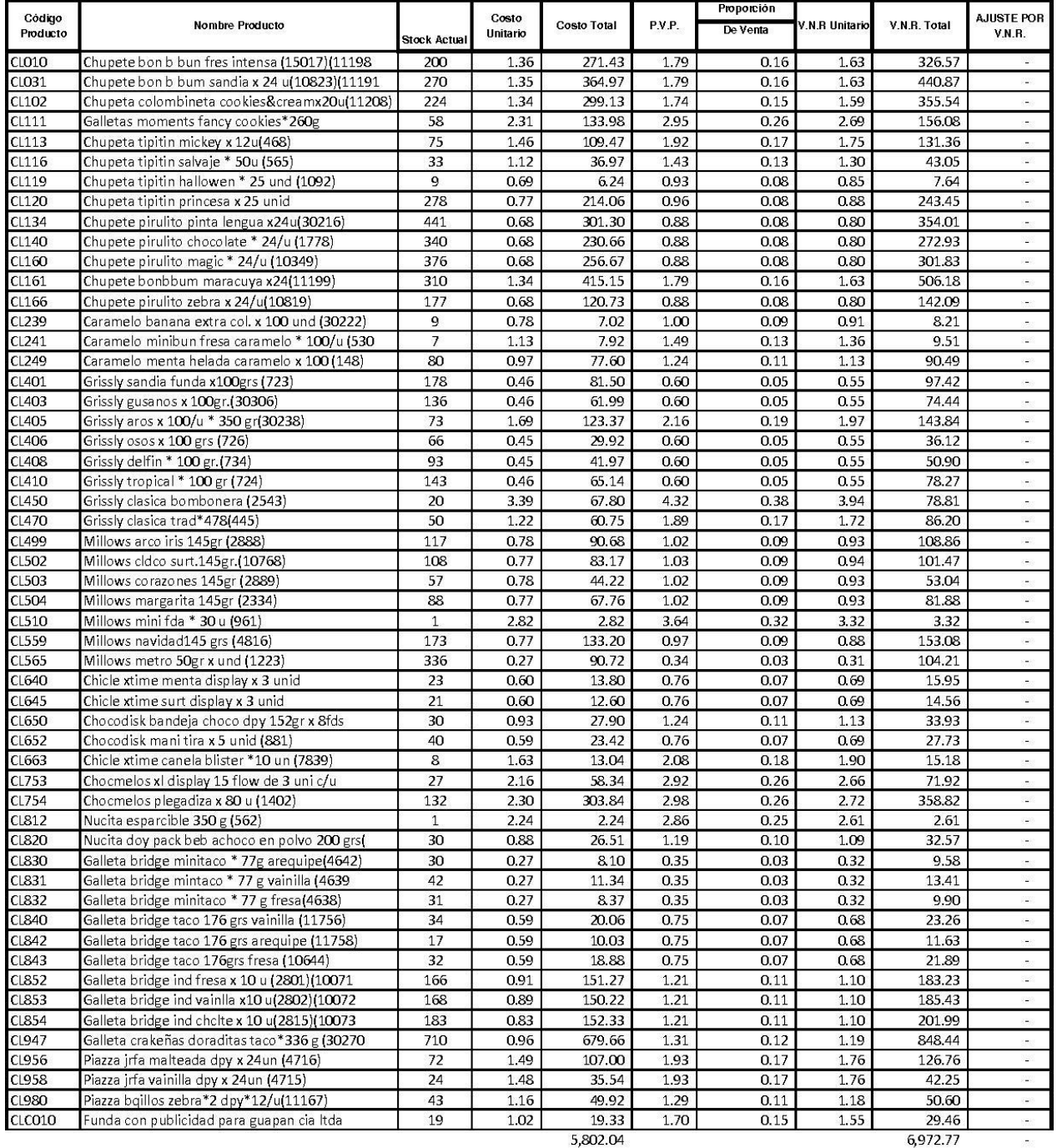

TOTAL AJUSTE POR VALOR NETO DE REALIZACIÓN VNR

Elaboración, Diseño y Formato: Xavier Saavedra y Miguel Nieto.

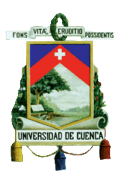

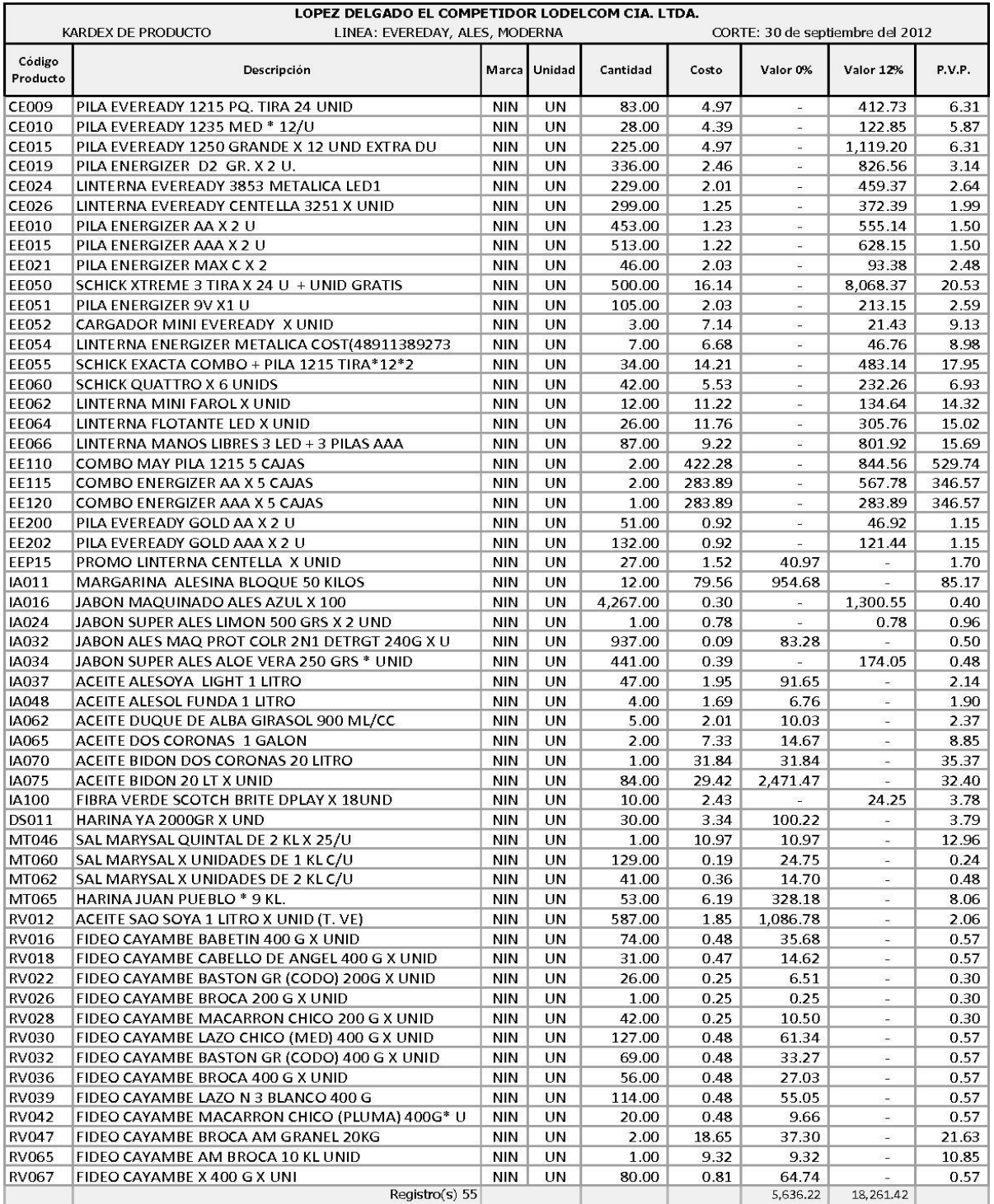

Fuente: Sistema Informático Empresa López Delgado El Competidor Lodelcom Cía. Ltda.

Diseño y Formato: Xavier Saavedra y Miguel Nieto

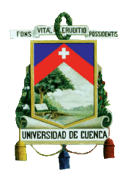

#### LOPEZ DELGADO EL COMPETIDOR LODELCOM CIA. LTDA.

PRUEBA DE VALOR NETO DE REALIZACIÓN DE INVENTARIO LÍNEA: EVEREADY, INDUSTRIAS ALES, MODERNA

Total Gastos Venta 155,635.95 Valores a 30 de septiembre del 2012 Total Gastos Puesta Punto Total Ventas Inventarios 1,772,716.55

Porcentajes de Aplicación 8.78%

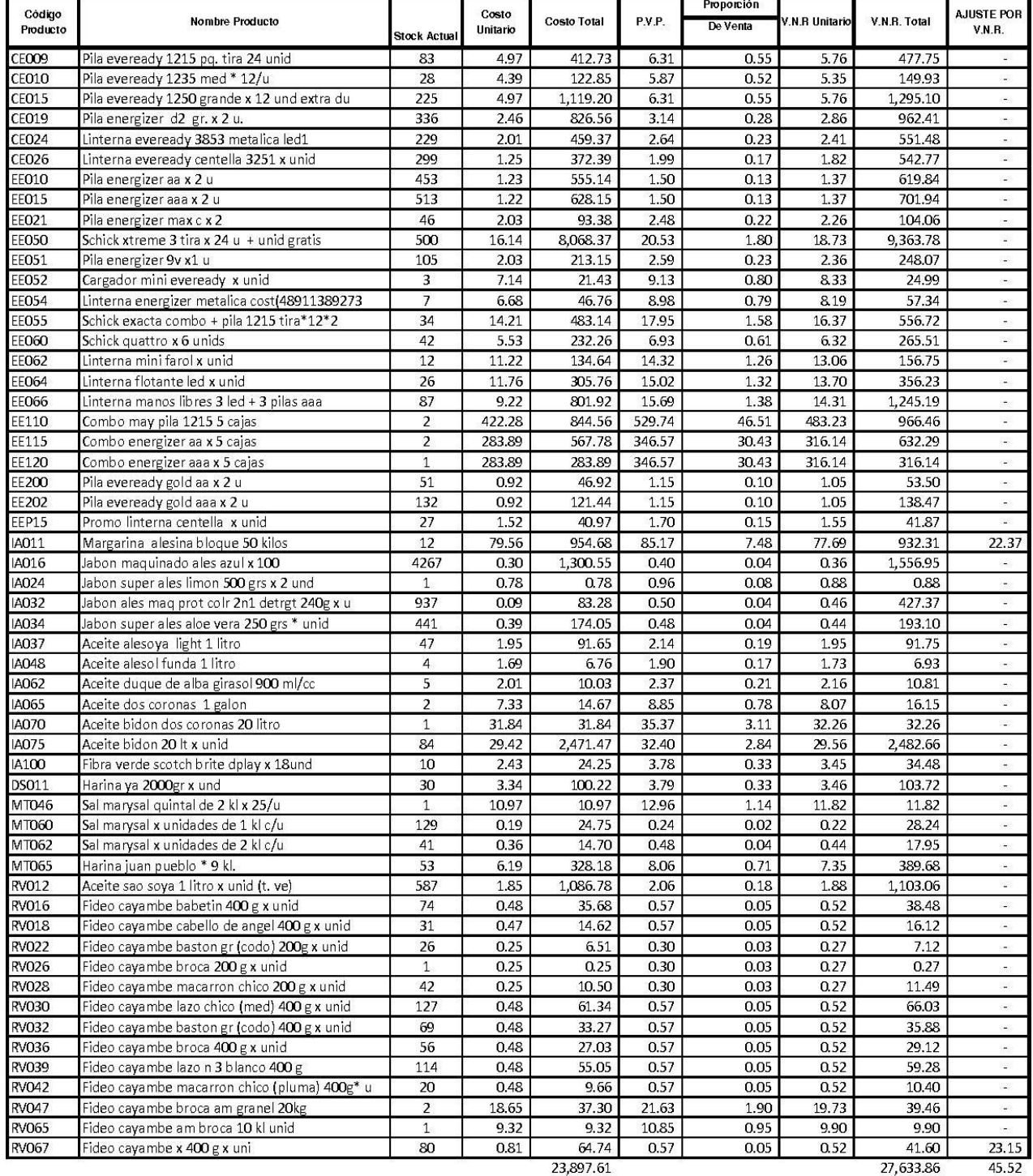

TOTAL AJUSTE POR VALOR NETO DE REALIZACIÓN VNR 45.52

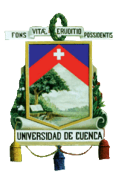

#### Elaboración, Diseño y Formato: Xavier Saavedra y Miguel Nieto. **CUADRO # 9**

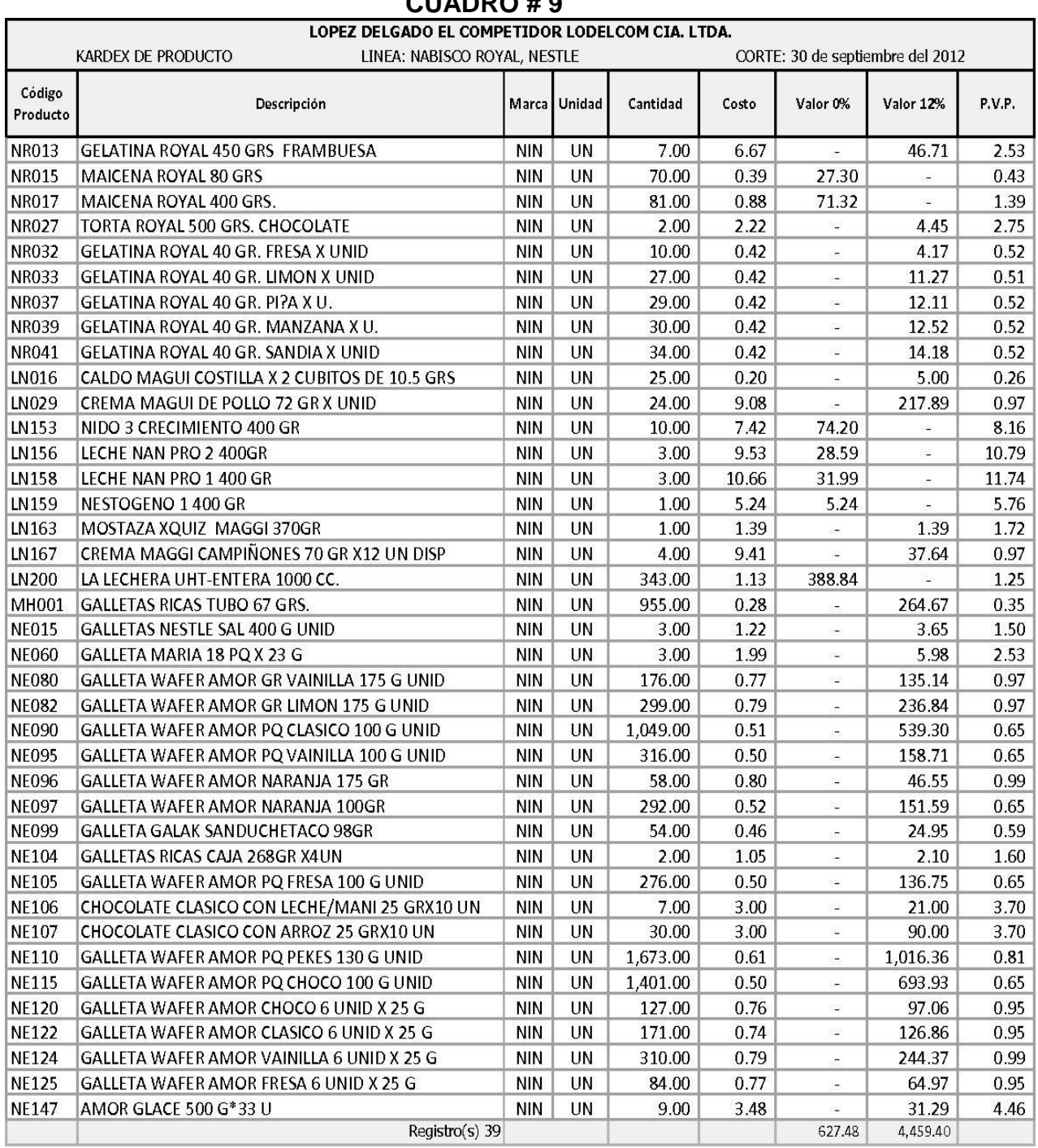

Fuente: Sistema Informático Empresa López Delgado El Competidor Lodelcom Cía. Ltda.

Diseño y Formato: Xavier Saavedra y Miguel Nieto

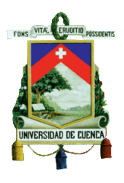

#### LOPEZ DELGADO EL COMPETIDOR LODELCOM CIA. LTDA.

PRUEBA DE VALOR NETO DE REALIZACIÓN DE INVENTARIO LÍNEA: NABISCO ROYAL, NESTLE

Total Gastos Venta 155,635.95 Valores a 30 de septiembre del 2012 Total Gastos Puesta Punto

Total Ventas Inventarios 1,772,716.55 Porcentajes de Aplicación 8.78%

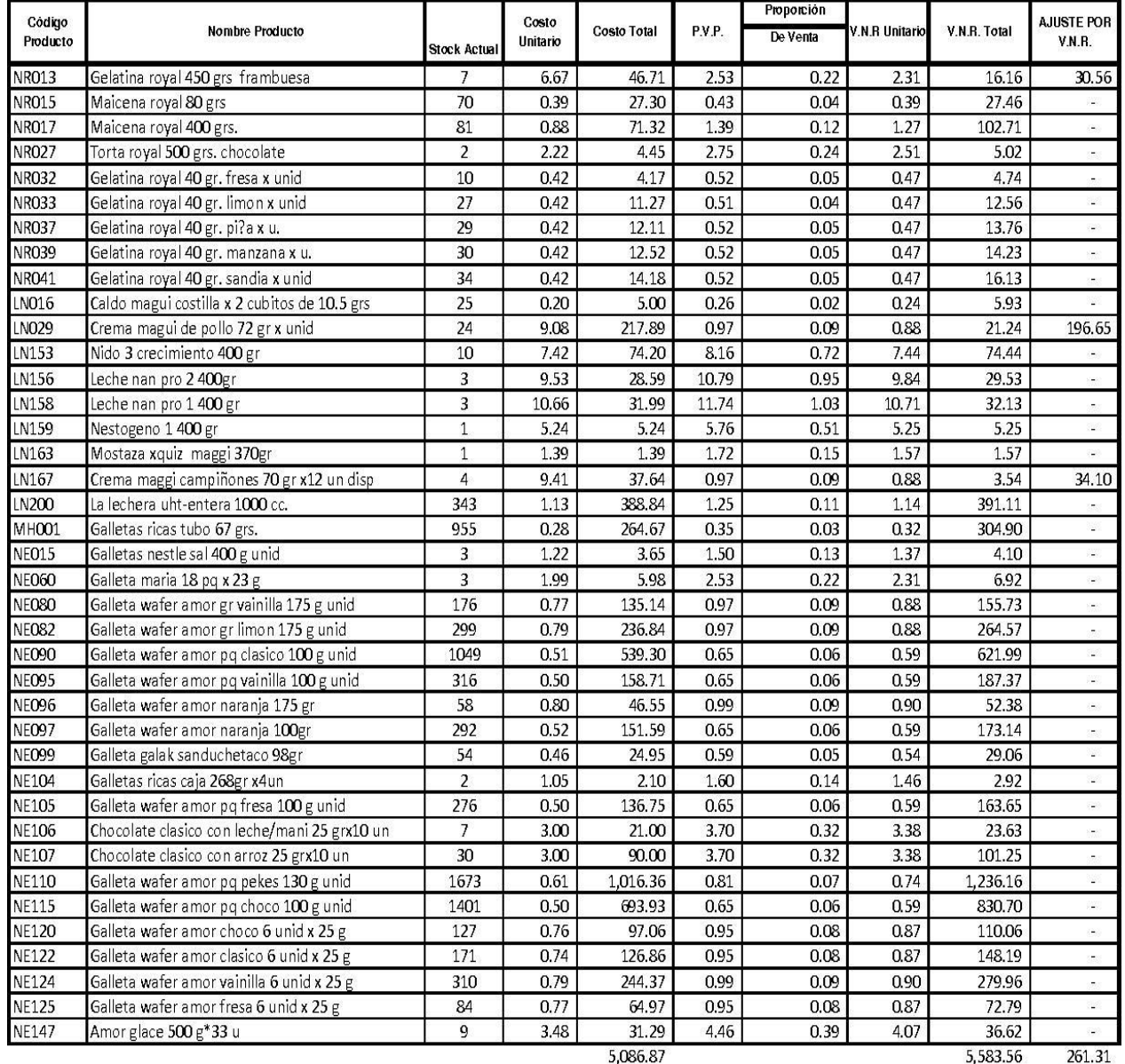

TOTAL AJUSTE POR VALOR NETO DE REALIZACIÓN VNR 261.31

Elaboración, Diseño y Formato: Xavier Saavedra y Miguel Nieto.

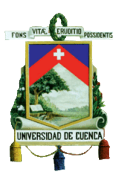

#### **CUADRO #11**<br>
LOPEZ DELGADO EL COMPETIDOR LODELCOM CIA. LTDA. CORTE: 30 de septiembre del 2012 KARDEX DE PRODUCTO LINEA: SUMESA Código Descripción Unidad Cantidad Costo Valor 0% Valor 12% P.V.P. Marca Producto  $\overline{UN}$ **RV100** FIDEO SUMESA AMARILLO VARIOS X KL **NIN** 11.00 2.16 23.75 2.55 SM001 FRESCO SOLO NARANJA \* 10 GR \* 10 U **NIN** UN 106.00 1.21 128.72 1.53 FRESCO SOLO FRAMBUESA 10 GR \* 10 U UN 1.21 SM002 **NIN** 137.00 1.53 166.36 SM003 FRESCO SOLO PIÑA 10 GR \* 10 UNID **NIN UN** 114.00 1.21 138.43 1.53 FRESCO SOLO FRESA 10 GR \* 10 UNID **NIN** 1.21 SM005 UN 210.00 255.00 1.53 FRESCO SOLO LIMONADA 10 GR \* 10 UNID UN 18.00 1.21 1.53 SM007 **NIN** 21.86  $1.21$ FRESCO SOLO MORA 10 GR \* 10 UNID UN 127.00 1.53 SM008 **NIN** 154.22 YUPI NARANJA 10 X 15 GR DISPLAY **UN** 62.00  $1.52$ 94.11 1.94 SM030 **NIN**  $1.21$ SM034 YUPI DURAZNO X 250 GR **NIN UN** 78.00 94.24 1.56 75.00 1.52 1.94 SM035 YUPI MANDARINA 10 X 15 GR DISPLAY **NIN** UN 113.84 **SM045** YUPI NARANJA PLUS END X 250 GR **NIN** TIN 278.00  $1.21$ 335.88 1.56 RANCHERO CALDO GALLINA DISP \* 48 UNID 840.00 3.23 **SM110 NIN TIN** 2,709.91 6.01 ADOBO RANCHERO DISPLAY \* 10 SOBRES \* 20 GR 7.00 3.04 SM140 **NIN** UN 21.25 3.83 MAICENA SUMESA FUNDA 200 GRS UN. 40.00 0.59 23.40 0.67 SM160 **NIN** 2.00 1.02 2.05 1.17 SM170 MAICENA SUMESA FUNDA 400 GRS **NIN** UN SM202 FIDEO SUMESA 200 GRS ROSCA **NIN** UN 94.00 0.38 35.71 0.54 FIDEO SUMESA 200 GRS MACARRON **UN** 375.00  $0.40$ 148.32 0.54 SM400 **NIN UN** 325.00  $0.40$ 129.90 0.54 SM401 FIDEO SUMESA 200 GRS CODO **NIN** SM402 FIDEO SUMESA 200 GRS CODITO **NIN** UN. 470.00 0.40 188.42 0.54 SM403 FIDEO SUMESA 200 GRS TIRABUZON/TORNILLO **NIN** UN 283.00 0.38 106.20 0.54 SM407 FIDEO SUMESA 200 GRS PLUMITA **NIN UN** 103.00  $0.40$ 41.27 0.54 FIDEO SUMESA 200 GRS PREC/ENTREFINO **UN** 93.00 0.39 36.65 0.54 **SM408 NIN** SM410 FIDEO SUMESA 200 GRS FLAUTITA **NIN UN** 187.00 0.39 73.18 0.54 **SM415** FIDEO SOPITAS FINO 200 GRS UNI **NIN UN** 10.00 0.65 6.50 0.73 SM452 FIDEO SUMESA CODITO 400 GR. **NIN UN** 249.00 0.74 184.47 0.99 ÷ FIDEO SUMESA PREC/ENTREFINO 400 GR. **NIN UN** 48.00 0.72 34.42 0.99 SM453 0.74 **SM455** FIDEO SUMESA LAZO 1/2 400 GR **NIN** UN 138.00 102.51 0.99 0.75 SM456 FIDEO SUMESA LAZO 900 PEQ 400 GR **NIN** UN 454.00 340.54 0.99 SM459 FIDEO SUMESA CONCHITA 400 GR **NIN** UN 353.00 0.76 269.47 0.99  $\ddot{}$ SM460 FIDEO SUMESA FLAUTITA 400 GR. **NIN** UN 12.00 0.70 8.45 0.99 Ξ FIDEO SUMESA TIRABUZON 400 GRS SM461 **NIN** UN 35.00 0.68 23.97 0.99 **UN** 21.00 1.36 **SM520** LASAÑA TALLARIN PL SUMESA 400 GRS UNID **NIN** 28.56 Ù, 1.55 0.75 188.77 SM530 TALLARIN SUMESA CABELLINI 400 GR X UNID **NIN** UN 252.00 0.93 ÷ **SM550** FIDEO SUMESA TRIGO DORO FETTUCCINE 400 GRS **NIN** UN 48.00 0.68 32.64 1.00 ò. SM560 TALLARIN SUMESA FETTUCCINE 400 GR \* 25 UNID **NIN** UN 134.00 0.77 103.68 0.92 VOLCAN BEB. ENERGIZANT 365ML \* 12 U **NIN UN** 1.00 6.82 6.82 9.85 SM600 SM624 POWER YUS 500 CC UVA X 12 **NIN** UN. 2.00 4.04 8.08 6.91  $\overline{a}$ SUMESA TE BOTELLA 365 ML ADELGAZA TORONJA X **NIN** UN 2.00 13.54 27.08 6.91 SM661  $\overline{a}$ SUMESA TE BOTELLA 365 ML FRUTOS ROJOS X 12 **NIN** UN 7.00 3.78 26.46 6.91 SM663 SM750 FRUTAL TETRA 150 ML DURAZNO X UNI **NIN** UN 10.00  $0.19$ 1.88  $0.25$ SM752 FRUTAL TETRA 150 ML MORA X UNI **NIN UN** 27.00 0.26 7.03 0.32 X) SM780 FRUTAL BOTELLA 237 ML DURAZNO X 12 **NIN** UN. 5.00 4.02 20.12 5.14  $\overline{\mathcal{L}}$ SM781 FRUTAL BOTELLA 237 ML MANGO X 12 **NIN** UN 26.00 4.03 104.73 5.14 ÷ SM782 FRUTAL BOTELLA 237 ML MORA X 12 UNI **NIN** UN 19.00 4.05 76.94 5.14 à, **SM783** FRUTAL TETRA \* 1 LITRO DURAZNO **NIN** UN 1.00 0.84 0.84 1.06 Registro(s) 45 2,132.83 4,513.80

Fuente: Sistema Informático Empresa López Delgado El Competidor Lodelcom Cía. Ltda.

Diseño y Formato: Xavier Saavedra y Miguel Nieto

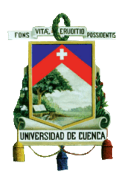

**CUADRO #12**<br>**LOPEZ DELGADO EL COMPETIDOR LODELCOM CIA. LTDA.** Total Gastos Venta

PRUEBA DE VALOR NETO DE REALIZACIÓN DE INVENTARIO LÍNEA: SUMESA

155,635.95 Valores a 30 de septiembre del 2012

Total Gastos Puesta Punto Total Ventas Inventarios 1,772,716.55 8.78%

Porcentajes de Aplicación

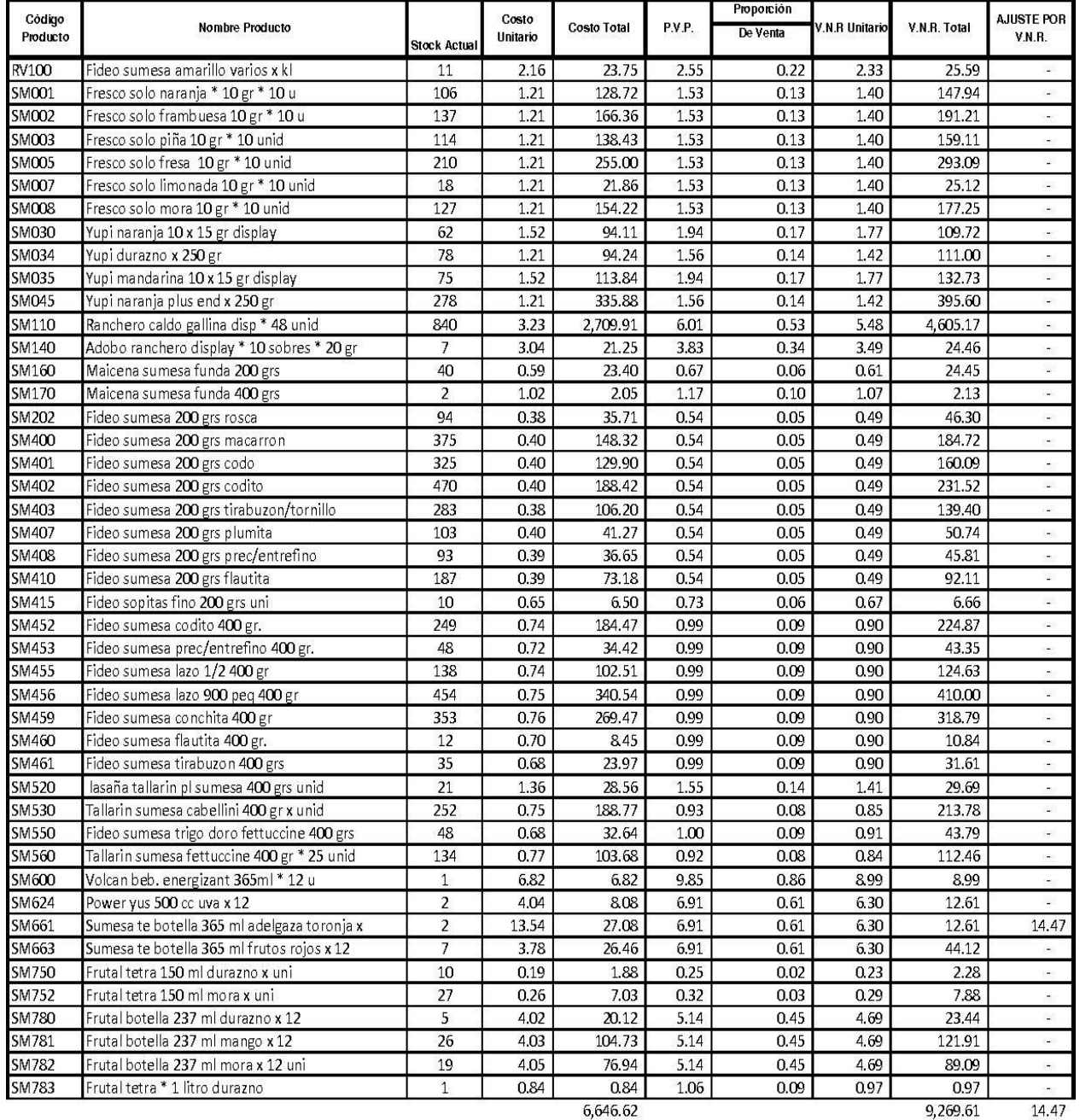

TOTAL AJUSTE POR VALOR NETO DE REALIZACIÓN VNR 14.47

Elaboración, Diseño y Formato: Xavier Saavedra y Miguel Nieto.

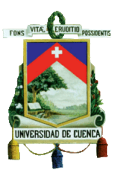

**2.1.6. Análisis del Resultado del Cálculo del Ajuste por Valor Neto de Realización en la Empresa López Delgado El Competidor Lodelcom Cía. Ltda.**

Luego de haber aplicado las plantillas para el cálculo del Ajuste por Valor Neto de Realización (V.N.R.) en las líneas de productos Colgate Palmolive, Eveready, Industrias Ales, Moderna, Nabisco Royal, Nestle y Sumesa, hemos podido determinar los siguientes hallazgos:

- a) Línea Colgate Palmolive.- De los 55 productos que conforman esta línea (Ref. Cuadro # 4), dos productos generan ajuste por Valor Neto de Realización (V.N.R.) por un valor total de US\$. 709,93 de los cuales el 98,79% corresponden al producto CP004 – "Pasta Colgate menta pura 75 ml" por un valor de US\$. 701,35 y el 1,21% corresponde al producto CP003
	- "Pasta Colgate jumbo + cepillo twister\*unid" por un valor de US\$. 8,58.

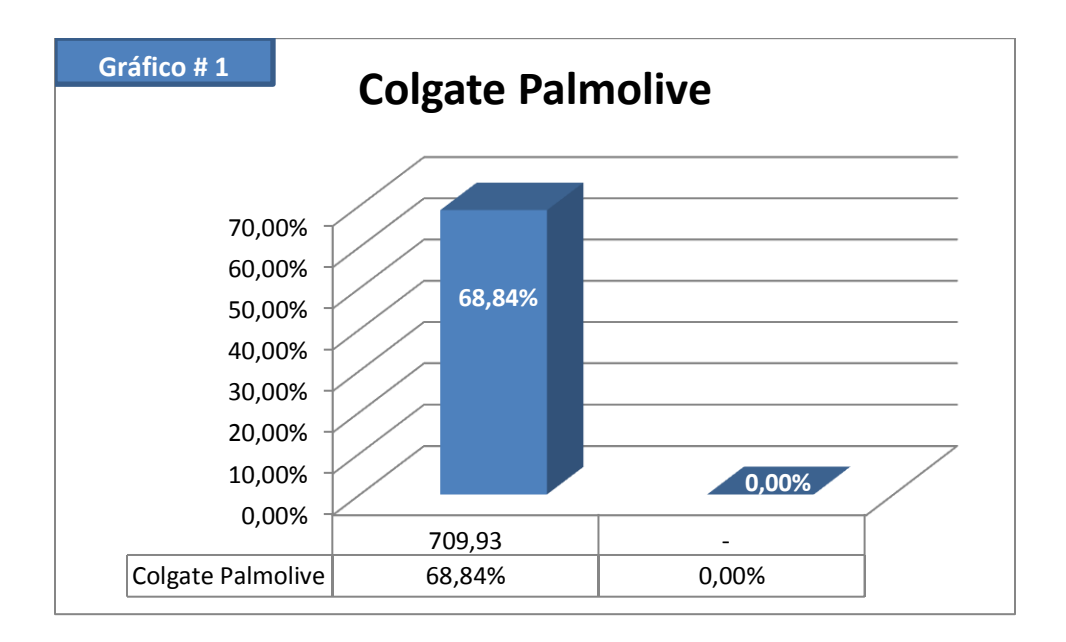

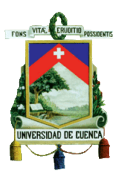

b) Línea Colombina.- Los 54 productos que conforman esta línea no generan ajuste por Valor Neto de Realización (V.N.R.). (Ref. Cuadro # 6)

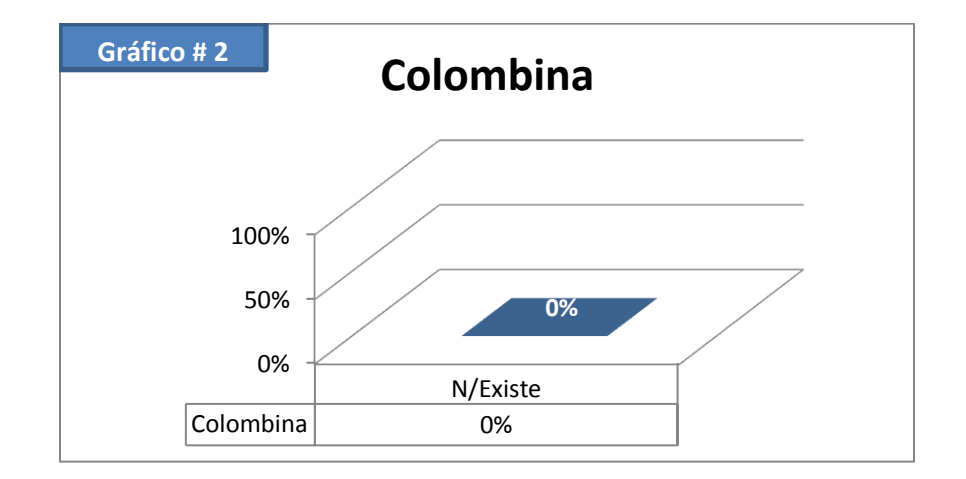

c) Línea Eveready, Industrias Ales, Moderna.- De los 55 productos que conforma esta líneas (Ref. Cuadro # 8), dos productos generan ajuste por Valor Neto de Realización (V.N.R.) por un valor total de US\$. 45,52 de los cuales el 49,14% corresponden al producto IA011 – "Margarina Alesina bloque 50 kilos" por un valor de US\$. 22,37 y el 50,86% corresponde al producto RV067 - "Fideo cayambe x 400 g x uni" por un valor de US\$. 23,15.

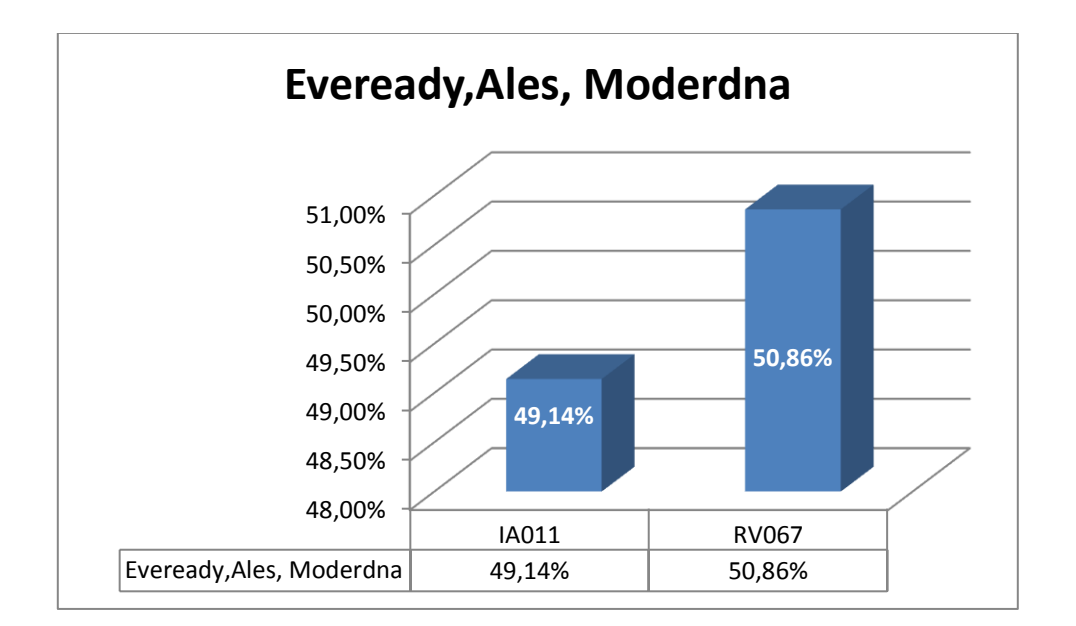

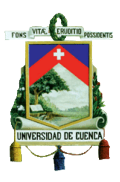

d) Línea Nabisco Royal, Nestle.- De los 39 productos que conforma esta línea (Ref. Cuadro # 10), tres productos generan ajuste por Valor Neto de Realización (V.N.R.) por un valor total de US\$. 261,31 de los cuales el 11,69% corresponden al producto NR013 – "Gelatina royal 450 grs frambuesa" por un valor de US\$. 30,56, el 75,26% corresponden al producto LN029 - "Crema magui de pollo 72 gr x unid" por un valor de US\$.US\$. 196,65 y el 13,05% corresponde al producto LN167 - "Crema maggi campiñones 70 gr x12 un disp" por un valor de US\$. 34,10.

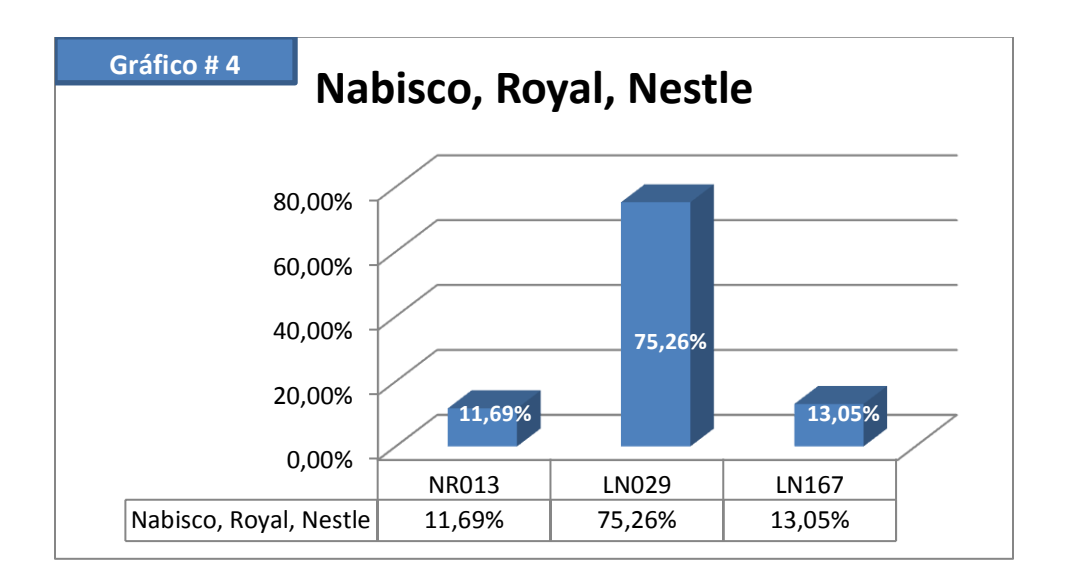

e) Línea Sumesa.- De los 45 productos que conforma esta línea (Ref. Cuadro # 12), un producto genera ajuste por Valor Neto de Realización (V.N.R.) por un valor total de US\$. 14,47 que corresponden al producto SM661 – "Sumesa te botella 365 ml adelgaza toronja x".

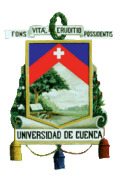

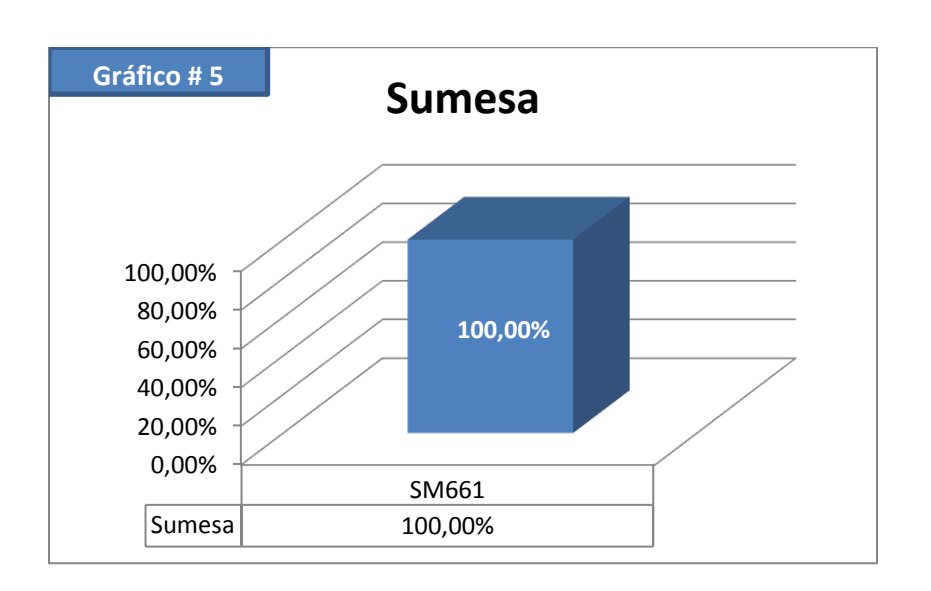

El total del Ajuste por Valor Neto de Realización efectuado a las líneas Colgate Palmolive, Eveready, Industrias Ales, Moderna, Nabisco Royal, Nestle y Sumesa asciende a un valor de US\$. 1.031,23 dólares de los Estados Unidos de Norteamérica, estando conformado de acuerdo a lo que se indica en el siguiente cuadro:

**CUADRO # 13**

| Línea                   | Valor    | Porcentaje |
|-------------------------|----------|------------|
| Colgate Palmolive       | 709.93   | 68.84%     |
| Colombina               | 0.00     | 0.00%      |
| Eveready, Ales, Moderna | 45.52    | 4.42%      |
| Nabisco, Royal, Nestle  | 261.31   | 25.34%     |
| Sumesa                  | 14.47    | 1.40%      |
| <b>TOTAL</b>            | 1,031.23 | 100.00%    |

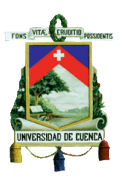

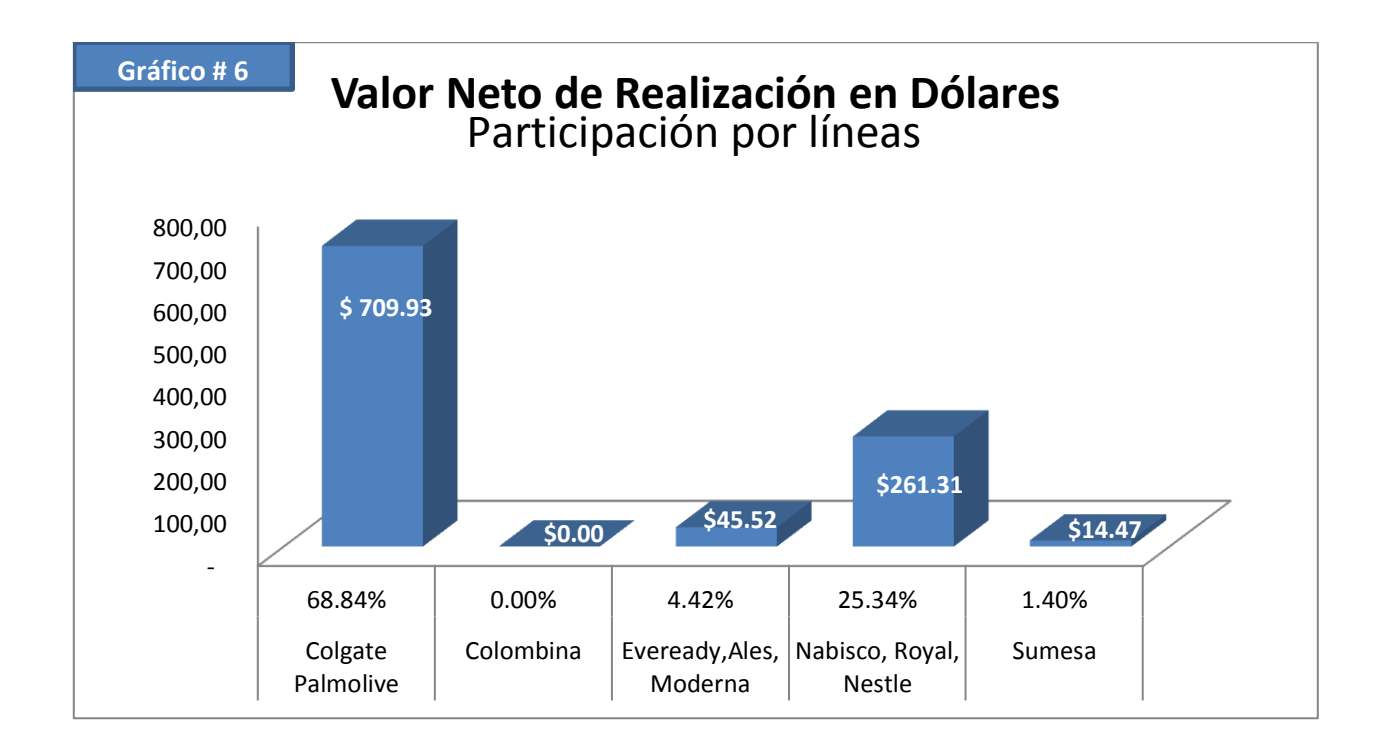

# **2.1.7. Tratamiento Contable de la Aplicación en la Empresa López Delgado El Competidor Lodelcom Cía. Ltda.**

El tratamiento contable para el ajuste calculado se lo puede tratar de acuerdo a las dos opciones indicadas en el punto "2.1.4. Tratamiento contable del Ajuste del Valor Neto de Realización" de ésta tesis.

## Primera Opción.-

El asiento contable para la primera opción, será debitar a la cuenta de Pérdida por Valor Neto de Realización (V.N.R.) y acreditar a la cuenta de Inventario por el total de ajuste calculado.

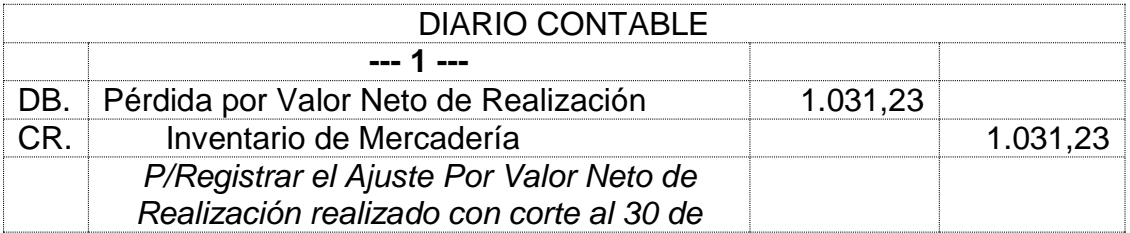

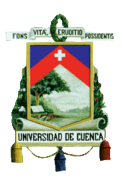

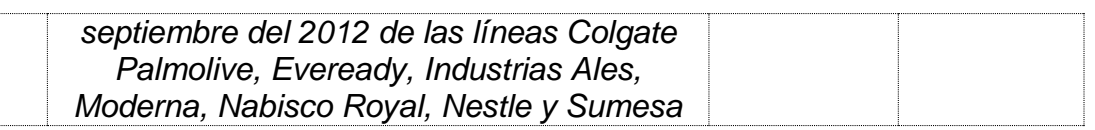

Es preciso indicar que al utilizar está opción se requiere que se actualice el campo "costo promedio" en el kardex de los productos cuando el Valor Neto de Realización (V.N.R.) calculado sea menor al costo promedio, esto con la finalidad de que al momento de vender los productos, el asiento del costo de venta sea por el valor ajustado.

## Segunda Opción.-

La segunda opción para éste ajuste, se lo realiza mediante el registro de dos asientos contables, el primer asiento se efectúa con la misma fecha del cálculo debitando a la cuenta de Gasto por Pérdida por Valor Neto de Realización (V.N.R.) y se acredita a la cuenta de Provisión por Valor Neto de Realización (V.N.R.) por el total de ajuste calculado; y un segundo asiento cuando se vende el inventario, que consiste en ir debitando la provisión realizada contra el costo de ventas según como se vaya realizando el Inventario, ya que al utilizar esta opción para el registro contable del ajuste, no se modifica el campo "costo promedio" en el kardex del producto.

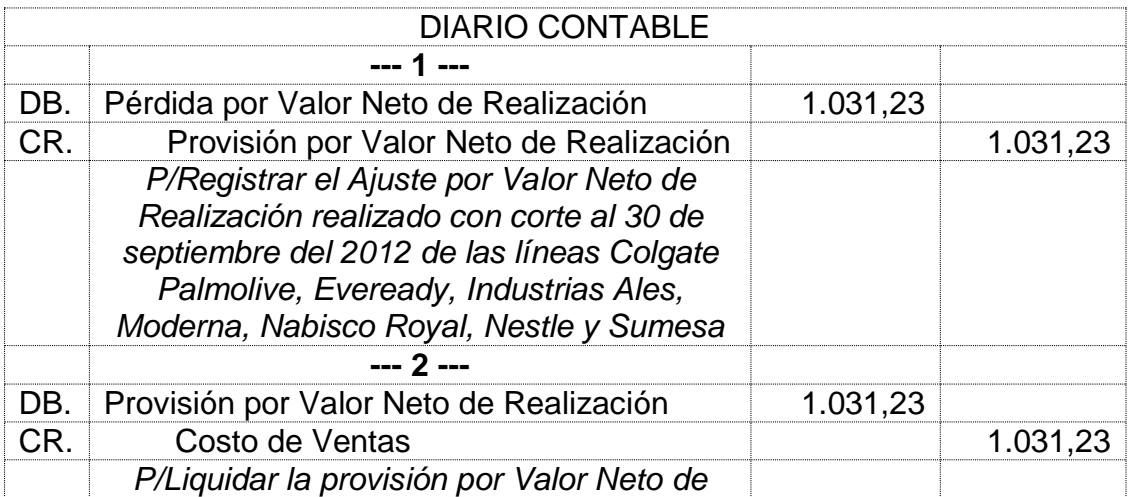

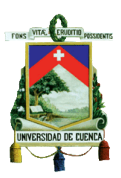

*Realización, considerando que se vendió el 100% de los productos de las líneas Colgate Palmolive, Eveready, Industrias Ales, Moderna, Nabisco Royal, Nestle y Sumesa.*

# **CAPÍTULO III**

# **3. Rotación del Inventario**

# **3.1. Aplicación Práctica y Análisis de Resultados**

# **3.1.1. Creación y Estructuración de la Plantilla de Trabajo**

La creación de la plantilla de trabajo para calcular la Rotación del Inventario, debe considerar los aspectos que involucran en el tratamiento de los inventarios en lo que a rotación se refiere, tales como la identificación del ítems, en donde se deberá considerar el campo código, el nombre, la línea, la cantidad de stock actual, el costo unitario, el costo total de cada producto y las ventas anual en unidades por producto.

Con esta información calcularemos las columnas adicionales como promedio de ventas por período, rotación actual de períodos, períodos máximo de stock, observaciones, las columnas de exceso tanto en períodos, unidades y monetario, la columna de porcentaje de ajuste de la provisión y el ajuste total.

A continuación se propone una plantilla para el cálculo de la rotación del inventario que de acuerdo a nuestro criterio nos permitirá obtener de manera eficiente el efecto de éste análisis.

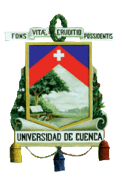

# **COMPAÑÍA SAAVEDRA NIETO PRUEBA DE ROTACIÓN DEL INVENTARIO**

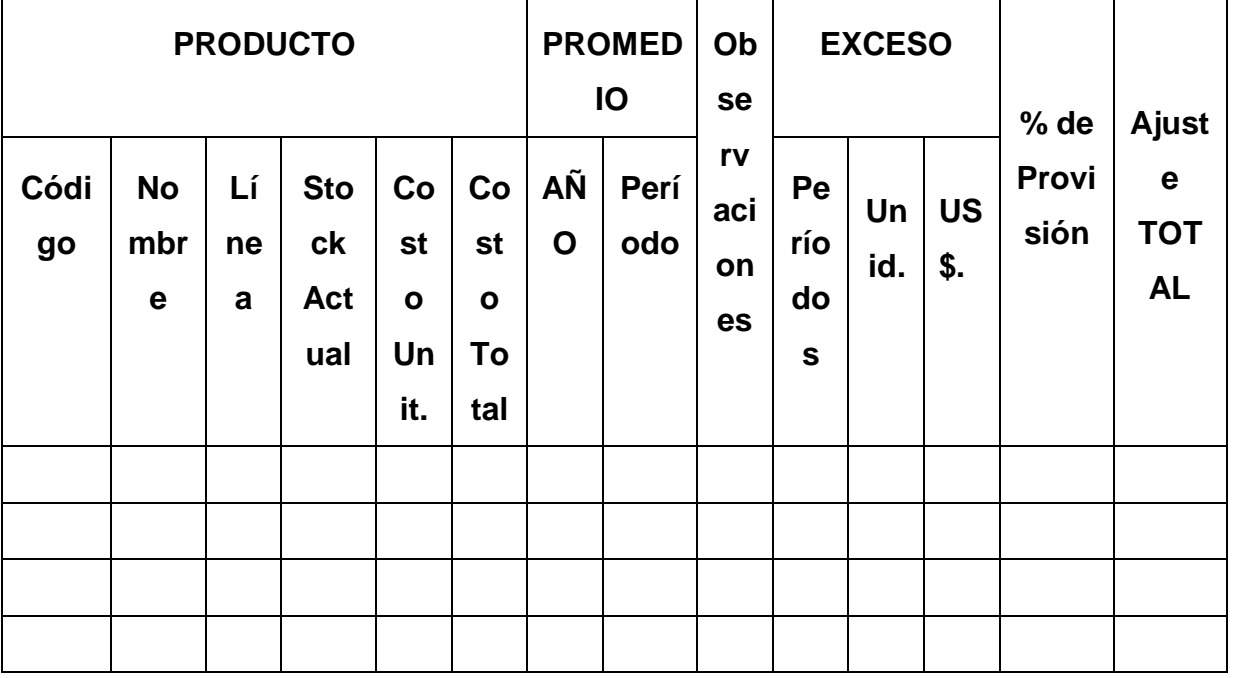

# **3.1.2. Cálculo del Ajuste de Rotación del Inventario**

Para el cálculo de la rotación del Inventario, al igual que el Ajuste por Valor Neto de Realización (V.N.R.), es necesario realizar un corte de información a una fecha determinada. Esta información se la obtendrá de las estadísticas de venta que serán estructuradas con los movimientos de inventarios en un período definido de tiempo, siendo estos trimestrales, semestrales y anuales. El parámetro para determinar la rotación del stock de un inventario, estará definida en la política contable fijada por la empresa para el manejo de inventarios.

En la política contable se definirá individualmente por línea de producto el stock promedio para el funcionamiento en condiciones y circunstancias normales del giro del negocio de acuerdo a la naturaleza del producto. También se definirá en

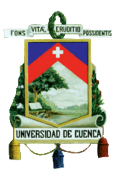

ésta política el porcentaje de provisión en los casos que se determinen la existencia de productos discontinuados, de baja rotación y/o dañados o deteriorados.

El informe para el cálculo de la rotación del inventario, deberá contener los campos indicados en la plantilla propuesta, considerándose como campos primarios los relacionados con el producto y promedio, los demás campos serán el resultado de cálculos basados en los datos de los campos primarios.

Para efectos en nuestros trabajo investigativo, se plantea el siguiente escenario. La empresa Comercializadora SAAVEDRA NIETO, presenta un kardex de productos de su línea "CELULARES", del cual determinaremos si el stock actual de los ítems su inventario es el adecuado, presenta los siguiente datos que han sido cortados al 31 de diciembre del 2011.

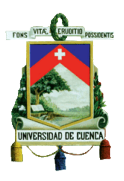

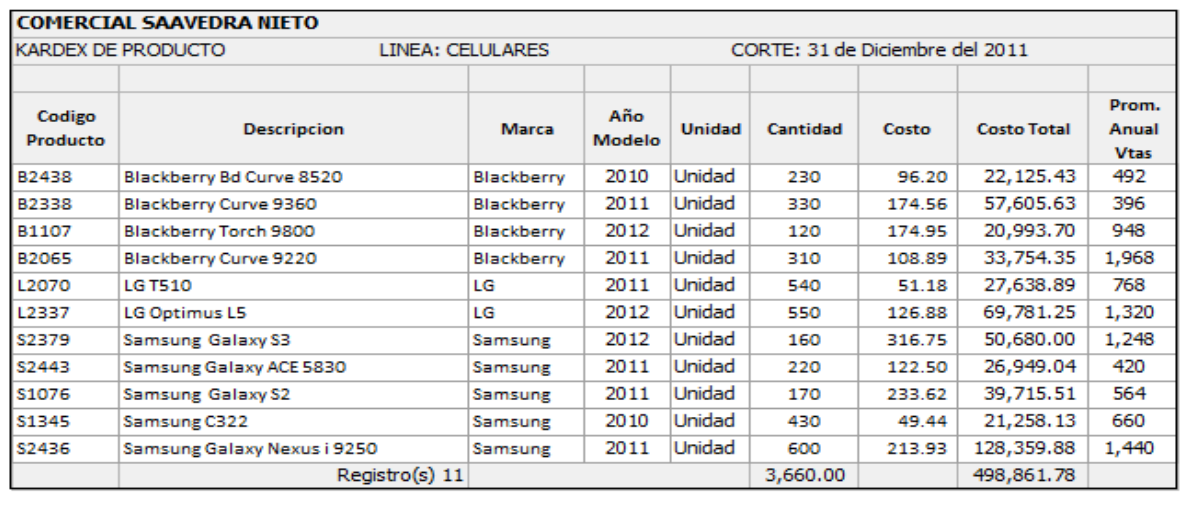

Como dato adicional se anexa un extracto de los avances en ventas previstas para el año 2012 y que se detallan a continuación:

- a) Se tienen cerrados despachos del modelo B2338 "Blackberry Curve 9360" por el total del stock al cierre del ejercicio.
- b) Se está por cerrar una negociación con un cliente para la venta del modelo L2070 "LG T510" por 300 unidades.

También se adjunta la política contable con la que cuenta la empresa para el manejo de sus inventarios en lo referente al período máximo de Stock y al tratamiento de la provisión de inventario obsoleto, dañado o de lenta rotación:

a) El período máximo de stock para la línea de Celulares por considerarse de muy alta renovación con los avances tecnológicos deberá ser máximo de 6 meses, en caso de que el año de fabricación sea el año del ejercicio actual, y de máximo de 3 meses para productos de año de fabricación anteriores.

Diseño y Elaboración: Xavier Saavedra y Estuardo Nieto

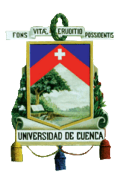

b) A los productos que se identifique con un sobre stock se aplicará los siguientes porcentajes de provisión sobre el valor calculado en función a la siguiente tabla:

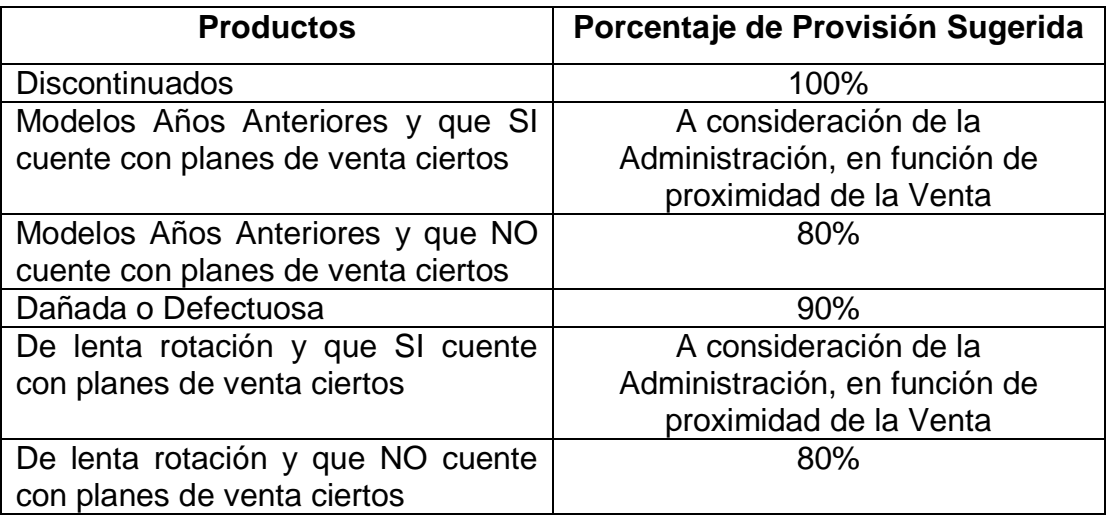

c) La provisión una vez calculada, será analizada desde el punto de vista de la materialidad para su registro contable.

Con esta información se procederá a realizar el cálculo de la Ajuste por Rotación de Inventarios para la empresa Comercial Saavedra Nieto.

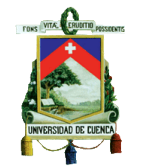

#### **COMPAÑÍA SAAVEDRA NIETO** PRUEBA DE ROTACIÓN DEL INVENTARIO

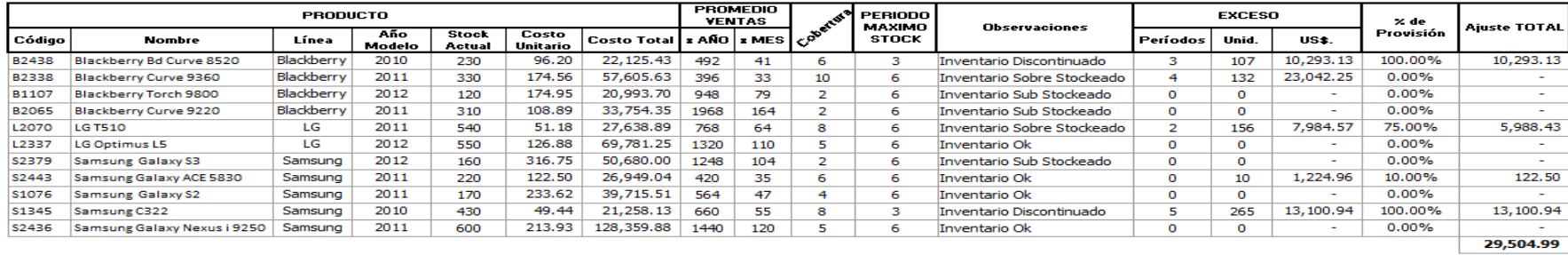

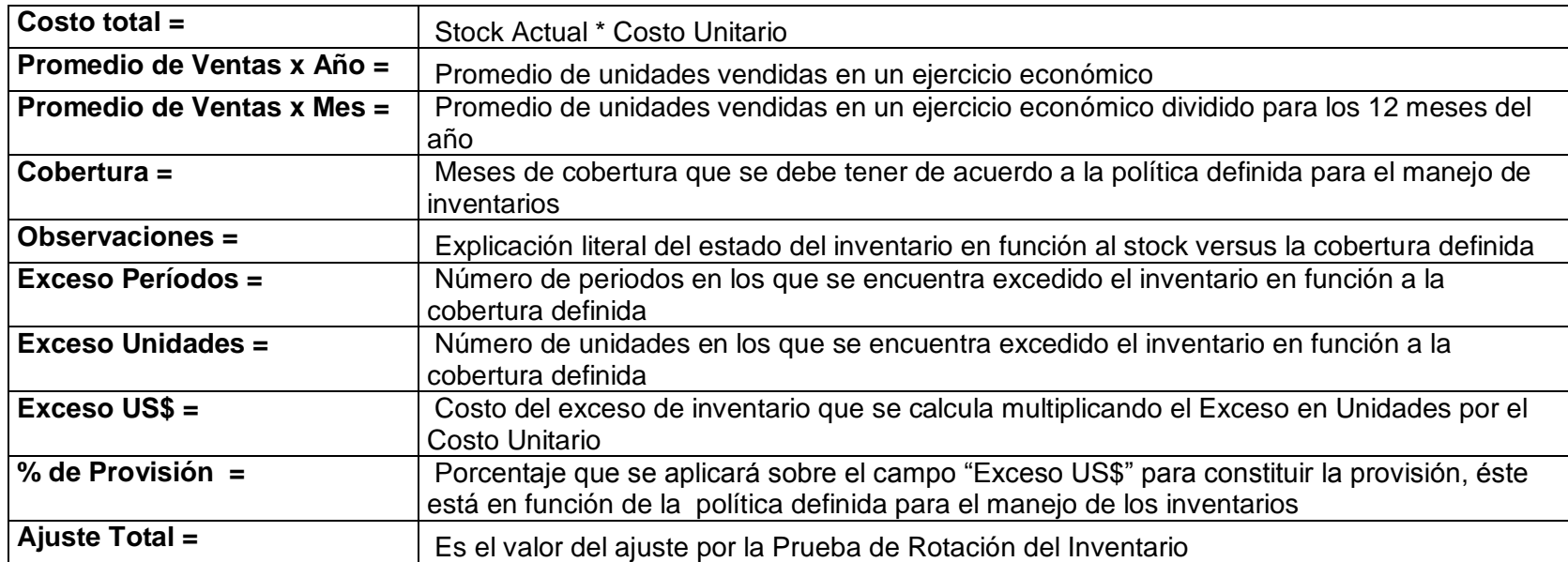

Diseño y Elaboración: Xavier Saavedra y Estuardo Nieto

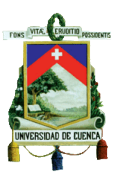

## **3.1.3. Análisis del Ajustes Calculado por Rotación del Inventario**

El ajuste por Rotación del Inventario se genera cuando los stocks de los productos sobrepasan la cobertura definida en las políticas contables para el manejo de los inventarios, esto es cuando el stock de los ítems de un inventario presenta sobre stocks en sus cantidades ya sean baja rotación, productos discontinuados, dañados o deteriorados.

Para analizar el ajuste por Rotación del Inventario obtenido, se tiene que considerar la política contable definida para el tratamiento de los inventarios, tener en cuenta presentes y futuras negociaciones comerciales, las condiciones del mercado en relación a la naturaleza del producto con el que se comercialice y se mantenga en stock, los cambios tecnológicos y demás situaciones que puedan tener injerencia al momento de realizar esta prueba.

Los factores mencionados influirán directamente en la administración al decidir registrar el ajuste contablemente ya que el efecto del mismo podría cambiar los resultados de la compañía y la presentación de los estados financieros.

## **3.1.4. Tratamiento Contable del Ajustes por Rotación del Inventario**

Una vez que la administración ha tomado la decisión de provisionar el ajuste por Rotación de Inventario, el tratamiento contable de éste ajustes consiste en debitar a la cuenta "*Gasto por Inventario de Baja Rotación, Obsolescencia y/o Deterioro*" la cual afectará al resultado del ejercicio corriente y acreditar a la cuenta de "*Provisión por Rotación del Inventario*" por el total de ajuste calculado. Esta provisión se comportará como cuenta reguladora del Activo (Inventario).

En caso de llegar a vender el inventario por el cual se realizó la provisión, ésta provisión se reversará considerando los siguientes aspectos:

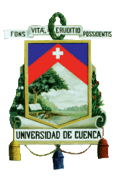

- a) Si la venta y la provisión están dentro del mismo ejercicio económico.- En este escenario la provisión se reversara, debitando la cuenta "*Provisión por Rotación del Inventario*" y acreditando a la cuenta "*Gasto por Inventario de Baja Rotación, Obsolescencia y/o Deterioro*".
- b) Si la venta y la provisión no están dentro del mismo ejercicio económico.- En este escenario la provisión se liquidará, debitando la cuenta "*Provisión por Rotación del Inventario*" y acreditando a la cuenta "*Otros Ingresos Ordinarios*".

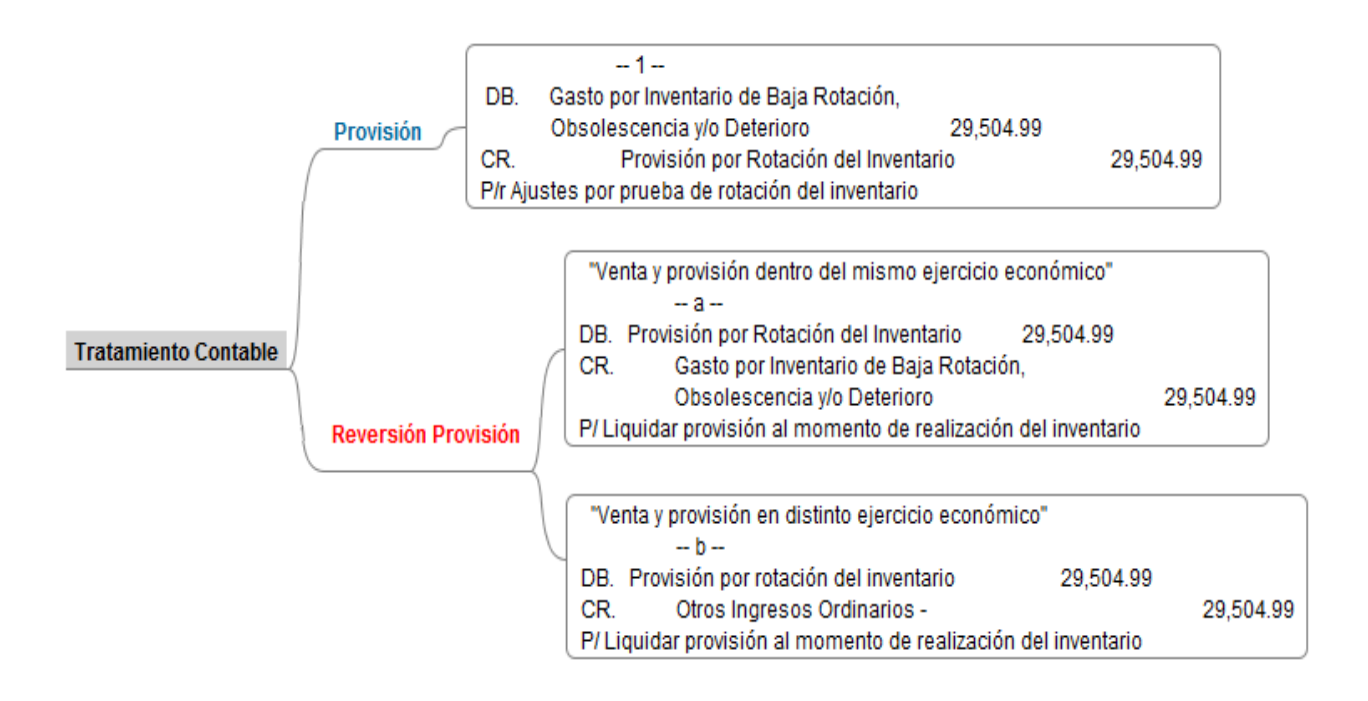

# **3.1.5. Aplicación Práctica Con Datos de la Empresa López Delgado El Competidor Lodelcom Cía. Ltda.**

La aplicación práctica de este trabajo investigativo en un escenario real, demostrará que ésta prueba es una herramienta que permite a la administración, determinar el estado de sus inventarios para poder adoptar correcciones o

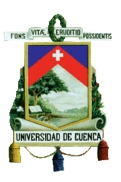

inclusive realizar una restructuración de los procedimientos, políticas contables y de ser necesarios cambios en el personal que se encuentre manejando este recurso muy crítico e importante de la Empresa.

La aplicación práctica de esta prueba, al igual que la prueba del Valor Neto de Realización (V.N.R.), se la realizará en la empresa comercial López Delgado El Competidor Lodelcom Cía. Ltda. Por la cantidad de ítems que conforman el inventario, se trabajará con las mismas líneas que para la prueba anterior, es decir Colgate Palmolive, Colombina, Eveready, Industrias Ales, Moderna, Nabisco Royal, Nestle y Sumesa.

Para ésta aplicación se trabajará con datos cortados al 30 de septiembre del 2012 de las líneas mencionadas al final del párrafo anterior y la metodología consistirá en utilizar plantillas diseñadas para éste cálculo con la información de los kardex de la Empresa.

El kardex contendrá la identificación del producto Código, Nombre y Línea, Stock, costo unitario, los datos de los egresos en dos columnas, la columna "ANUAL" que tiene el valor de ventas anual del producto y la columna "PROMEDIO" que tiene el valor promedio de ventas mensual del producto.

Considerado que la Empresa no tiene definida una política para el manejo de los inventarios, hemos coordinado con el equipo financiero y la gerencia de la Empresa para determinar el porcentaje a considerar para la provisión de los hallazgos que se obtengan al aplicar la prueba de rotación de inventario, se resume en la siguiente tabla lo acordado.

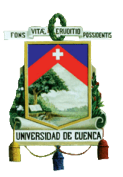

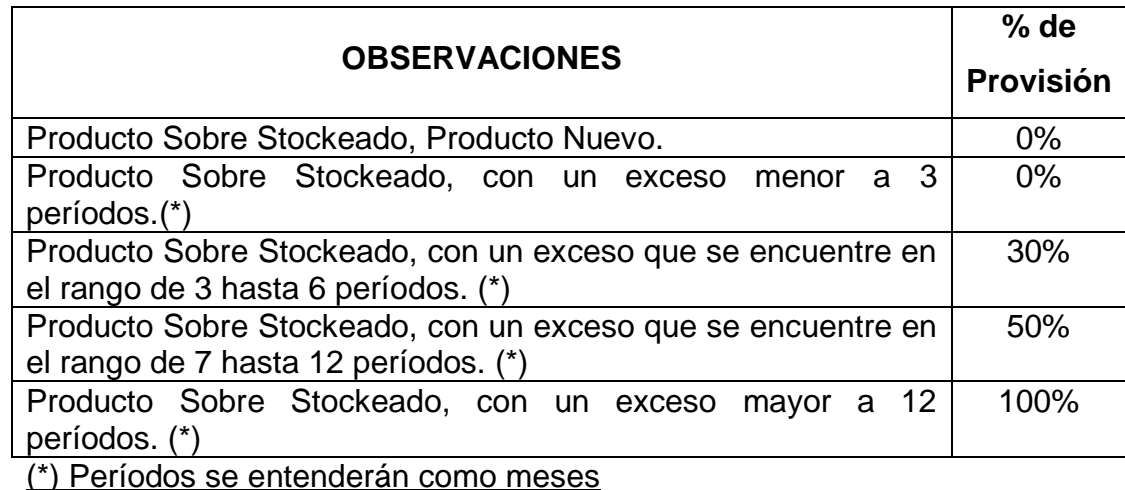

También se nos indicó que la cobertura se debe considerar como de un período, pues la Empresa tiene establecido como política de reposición de inventarios cada quince días.

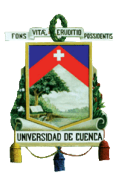

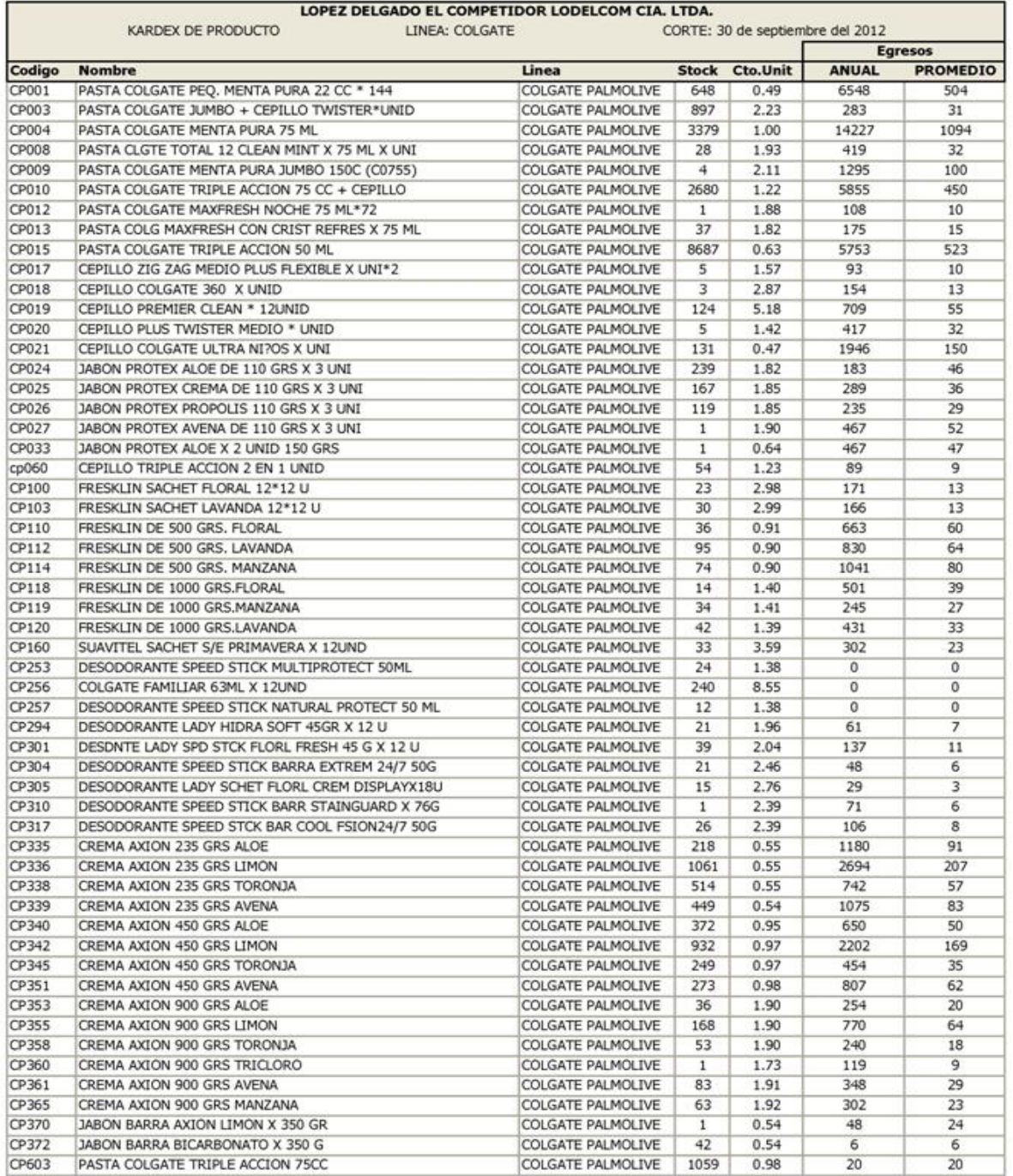

Fuente: Sistema Informático Empresa López Delgado El Competidor Lodelcom Cía. Ltda.

Diseño y Formato: Xavier Saavedra y Miguel Nieto

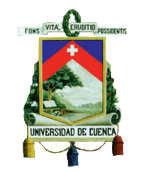

#### LOPEZ DELGADO EL COMPETIDOR LODELCOM CIA. LTDA. PRUEBA DE ROTACIÓN DEL INVENTARIO Corte al 30 de septiembre del 2012

# **CUADRO # 17**

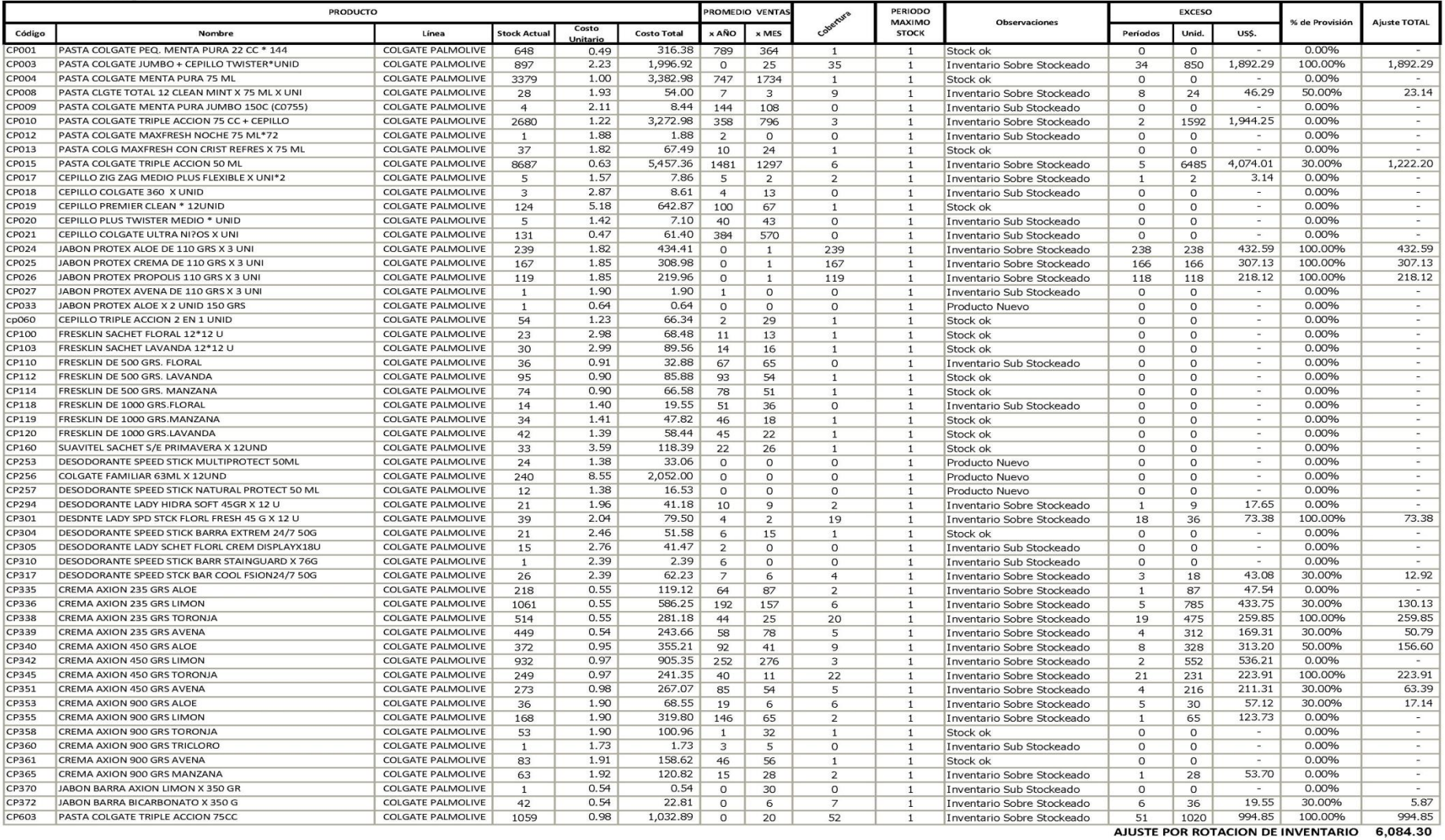

Elaboración, Diseño y Formato: Xavier Saavedra y Miguel Nieto.

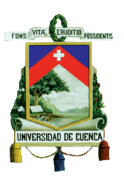

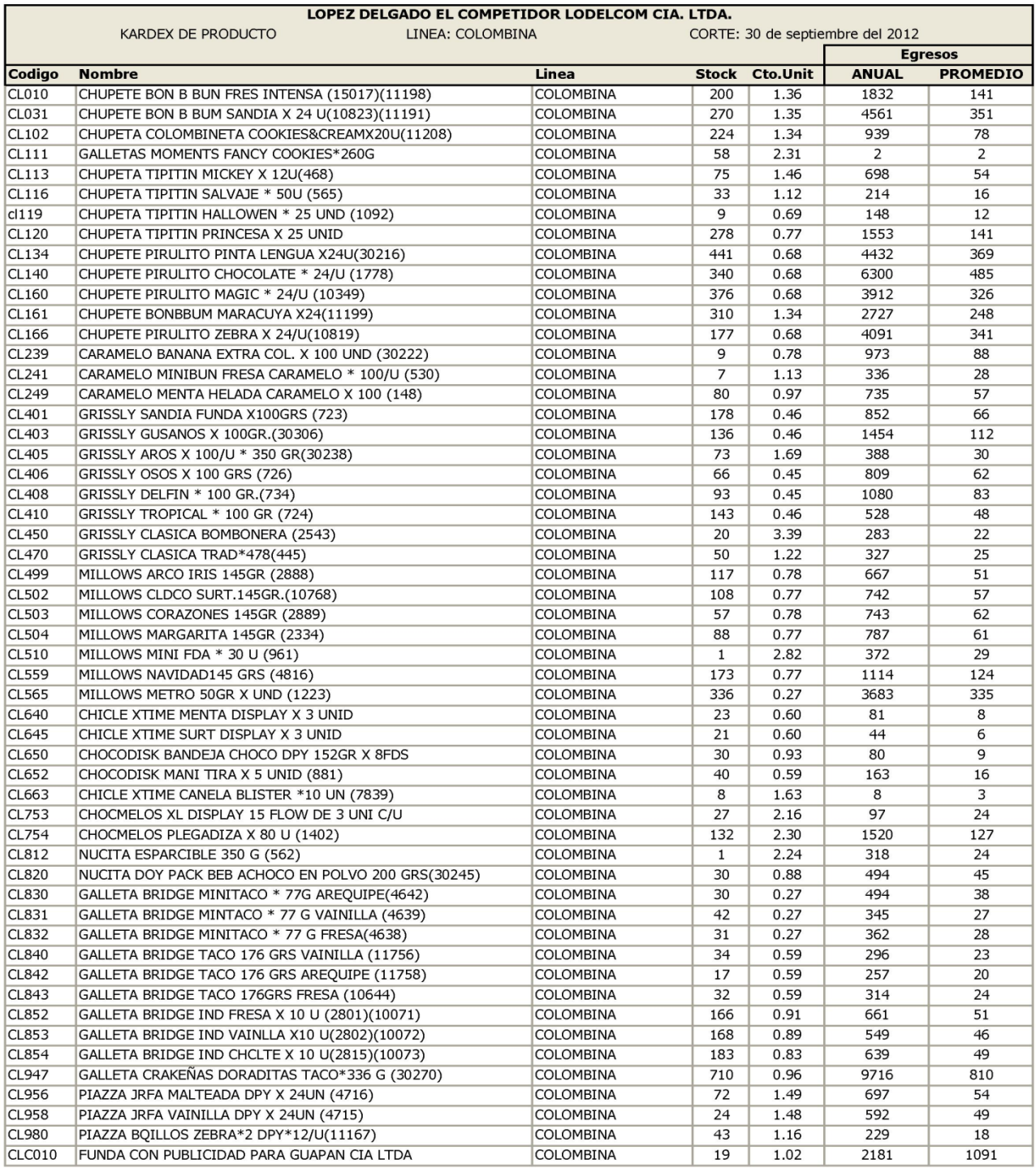

Fuente: Sistema Informático Empresa López Delgado El Competidor Lodelcom Cía. Ltda.

Diseño y Formato: Xavier Saavedra y Miguel Nieto

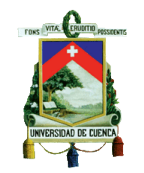

#### LOPEZ DELGADO EL COMPETIDOR LODELCOM CIA. LTDA. PRUEBA DE ROTACIÓN DEL INVENTARIO Corte al 30 de septiembre del 2012

## **CUADRO # 19**

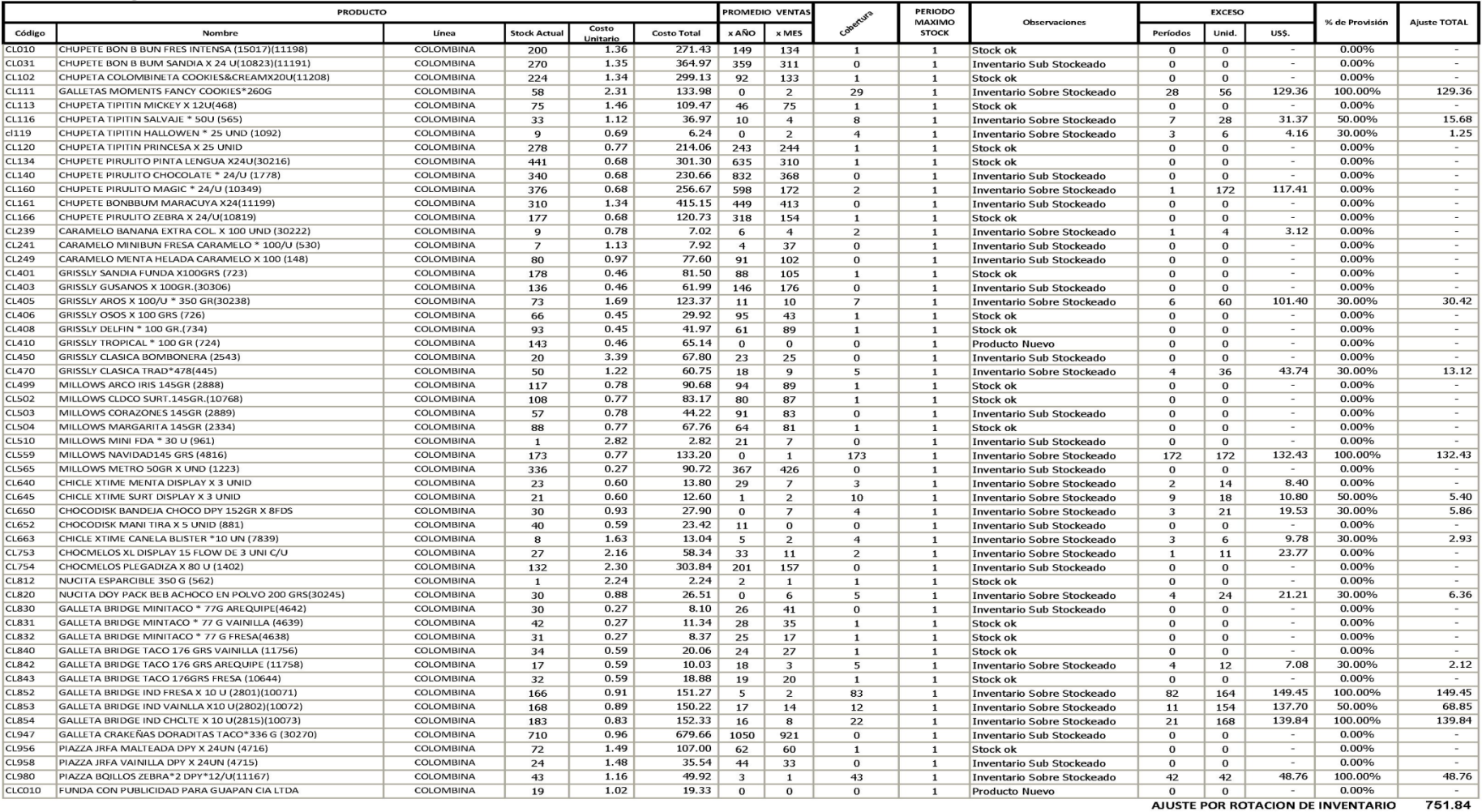

Elaboración, Diseño y Formato: Xavier Saavedra y Miguel Nieto.

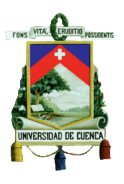

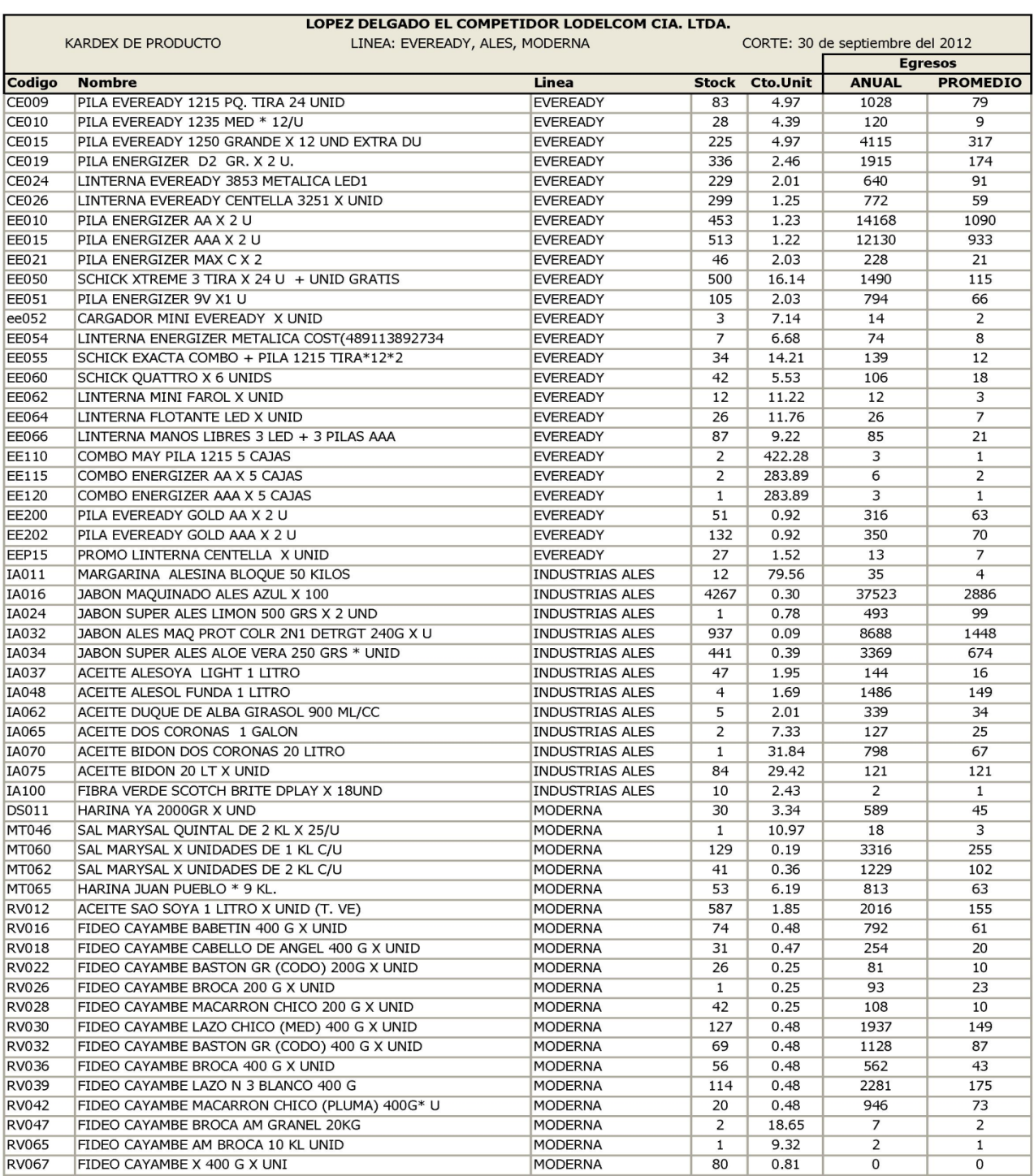

Fuente: Sistema Informático Empresa López Delgado El Competidor Lodelcom Cía. Ltda.

Diseño y Formato: Xavier Saavedra y Miguel Nieto

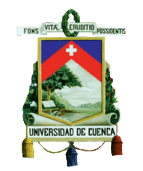

#### LOPEZ DELGADO EL COMPETIDOR LODELCOM CIA. LTDA. PRUEBA DE ROTACIÓN DEL INVENTARIO Corte al 30 de septiembre del 2012

### **CUADRO # 21**

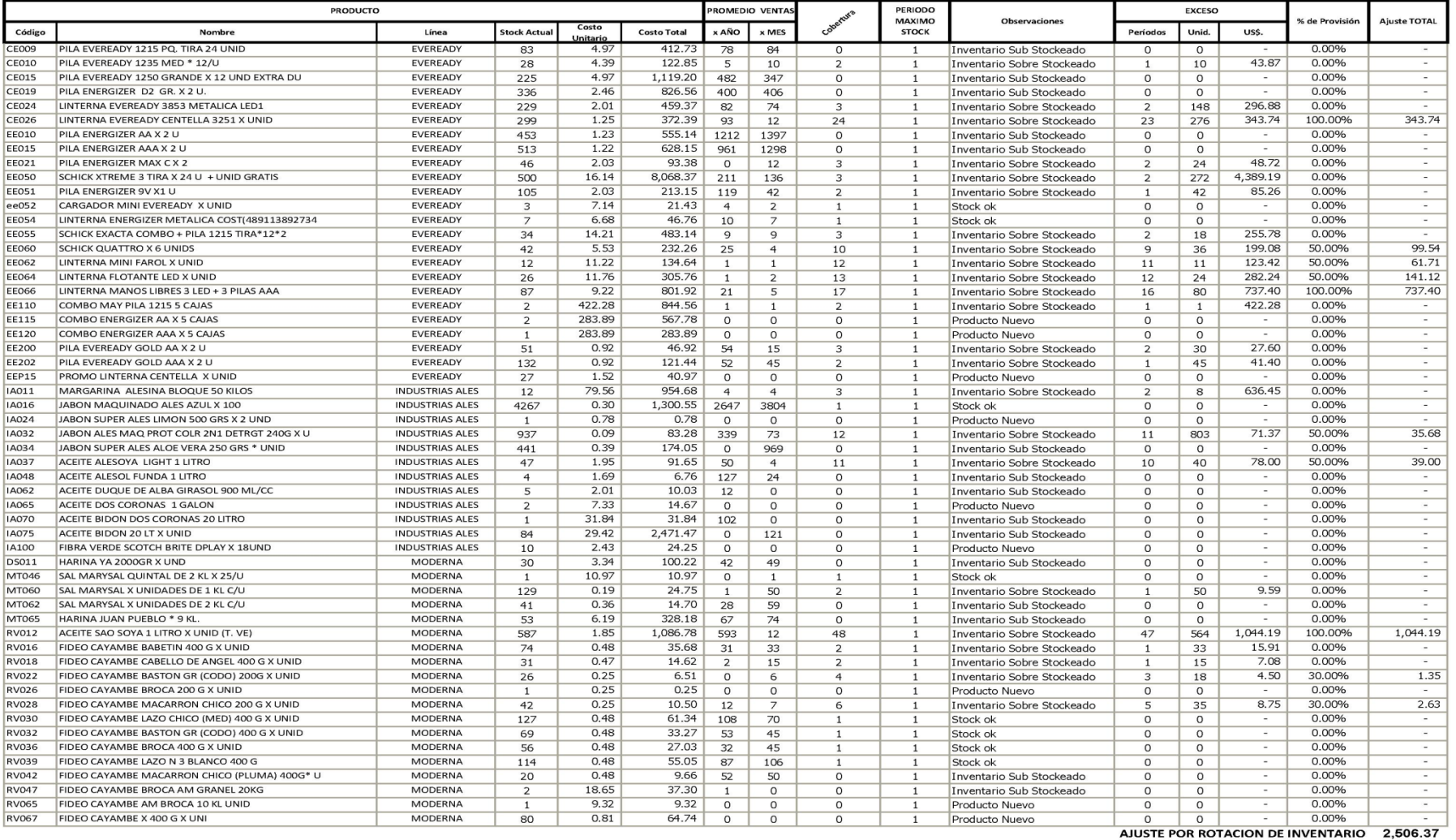

Elaboración, Diseño y Formato: Xavier Saavedra y Miguel Nieto.

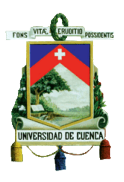

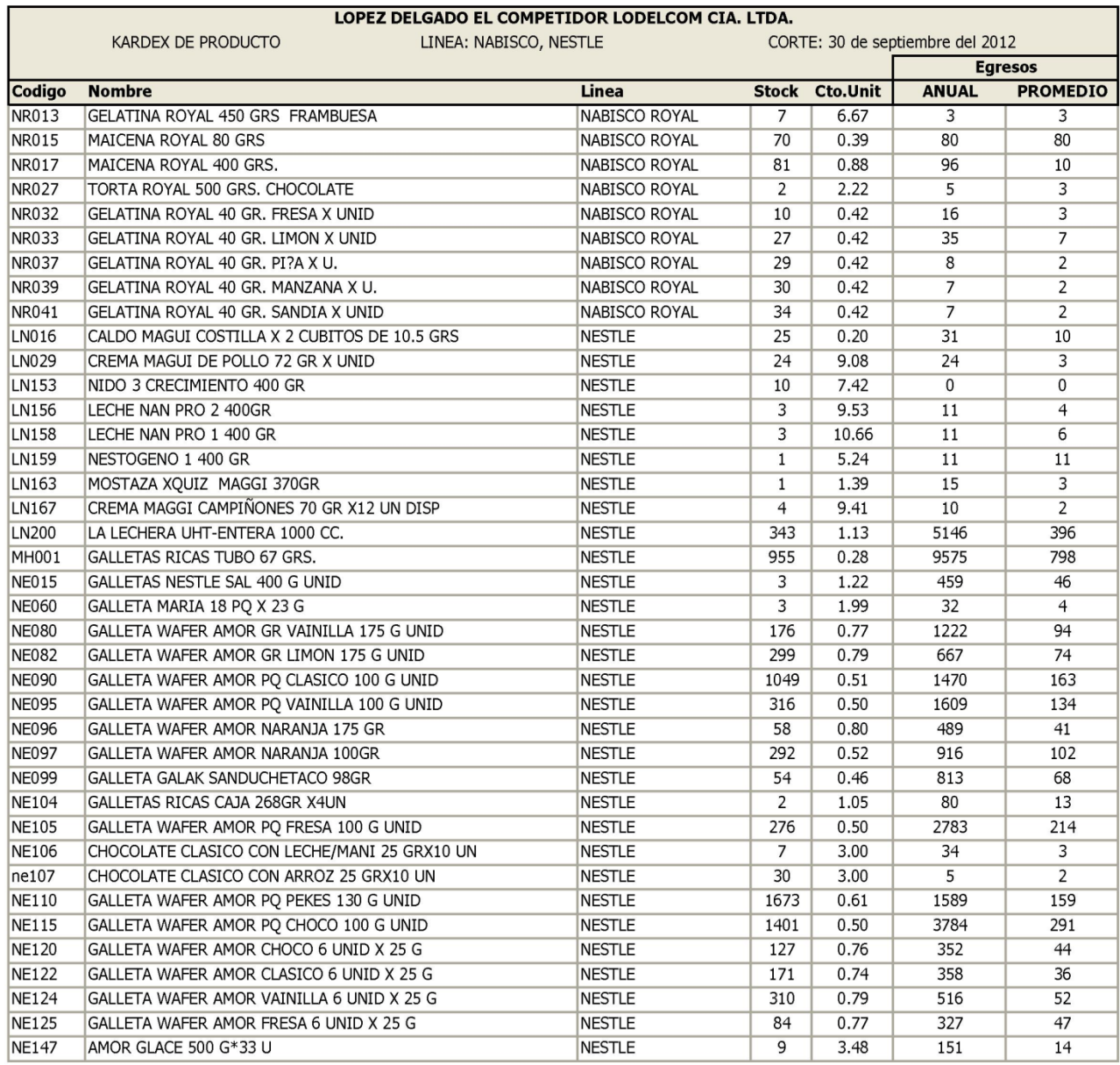

Fuente: Sistema Informático Empresa López Delgado El Competidor Lodelcom Cía. Ltda.

Diseño y Formato: Xavier Saavedra y Miguel Nieto

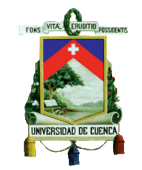

#### LOPEZ DELGADO EL COMPETIDOR LODELCOM CIA. LTDA. PRUEBA DE ROTACIÓN DEL INVENTARIO Corte al 30 de septiembre del 2012

**PRODUCTC PROMEDIO VENTA PERIODO EXCESO** MAXIMO Observaciones **Aiuste TOTAL** % de Provisió Costo  $\epsilon$ Código Nombre Línea Stock Actua **Costo Total** x AÑO x MES **STOCK** Períodos Unid. US\$. Unitario GELATINA ROYAL 450 GRS FRAMBLIESA **NR013 NABISCO ROYAL** 46.71  $0.00%$ 6.67  $\mathbf{0}$  $\mathbf 0$  $\mathbf{0}$  $\mathbf 1$ **Producto Nuevo**  $\mathbf 0$  $\mathbf 0$ MAICENA ROYAL 80 GRS  $0.39$ **NR015** NABISCO ROYAL 27.30  $0.00%$ 70  $\Omega$  $\mathbf{0}$  $\Omega$  $\mathbf{1}$ **Producto Nuevo**  $\mathbf 0$  $\mathbf{0}$  $\omega$ 31.70 **NR017** MAICENA ROYAL 400 GRS NABISCO ROYAL 0.88 71.32 50.00%  $12$ 81 8 10  $\mathbf 1$ Inventario Sobre Stockeado  $\overline{9}$  $72$ 63.39 4.45 **NR027** TORTA ROYAL 500 GRS, CHOCOLATE NABISCO ROYAL 2.22  $0.00%$  $\overline{2}$  $\mathbf{0}$  $\mathbf{0}$  $\mathbf{0}$  $\mathbf{1}$ Producto Nuevo  $\mathbf{0}$  $\mathbf 0$  $\sim$  $\sim$ **NR032** GELATINA ROYAL 40 GR. FRESA X UNID NABISCO ROYAL  $0.42$  $4.17$ 10  $\overline{\mathbf{3}}$ 6  $\mathbf{1}$  $\mathbf{1}$ Stock ok  $\mathbf{0}$  $\mathbf{0}$  $0.00%$  $2.50$ NR033 GELATINA ROYAL 40 GR. LIMON X UNID NABISCO ROYAL  $27$  $0.42$ 11.27  $\overline{2}$  $\overline{4}$ 20 8.35 30.00% 6  $\mathbf{1}$ Inventario Sobre Stockeado 5 **NR037** GELATINA ROYAL 40 GR. PI?A X U. **NABISCO ROYAL**  $0.42$  $12.11$ 10.02 50.00%  $5.01$ 29  $\overline{0}$  $\mathbf{Q}$  $\overline{8}$ 24 3  $\mathbf{1}$ Inventario Sobre Stockeado NR039 GELATINA ROYAL 40 GR. MANZANA X U. **NABISCO ROYAL**  $0.42$ 12.52 11.27 50.00% 5.63 30  $\mathbf{0}$  $\overline{3}$ 10 Inventario Sobre Stockeado  $\overline{9}$ 27  $\mathbf{1}$ **NR041** GELATINA ROYAL 40 GR. SANDIA X UNID **NABISCO ROYAL** 34  $0.42$ 14.18  $\overline{0}$  $\overline{2}$  $17$ Inventario Sobre Stockeado  $32$ 13.35 100.00% 13.35 16  $\mathbf{1}$ LN016 CALDO MAGUI COSTILLA X 2 CUBITOS DE 10.5 GRS NESTLE 25  $0.20$ 5.00  $\mathbf{0}$  $\Omega$  $\mathbf{0}$ Producto Nuevo  $\overline{0}$  $\mathbf{0}$ 0.00%  $\mathbf{1}$ CREMA MAGUI DE POLLO 72 GR X UNID 217.89 49.03 LN029 **NESTLE**  $24$ 9.08  $\overline{3}$ 6  $\overline{a}$  $\mathbf{1}$ Inventario Sobre Stockeado  $\overline{3}$ 18 163.42 30.00% LN153 NIDO 3 CRECIMIENTO 400 GR **NESTLE**  $10$  $7.42$ 74.20  $\overline{0}$  $\overline{0}$  $\overline{0}$  $\mathbf{1}$ **Producto Nuevo**  $\overline{0}$  $\overline{0}$  $0.00%$ LN156 LECHE NAN PRO 2 400GR **NESTLE**  $\overline{\mathbf{3}}$ 9.53 28.59  $\overline{0}$  $\overline{0}$  $\pmb{0}$ Producto Nuevo  $\overline{0}$  $\overline{\mathbf{0}}$ 0.00%  $\mathbf{1}$ LN158 LECHE NAN PRO 1 400 GR NESTLE 10.66 31.99  $0.00%$  $\overline{3}$  $\mathbf 0$  $\mathbf 0$  $\overline{0}$ **Producto Nuevo**  $\mathbf{0}$  $\mathbf 0$  $\mathbf{1}$ LN159 NESTOGENO 1 400 GR **NESTLE** 5.24  $5.24$  $0.00\%$ τ  $\mathbf 0$  $\mathbf 0$  $\mathbf 0$ Producto Nuevo  $\bf{0}$  $\mathbf{0}$  $\mathbf{1}$  $\mathbf{1}$ LN163 MOSTAZA XQUIZ MAGGI 370GR **NESTLE** 1.39 1.39  $0.00%$ τ  $\mathbf{1}$  $\mathbf{0}$  $\mathbf{0}$  $\mathbf{0}$  $\mathbf{1}$ **Producto Nuevo**  $\mathbf{0}$  $\mathbf{0}$ IN167 CREMA MAGGI CAMPIÑONES 70 GR X12 UN DISP **NESTLE** 9.41 37.64  $0.00%$ Ξ  $\overline{4}$  $\mathbf{0}$ 6  $\mathbf{0}$  $\mathbf{1}$ Inventario Sub Stockeado  $\mathbf{0}$  $\mathbf{0}$ LN200 LA LECHERA UHT-ENTERA 1000 CC. NESTLE 343 1.13 388.84 262 218  $\mathbf{1}$  $\mathbf{1}$ Stock ok  $\mathbf 0$  $\mathbf{0}$ 0.00%  $\sim$ MH001 GALLETAS RICAS TUBO 67 GRS. **NESTLE** 955 0.28 264.67 10  $0.00%$  $\overline{a}$ 1041  $\mathbf 0$  $\mathbf{1}$ Inventario Sub Stockeado  $\bf{0}$  $\bf{0}$  $0.00%$ **NE015** GALLETAS NESTLE SAL 400 G LINID **NESTLE**  $\overline{3}$ 1.22 3.65 133  $\overline{\mathbf{3}}$  $\mathbf 1$  $\mathbf{1}$ Stock ok  $\pmb{0}$  $\mathbf{0}$  $\overline{\phantom{a}}$ **NE060** NESTLE 5.98  $0.00%$  $\overline{\phantom{a}}$ GALLETA MARIA 18 PO X 23 G  $\overline{3}$ 1.99  $\overline{0}$ 2  $\mathbf{1}$  $\mathbf{1}$ Stock ok  $\mathbf{0}$  $\mathbf{0}$ u, NF080 GALLETA WAFER AMOR GR VAINILLA 175 G UNID NESTLE 0.77  $0.00%$ 176 135.14 141 96  $\mathbf{1}$  $\mathbf{1}$ Stock ok  $\mathbf{0}$  $\mathbf{0}$ **NE082** GALLETA WAFER AMOR GR LIMON 175 G UNID **NESTLE** 299 0.79 236.84 53 90  $\overline{\mathbf{3}}$  $\overline{\mathbf{1}}$ **Inventario Sobre Stockeado**  $\overline{2}$ 180 142.58  $0.00%$ 125.24 GALLETA WAFER AMOR PO CLASICO 100 G UNID 539.30 417.45 30.00% **NE090 NESTLE** 1049 0.51 187 203 5  $\overline{1}$ Inventario Sobre Stockeado  $\overline{4}$ 812 GALLETA WAFER AMOR PQ VAINILLA 100 G UNID **NE095 NESTLE** 316 0.50 158.71  $44$ 125  $\overline{2}$  $\mathbf{1}$ Inventario Sobre Stockeado  $\mathbf{1}$ 125 62.78  $0.00%$ **NE096** GALLETA WAFER AMOR NARANJA 175 GR **NESTLE** 58 0.80 46.55  $22$ 22 22 17.66  $0.00\%$  $\overline{\phantom{a}}$  $\mathbf{1}$ Inventario Sobre Stockeado  $\overline{1}$ **NE097** GALLETA WAFER AMOR NARANJA 100GR **NESTLE**  $0.52$ 151.59 134.97 134.97 292 140 20 260 100.00% 14  $\mathbf{1}$ Inventario Sobre Stockeado 13 **NE099** GALLETA GALAK SANDUCHETACO 98GR **NESTLE** 54 0.46 24.95  $\overline{0}$ 27  $27$ 12.47  $0.00\%$  $\overline{2}$  $\mathbf{1}$ Inventario Sobre Stockeado  $\mathbf{1}$ **NE104** GALLETAS RICAS CAJA 268GR X4UN **NESTLE**  $\overline{z}$ 1.05  $2.10$  $\overline{0}$ 70 **Inventario Sub Stockeado**  $\Omega$ 0.00% Ξ  $\Omega$  $\Omega$  $\mathbf{1}$ GALLETA WAFER AMOR PQ FRESA 100 G UNID τ **NE105 NESTLE** 276 0.50 136.75 565 176 Stock ok  $\Omega$  $\Omega$ 0.00%  $\mathbf{1}$  $\overline{1}$ **NE106** CHOCOLATE CLASICO CON LECHE/MANI 25 GRX10 UN **NESTLE**  $\overline{7}$ 3.00 21.00 Inventario Sobre Stockeado 18.00 30.00% 5.40  $\mathbf{1}$  $\mathbf{1}$ 6 6 ne107 CHOCOLATE CLASICO CON ARROZ 25 GRX10 UN **NESTLE** 30 3.00 90.00  $\overline{0}$  $\mathbf{0}$  $\overline{0}$  $\mathbf{1}$ **Producto Nuevo**  $\Omega$  $\overline{0}$  $0.00%$ **NE110** GALLETA WAFER AMOR PQ PEKES 130 G UNID **NESTLE** 1673  $0.61$ 1,016.36 628 30 55 Inventario Sobre Stockeado 54 1620 984.17 100.00% 984.17  $\mathbf{1}$ **NF115** GALLETA WAFER AMOR PQ CHOCO 100 G UNID **NESTLE**  $0.50$ 693.93 389.31  $0.00%$ 1401 643 393 3 Inventario Sobre Stockeado  $\overline{z}$ 786  $\overline{1}$ **NE120** GALLETA WAFER AMOR CHOCO 6 UNID X 25 G **NESTLE** 0.76 97.06 89.42 100.00% 89.42 127  $\overline{4}$  $\mathbf{9}$ 14  $\mathbf{1}$ Inventario Sobre Stockeado 13 117 **NE122** GALLETA WAFER AMOR CLASICO 6 UNID X 25 G NESTLE 0.74 126.86 92.00 30.00% 27.60 171  $\overline{7}$ 31 5  $\mathbf{1}$ Inventario Sobre Stockeado  $\overline{4}$ 124 234.12 **NF124** GALLETA WAFER AMOR VAINILLA 6 UNID X 25 G NESTLE  $0.79$ 244.37 154 34 297 234 12 100.00% 310 9  $\mathbf{1}$ Inventario Sobre Stockeado 33 16.71 **NE125** GALLETA WAFER AMOR FRESA 6 UNID X 25 G **NESTLE** 84 0.77 64.97 10 12  $\overline{7}$  $\mathbf{1}$ Inventario Sobre Stockeado 6 72 55.69 30.00% 13.91 **NE147** AMOR GLACE 500 G\*33 U **NESTLE**  $\overline{9}$ 3.48 31.29 21  $\mathbf{1}$  $\mathbf{Q}$  $\mathbf{1}$ Inventario Sobre Stockeado 8 8 27.82 50.00% AJUSTE POR ROTACION DE INVENTARIO 1,738.74

Elaboración, Diseño y Formato: Xavier Saavedra y Miguel Nieto.

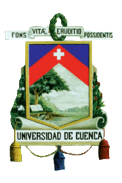

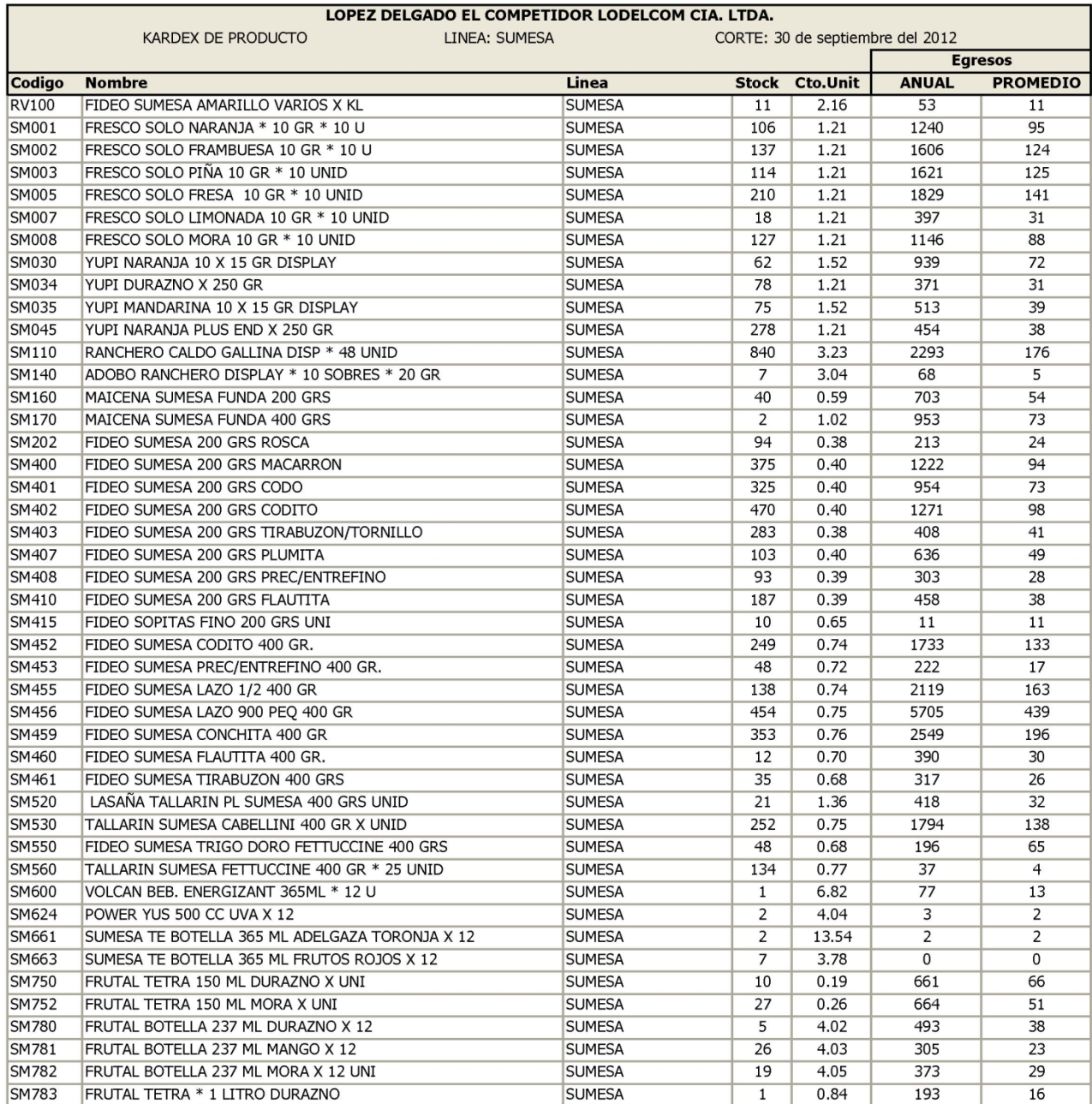

Fuente: Sistema Informático Empresa López Delgado El Competidor Lodelcom Cía. Ltda.

Diseño y Formato: Xavier Saavedra y Miguel Nieto

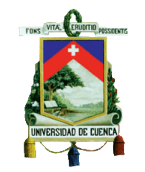

#### LOPEZ DELGADO EL COMPETIDOR LODELCOM CIA. LTDA. PRUEBA DE ROTACIÓN DEL INVENTARIO

Corte al 30 de septiembre del 2012

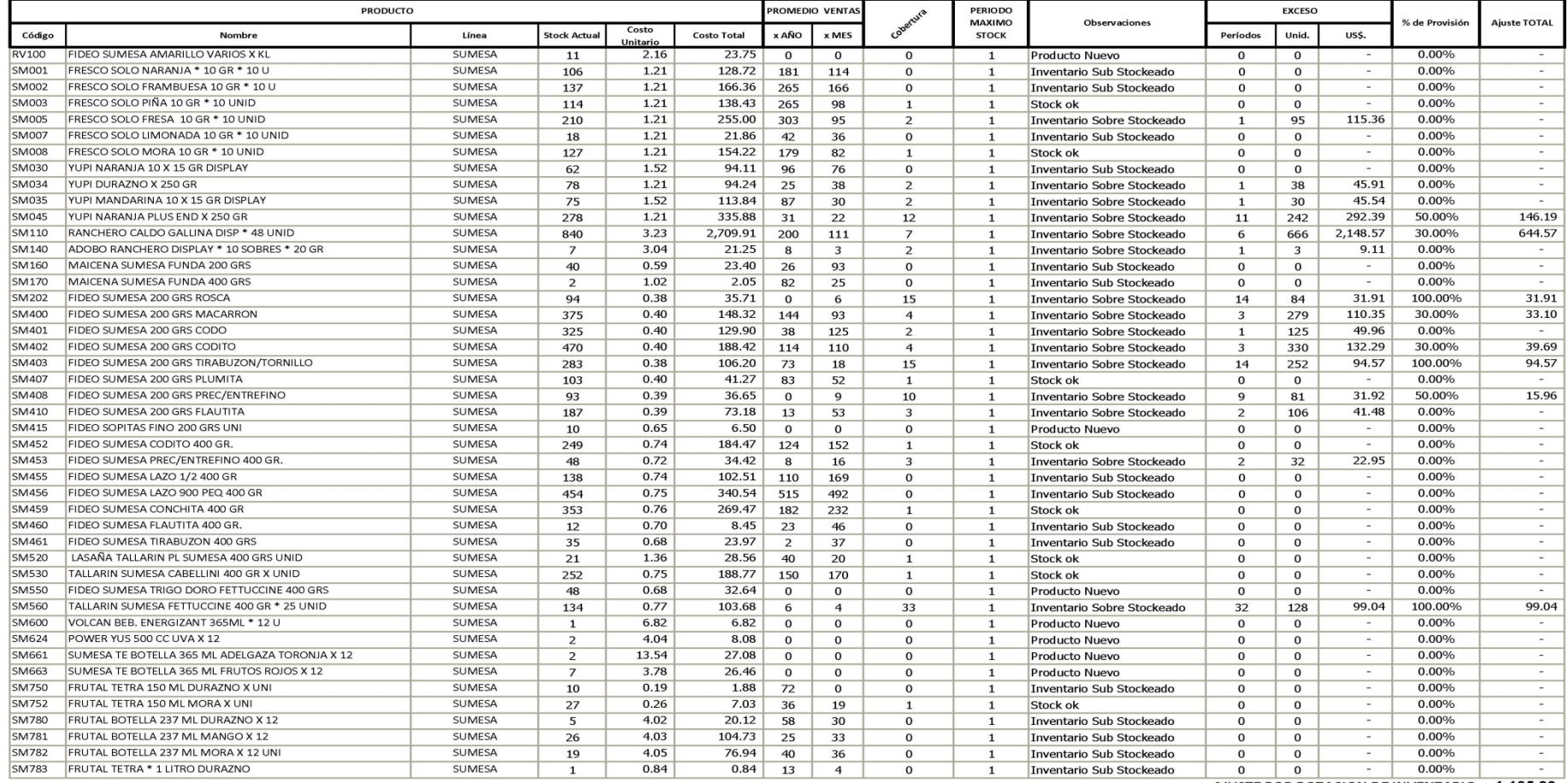

AJUSTE POR ROTACION DE INVENTARIO 1,105.03

Elaboración, Diseño y Formato: Xavier Saavedra y Miguel Nieto.
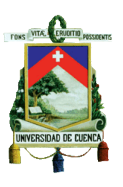

# **3.1.6. Análisis de resultados de la aplicación en la Empresa López Delgado El Competidor Lodelcom Cía. Ltda.**

Una vez aplicado las plantillas para el cálculo de la Prueba de Rotación del Inventario en las líneas de productos Colgate Palmolive, Eveready, Industrias Ales, Moderna, Nabisco Royal, Nestle y Sumesa, se ha determinado que éste tiene una gran cantidad de productos con sobre stock y considerando que algunas de las líneas analizadas tienen ítems con fecha de caducidad por ser productos para consumo humano, incrementa el riesgo que en corto y mediano plazos pudieran presentarse pérdidas por bajas de inventario.

El total del ajuste por la Prueba de Rotación del Inventario efectuado a las líneas Colgate Palmolive, Eveready, Industrias Ales, Moderna, Nabisco Royal, Nestle y Sumesa asciende a un valor de US\$. 12.186,28 dólares de los Estados Unidos de Norteamérica, estando conformado de acuerdo a lo que se indica en el siguiente cuadro:

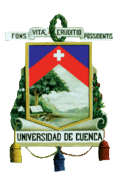

# **CUADRO # 26**

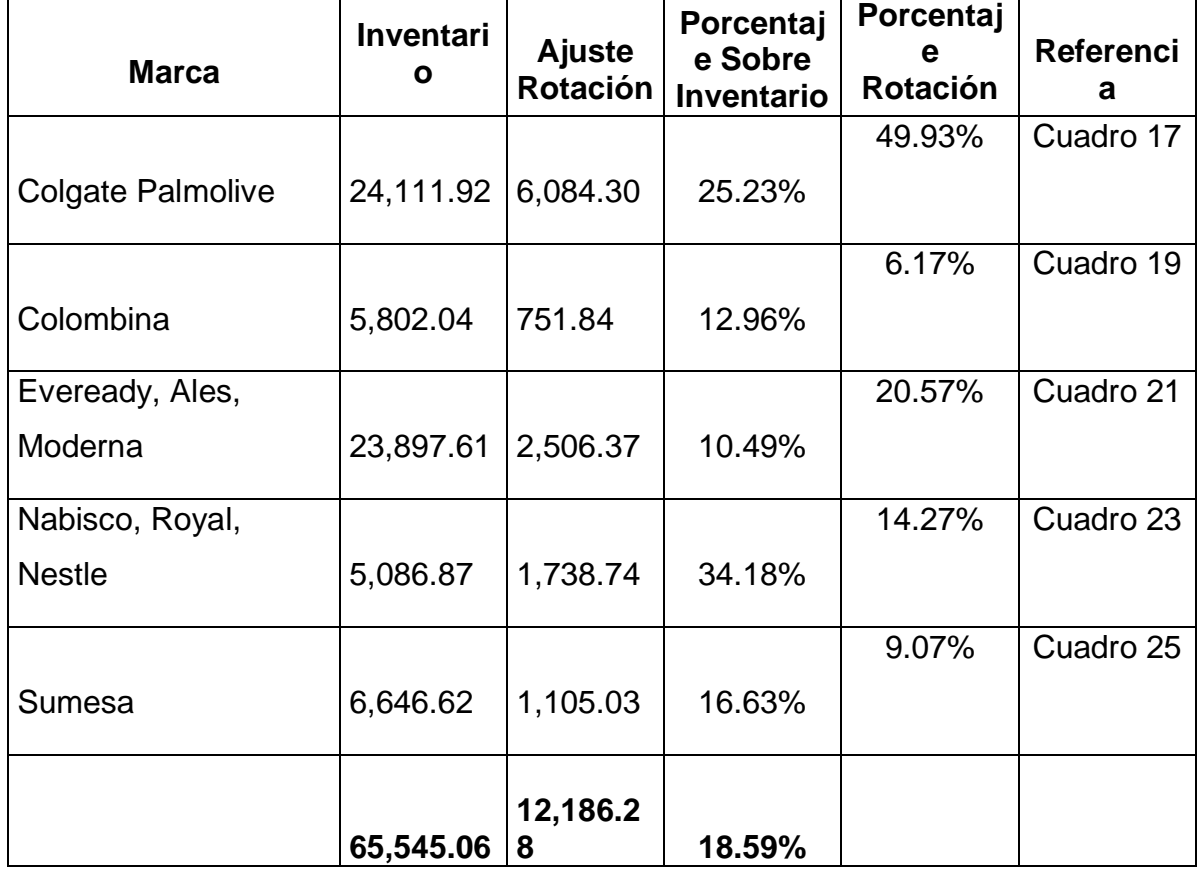

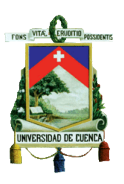

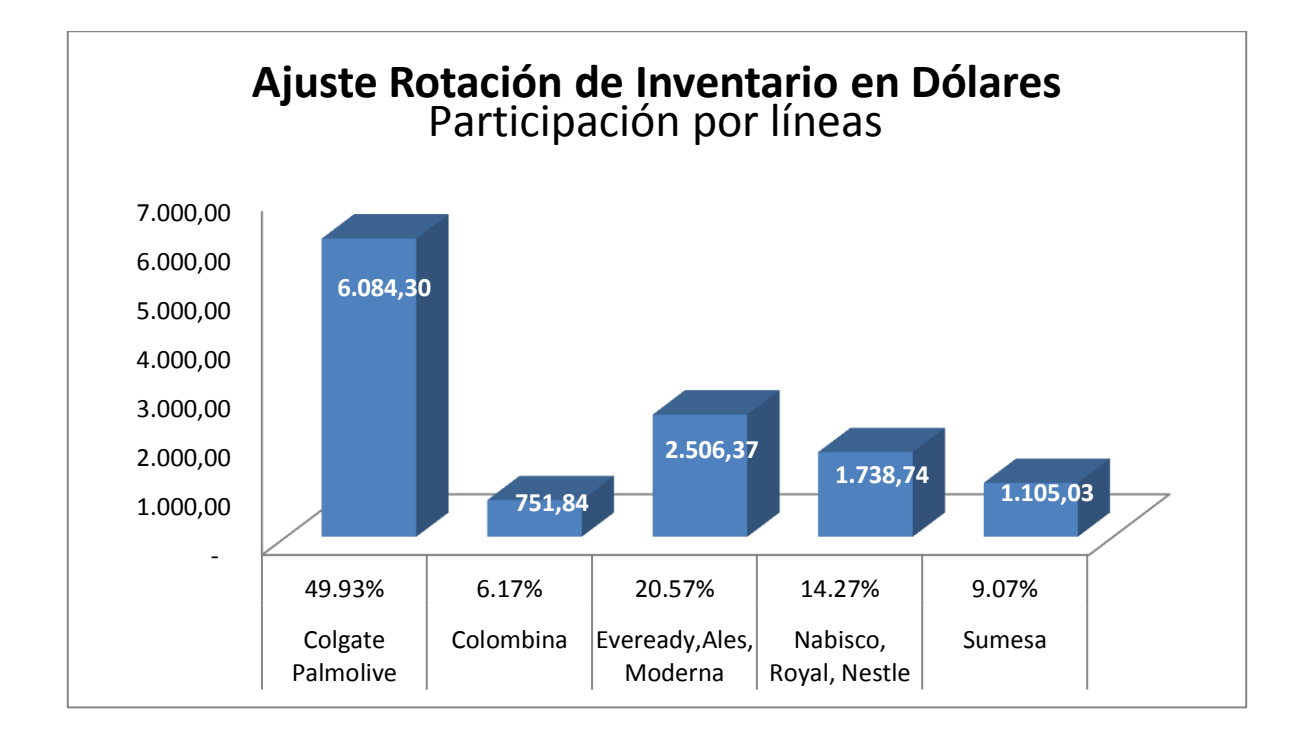

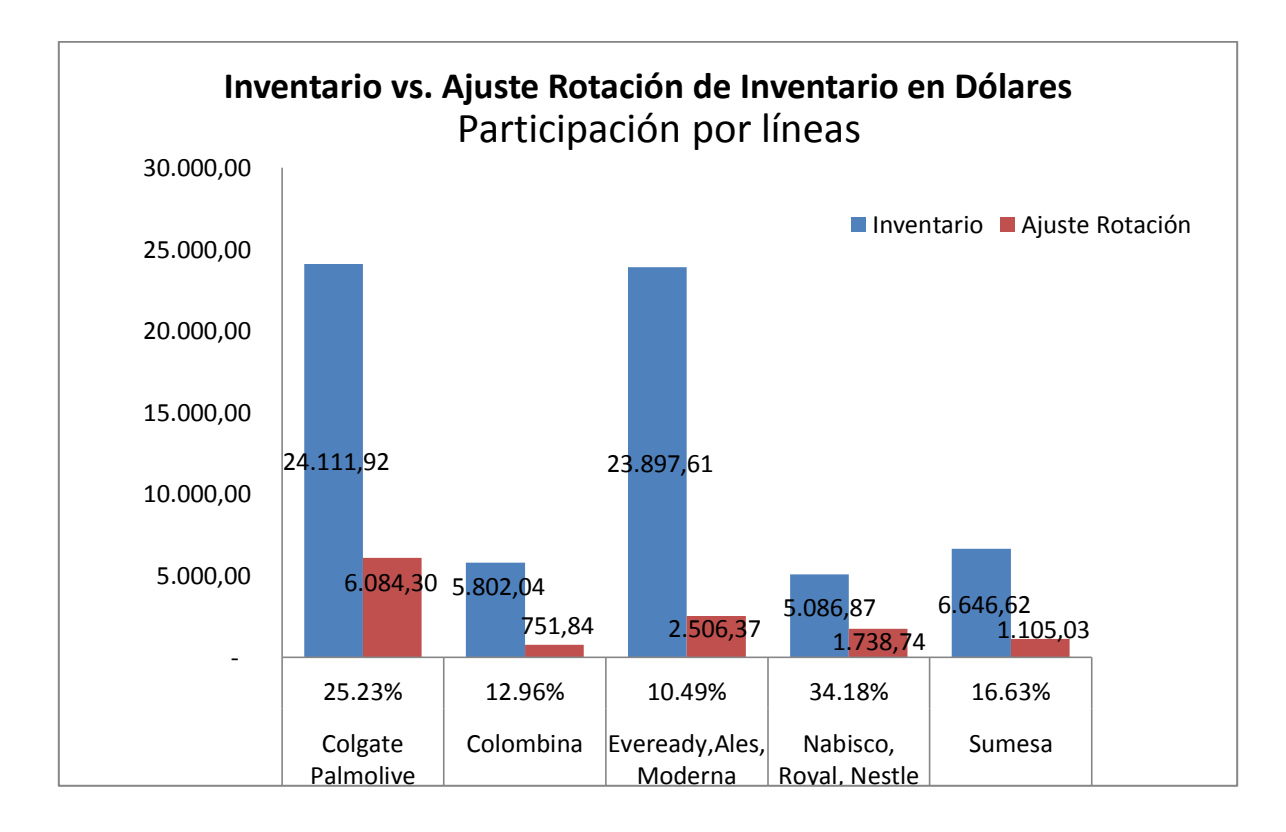

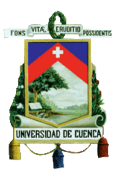

# **3.1.7. Tratamiento Contable de la Aplicación en la Empresa López Delgado El Competidor Lodelcom Cía. Ltda.**

El tratamiento contable para el ajuste calculado se lo tratará de acuerdo a lo indicado en el punto "3.1.4. Tratamiento Contable del Ajustes por Rotación del Inventario" de ésta tesis.

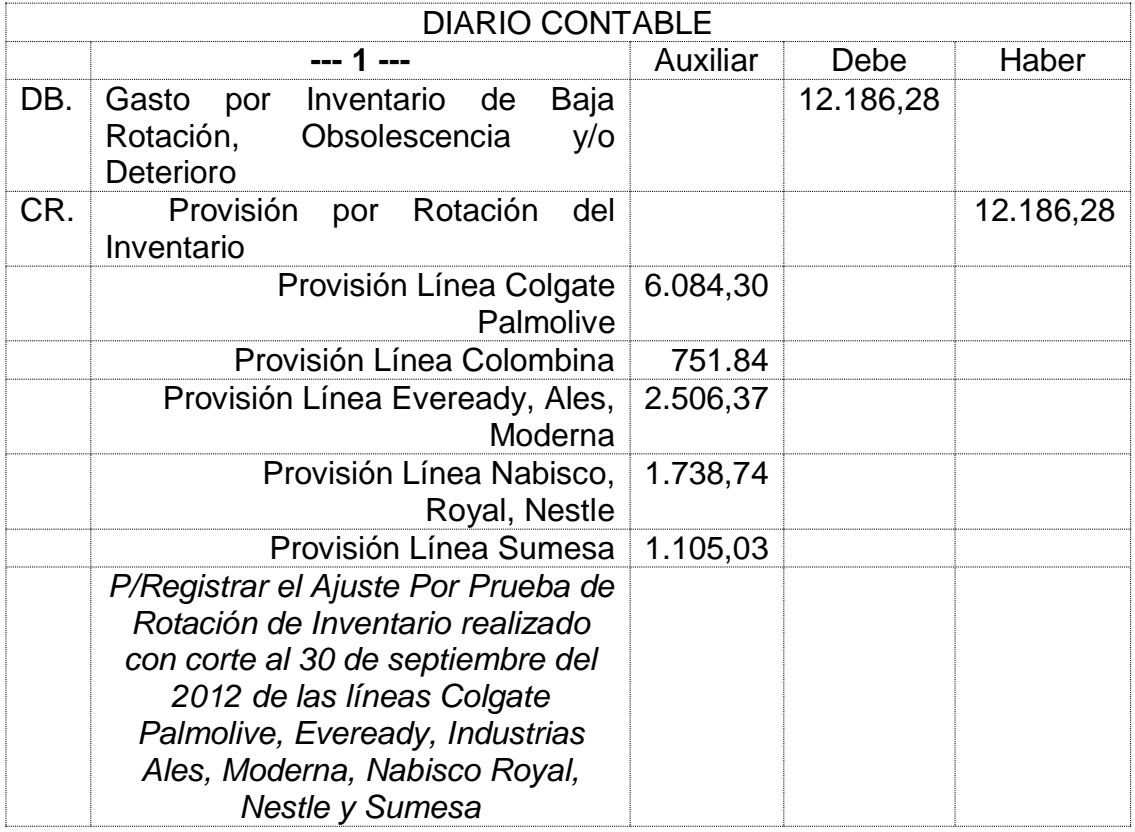

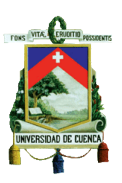

# **CAPÍTULO IV 4. Conclusiones y Recomendaciones**

## **4.1. Conclusiones**

Después de realizar este trabajo investigativo, en base al análisis exhaustivo de la información recopilada de la empresa López Delgado El Competidor Lodelcom Cía. Ltda., llegamos a establecer las siguientes conclusiones:

- 1. En función al primer objetivo que consistía en "Determinar la correcta valoración del Inventario de la Empresa", se concluye que en la muestra utilizada para el desarrollo de ésta tesis, luego de aplicar la prueba del Valor Neto de Realización (V.N.R), existen ítems que presenta anomalías tanto en el costeo de los productos, así como en el margen fijado para el precio de venta al público (P.V.P), pues en algunos casos éstos no cubren ni el costo de los producto.
- 2. En función al segundo objetivo que consistía en "Determinar si el stock mantenido es el adecuado de acuerdo a su rotación", se concluye que en los productos de la muestra utilizada para el desarrollo de ésta tesis, existen productos cuya compra y reposición no está siendo realizada con una planificación previa, es decir analizando su reposición en función de estadísticas de ventas o demanda de los productos en el mercado.
- 3. En función al tercer objetivo que consistía en "Revelar pérdidas por Valor Neto de Realización y/o Rotación de Inventario", se concluye que de acuerdo a lo que manifiesta la Norma Internacional de Contabilidad "Nic 2 - Existencias" en referencia que los inventarios en una empresa se deberán valorar al menor entre el Costo del Inventario versus al Valor Neto de Realización, para la empresa López Delgado El Competidor Lodelcom Cía.

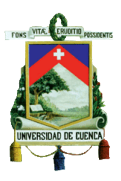

Ltda., se deberá realizar un ajuste total por US\$. 13,217.51 derivados de las pruebas realizadas en la muestra utilizada para este trabajo investigativo. Con lo indicado en los puntos anteriores, se demuestra que se han conseguido al por medio de los objetivos particulares alcanzar el objetivo general para el presente trabajo investigativo.

## **4.2. Recomendaciones**

En función al análisis de la información de éste trabaja investigativo, se realizan las siguientes recomendaciones:

- 1. Aplicar las plantillas para la determinación de Valor Neto de Realización y la Prueba de Rotación de Inventarios a todas las líneas que conforman el inventario de la empresa López Delgado El Competidor Lodelcom Cía. Ltda.
- 2. Definir una política contable que abarque todos los aspectos relacionados con el manejo de inventarios, a continuación enlistamos los principales puntos que deberán considerarse dentro de la política:
	- a. Alcance de la misma
	- b. Responsables del manejo del Inventario
	- c. Método para la valoración del Inventario el Promedio Ponderado
	- d. Fijación de parámetros para la determinación de las cantidades de Stocks Máximo y Mínimo con los que deberán manejarse los inventarios.
	- e. Pruebas de control de inventario y Frecuencia de aplicación de las mismas
	- f. Tratamiento contable de los ajustes de las pruebas efectuadas.
- 3. Coordinar con el departamento de comercialización ventas, planes ventas para la realización de los productos que presentan sobre stock,

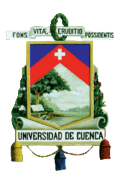

principalmente de aquellos que por fecha de caducidad o condiciones de almacenamiento, presente un mayor riesgo de pérdida por Valor Neto de Realización.

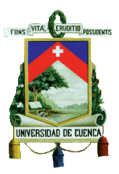

## **BIBLIOGRAFIA**

NIIF COMPLETAS *(Versión 2011-Última Versión Publicada por el IASB) "Versión Digital"*

Resolución No. SC.ICI.CPAIFRS.G.11.007

Resolución No. SC.ICI.CPAIFRS.11.010

Material de charla "Partidas contables según NIIF". (Súper Cías. Dic-2011)

Presentación "NIC 2 Inventarios" Seminario Expertos Tributarios – Azuay

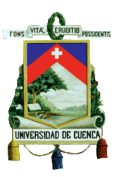

**ANEXOS**

## **DISEÑO DE TESINA**

# **TITULO**

#### **"CÁLCULO Y REGISTRO CONTABLE DEL AJUSTE DEL VALOR NETO DE REALIZACIÓN Y LA ROTACIÓN DEL INVENTARIO, MEDIANTE APLICACIÓN DE LA NIC 2 EN LA EMPRESA LOPEZ DELGADO EL COMPETIDOR LODELCOM CIA. LTDA."**

## **1.- JUSTIFICACIÓN DEL TEMA.-**

**CRITERIO ACADÉMICO**.- Con la elaboración de esta tesina, se pretende aplicar los conocimientos adquiridos en nuestra faceta como estudiantes de la carrera de Contabilidad y Auditoría; así mismo, esperamos que este material sirva de fuente de información y apoyo en un momento determinado tanto a los estudiantes, como a los docentes de la rama de contabilidad.

**CRITERIO INSTITUCIONAL**.- La calidad de educación impartida en la Universidad de Cuenca nos ha proporcionado el conocimiento para poder realizar una aplicación objetiva y veraz en el desarrollo del tema seleccionado.

**IMPACTO SOCIAL**.- Debido a que el país a partir del ejercicio económico 2012, todas las empresas controladas por la Superintendencia de Compañías, deberán presentar sus estados financieros bajo las Normas Internacionales de Contabilidad (NIC) y a las Normas Internacionales de Información Financiera (NIIF's), el desarrollo de este tema, permitirá a la empresa donde se aplicará y las de naturaleza similar, contar con una herramienta para la correcta valoración de sus inventarios, como también para determinar el estado del mismo.

**CRITERIO PERSONAL**.- Por los conocimientos adquiridos y la experiencia laboral acumulada, contamos con la capacidad para desarrollar el tema de una manera profesional, agregando juicios coherentes que permita aportar un valor agregado la Empresa.

**AUTORES: Xavier Eduardo Saavedra Bernal Miguel Estuardo Nieto Hurtado 80**

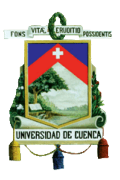

**FACTIBILIDAD Y VIABILIDAD.-** Es factible debido a que contamos con el conocimiento, la información necesaria y la autorización respectiva por parte de la empresa "*López Delgado El Competidor LODELCOM Cia. Ltda."* para poder desarrollar el tema.

## **2.- OBJETO DE ESTUDIO**

**CONTENIDO:** Valor Neto de Realización y Rotación del Inventario.

**CAMPO DE APLICACIÓN**: Norma Internacional de Contabilidad N° 2

**ESPACIO**: LOPEZ DELGADO EL COMPETIDOR LODELCOM CIA. LTDA.

**TEMA**: "Cálculo y registro contable del Ajuste del Valor Neto de Realización y de la Rotación del Inventario, mediante aplicación de la NIC 2 en la empresa López Delgado El Competidor Lodelcom Cía. Ltda."

### **3- OBJETIVOS DEL ESTUDIO**

#### **OBJETIVO GENERAL.-**

Realizar un análisis técnico del Inventario de la Empresa que permita conocer la verdadera composición de los inventarios, enfocados en los requerimientos teóricos y prácticos de la Norma Internacional de Información Contabilidad Número 2; así mismo, realizar la correcta contabilización e interpretación de la información para la toma de decisiones.

#### **OBJETIVOS ESPECÍFICOS.-**

- 1.- Determinar la correcta valoración del inventario de la Empresa
- 2.- Determinar si el stock mantenido es el adecuado de acuerdo a su rotación
- 3.- Revelar pérdidas por Valor Neto de Realización y/o rotación de Inventarios

**AUTORES: Xavier Eduardo Saavedra Bernal Miguel Estuardo Nieto Hurtado 81**

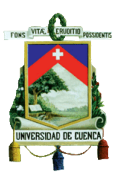

# **4.- MARCO CONCEPTUAL**

La obligación de aplicación de las NIIF's en todas las empresas dentro del territorio ecuatoriano, de acuerdo a lo que indica el numeral 3 del Artículo Primero de la Resolución No. 08.G.DSC.010 de 20 de noviembre del 2008 emitida por la Superintendencia de Compañías, publicada en el Registro Oficial No. 498 de 31 de diciembre de 2008, donde se dispone que las compañías que no estuvieron considerados dentro de los primeros dos grupos, es decir compañías consideradas como PYMES de acuerdo con el artículo tercero de la Resolución SC.ICI.CPAIFRS.11.010 del 11 de octubre del 2011 emitida por la Superintendencia de Compañías, sin perjuicio con lo que indica el artículo décimo de ésta misma resolución, que indica que "… Cualquiera de las Compañías calificada par aplicar la norma (NIIF para las PYMES), podrá adoptar las Normas Internacionales de Información Financiera "NIIF" completas, para preparación y presentación de sus estados financieros, decisión que se comunicará a la Superintendencia de Compañías, debiendo posteriormente cumplir con las respectivas disposiciones legales."

### **INVENTARIOS.-**

 $\overline{a}$ 

"*Inventarios son activos:*

- *(a) mantenidos para ser vendidos en el curso normal de la operación;*
- *(b) en proceso de producción con vistas a esa venta; o*

*(c) en forma de materiales o suministros, para ser consumidos en el proceso de producción, o en la prestación de servicios*".<sup>20</sup>

<sup>&</sup>lt;sup>20</sup> Norma Internacional de Contabilidad N° 2 Inventarios Párrafo 6 (diciembre de 2011)

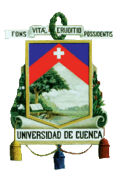

#### **VALOR NETO REALIZABLE.-**

*"Es el precio estimado de venta de un activo en el curso normal de la operación menos los costos estimados para terminar su producción y los necesarios para llevar a cabo la venta".* <sup>21</sup>

**VALOR RAZONABLE.-** "*Es el importe por el cual puede ser intercambiado un activo, o cancelado un pasivo, entre un comprador y un vendedor interesado y debidamente informado, que realizan una transacción libre"*. 22

### **MEDICIÓN DE LOS INVENTARIOS.-**

"*Los inventarios se medirán al costo o al valor neto realizable, según cuál sea menor*".<sup>23</sup>

## **COSTOS DE ADQUISICIÓN.-**

"*El costo de adquisición de los inventarios comprenderá el precio de compra, los aranceles de importación y otros impuestos (que no sean recuperables posteriormente de las autoridades fiscales), los transportes, el almacenamiento y otros costos directamente atribuibles a la adquisición de las mercaderías, los materiales o los servicios. Los descuentos comerciales, las rebajas y otras partidas similares se deducirán para determinar el costo de adquisición*".<sup>24</sup>

# **TÉCNICAS DE MEDICIÓN DE COSTOS.-**

"*Las técnicas para la medición del costo de los inventarios, tales como el método del costo estándar o el método de los minoristas, podrán ser utilizados por conveniencia siempre que el resultado de aplicarlos se aproxime al costo. Los costos estándares se establecerán a partir de niveles normales de consumo de materias primas, suministros, mano de obra, eficiencia y utilización de la* 

 $\overline{a}$ 

<sup>&</sup>lt;sup>21</sup> Norma Internacional de Contabilidad N° 2 Inventarios Párrafo 6 (diciembre de 2011)

<sup>&</sup>lt;sup>22</sup> Ibídem, Párrafo 6

<sup>&</sup>lt;sup>23</sup> Ibídem, Párrafo 9

<sup>&</sup>lt;sup>24</sup> Ibídem, Párrafo 11

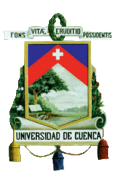

*capacidad. En este caso, las condiciones de cálculo se revisarán de forma regular y, si es preciso, se cambiarán los estándares siempre y cuando esas condiciones hayan variado. El método de los minoristas se utiliza a menudo, en el sector comercial al por menor, para la medición de inventarios, cuando hay un gran número de artículos que rotan velozmente, que tienen márgenes similares y para los cuales resulta impracticable usar otros métodos de cálculo de costos. Cuando se emplea este método, el costo de los inventarios se determinará deduciendo, del precio de venta del artículo en cuestión, un porcentaje apropiado de margen bruto. El porcentaje aplicado tendrá en cuenta la parte de los inventarios que se han marcado por debajo de su precio de venta original. A menudo se utiliza un porcentaje medio para cada sección o departamento comercial*".<sup>25</sup>

#### **RECONOCIMIENTO COMO UN GASTO.-**

"*Cuando los inventarios sean vendidos, el importe en libros de los mismos se reconocerá como gasto del período en el que se reconozcan los correspondientes ingresos de operación. El importe de cualquier rebaja de valor, hasta alcanzar el valor neto realizable, así como todas las demás pérdidas en los inventarios, será reconocido en el período en que ocurra la rebaja o la pérdida. El importe de cualquier reversión de la rebaja de valor que resulte de un incremento en el valor neto realizable, se reconocerá como una reducción en el valor de los inventarios, que hayan sido reconocidos como gasto, en el período en que la recuperación del valor tenga lugar. El costo de ciertos inventarios puede ser incorporado a otras cuentas de activo, por ejemplo los inventarios que se emplean como componentes de los trabajos realizados, por la entidad, para los elementos de propiedades, planta y equipo de propia construcción. Los inventarios asignados a otros activos de esta manera, se reconocerá como gasto a lo largo de la vida útil de los mismos*".<sup>26</sup>

 $\overline{a}$ 

<sup>&</sup>lt;sup>25</sup> Ibídem, Párrafo 21 y 22

<sup>&</sup>lt;sup>26</sup> Ibídem, Párrafo 34 y 35

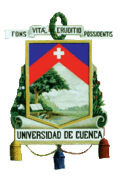

# **5.- CONTENIDOS BASICOS DEL ESTUDIO**

# **CAPÍTULO I**

#### 1. **Marco Conceptual**

#### 1.1.**Antecedentes Generales**

- 1.1.1. Situación Actual de la Empresa
- 1.1.2. Objetivo de la Nic 2
- 1.1.3. Alcance de la Nic 2

### 1.2.**Aspectos Conceptuales**

- 1.2.1. Definición de Inventarios
- 1.2.2. Valor Neto Realizable
- 1.2.3. Valor Razonable
- 1.2.4. Medición del Inventario
- 1.2.5. Costos de Adquisición
- 1.2.6. Técnicas de Medición de Costos
- 1.2.7. Fórmulas de Cálculo del Costo
- 1.2.8. Reconocimiento como un gastos
- 1.2.9. Información a Revelar

# **CAPÍTULO II**

#### 2. **Valor Neto de Realización**

### 2.1.**Aplicación Práctica y Análisis de Resultados**

- 2.1.1. Creación y Estructuración de la Plantilla de Trabajo
- 2.1.2. Cálculo del Ajuste del Valor Neto de Realización
- 2.1.3. Análisis del Ajuste calculado por Valor Neto de Realización
- 2.1.4. Tratamiento contable del Ajuste del Valor Neto de Realización
- 2.1.5. Aplicación práctica con datos de la empresa López Delgado El **Competidor**

Lodelcom Cía. Ltda.

**AUTORES: Xavier Eduardo Saavedra Bernal Miguel Estuardo Nieto Hurtado 85**

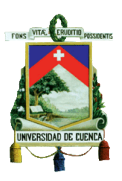

2.1.6. Análisis del resultado del Cálculo del Ajuste por Valor neto de Realización

en la empresa López Delgado El Competidor Lodelcom Cía. Ltda.

2.1.7. Tratamiento Contable de la Aplicación en la Empresa López Delgado El

Competidor Lodelcom Cía. Ltda.

# **CAPÍTULO III**

## 3. **Rotación del Inventario**

## 3.1.**Aplicación Práctica y Análisis de Resultados**

- 3.1.1. Creación y Estructuración de la Plantilla de Trabajo
- 3.1.2. Cálculo del Ajuste por Rotación del Inventario
- 3.1.3. Análisis del Ajuste calculado por Rotación del Inventario
- 3.1.4. Tratamiento contable del Ajuste por Rotación del Inventario
- 3.1.5. Aplicación práctica con datos de la empresa López Delgado El **Competidor**

Lodelcom Cía. Ltda.

3.1.6. Análisis de resultados de la aplicación en la empresa López Delgado El

Competidor Lodelcom Cía. Ltda.

3.1.7. Tratamiento Contable de la Aplicación en la Empresa López Delgado El

Competidor Lodelcom Cía. Ltda.

# **CAPÍTULO IV**

### 4. **Conclusiones y Recomendaciones**

- 4.1.Conclusiones
- 4.2.Recomendaciones

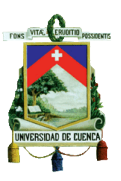

# **6.- PROCEDIMIENTO METODOLÓGICO**

En el desarrollo del presente tema de tesina, se aplicarán técnicas de investigación tales como: revisión de citas bibliográficas, códigos, leyes, normas, reglamentos y la asesoría de profesionales en el tema.

**Citas Bibliográficas.-** Se revisará los libros y documentos de las Normas Internacionales de Contabilidad y las Normas Internacionales de Información Financiera que contengan información relacionada con el tema de Inventarios, y sus debidas interpretaciones.

**Leyes, Códigos, Reglamentos.-** Se revisará la legislación tributaria vigente referente a los Inventarios.

**Consulta de Profesionales.-** Se cuenta con el apoyo de profesionales docentes especializados en contabilidad y en la Aplicación de NIIF y su relación con el tema de Inventarios.

# **7.- BIBLIOGRAFíA**

# NIIF COMPLETAS *(Versión 2011-Última Versión Publicada por el IASB) "Versión Digital"*

Normas Internacionales de Información NIIF CASOS PRÁCTICOS *(Marcos PurunCajas J.)*

GUÍA RÁPIDA DE NIIF PARA LAS PYMES Y DIFERENCIAS CON NIIF Resolución No. SC.ICI.CPAIFRS.G.11.007 Resolución No. SC.ICI.CPAIFRS.11.010 Material de charla "Partidas contables según NIIF". (Super Cias. Dic-2011) Presentación "NIC 2 Inventarios" Seminario Expertos Tributarios – Azuay